# **UNIVERSIDADE TECNOLÓGICA FEDERAL DO PARANÁ CÂMPUS CURITIBA CURSO DE ENGENHARIA INDUSTRIAL ELÉTRICA ÊNFASE ELETROTÉCNICA**

ADRIANE SCHNEIDER ANDRÉ VAZ TOSTES JÉSSICA VIERO MAZUROSKI

# **DESENVOLVIMENTO E IMPLEMENTAÇÃO DE UM CONVERSOR ESTÁTICO COM FINS DE MAXIMIZAR A TRANSFERÊNCIA DE POTÊNCIA ENTRE PAÍNEIS FOTOVOLTAICOS E A REDE ELÉTRICA**

TRABALHO DE CONCLUSÃO DE CURSO

CURITIBA 2015

# ADRIANE SCHNEIDER ANDRÉ VAZ TOSTES JÉSSICA VIERO MAZUROSKI

# **DESENVOLVIMENTO E IMPLEMENTAÇÃO DE UM CONVERSOR ESTÁTICO COM FINS DE MAXIMIZAR A TRANSFERÊNCIA DE POTÊNCIA ENTRE PAÍNEIS FOTOVOLTAICOS E A REDE ELÉTRICA**

Trabalho de Conclusão de Curso de Graduação, apresentado à disciplina de Trabalho de Conclusão de Curso 2, do Curso Superior de Engenharia Industrial Elétrica com Ênfase em Eletrotécnica do Departamento Acadêmico de Eletrotécnica – DAELT - da Universidade Tecnológica Federal do Paraná - UTFPR, como requisito parcial para obtenção do título de Engenheiro Industrial Eletricista com Ênfase em Eletrotécnica.

Orientador: Prof. Alceu André Badin

#### **Adriane Schneider André Vaz Tostes Jéssica Viero Mazuroski**

# Desenvolvimento e implementação de um conversor estático com fins de maximizar a transferência de potência entre painéis fotovoltaicos e a rede elétrica

Este Trabalho de Conclusão de Curso de Graduação foi julgado e aprovado como requisito parcial para a obtenção do Título de Engenheiro Eletricista, do curso de Engenharia Industrial Elétrica ênfase em Eletrotécnica do Departamento Acadêmico de Eletrotécnica (DAELT) da Universidade Tecnológica Federal do Paraná (UTFPR).

Curitiba, 13 de fevereiro de 2015.

Prof. Emerson Rigoni, Dr Coordenador de Curso Engenharia Elétrica

\_\_\_\_\_\_\_\_\_\_\_\_\_\_\_\_\_\_\_\_\_\_\_\_\_\_\_\_\_\_\_\_\_\_\_\_

Profa. Annemarlen Gehrke Castagna, Mestre Responsável pelos Trabalhos de Conclusão de Curso de Engenharia Industrial Elétrica ênfase Eletrotécnica do DAELT

\_\_\_\_\_\_\_\_\_\_\_\_\_\_\_\_\_\_\_\_\_\_\_\_\_\_\_\_\_\_\_\_\_\_\_\_

# **ORIENTAÇÃO BANCA EXAMINADORA**

Alceu André Badin Universidade Tecnológica Federal do Paraná

\_\_\_\_\_\_\_\_\_\_\_\_\_\_\_\_\_\_\_\_\_\_\_\_\_\_\_\_\_\_\_\_\_\_\_\_\_\_

\_\_\_\_\_\_\_\_\_\_\_\_\_\_\_\_\_\_\_\_\_\_\_\_\_\_\_\_\_\_\_\_\_\_\_\_\_ Alceu André Badin Universidade Tecnológica Federal do Paraná

\_\_\_\_\_\_\_\_\_\_\_\_\_\_\_\_\_\_\_\_\_\_\_\_\_\_\_\_\_\_\_\_\_\_\_\_\_ Roger Gules Universidade Tecnológica Federal do Paraná

\_\_\_\_\_\_\_\_\_\_\_\_\_\_\_\_\_\_\_\_\_\_\_\_\_\_\_\_\_\_\_\_\_\_\_\_\_ Jair Urbanetz Junior Universidade Tecnológica Federal do Paraná

Dedicamos esse trabalho a todos em nossas vidas que tornaram nossos sonhos possíveis.

# **AGRADECIMENTOS**

Agradecemos ao nosso orientador, professor Alceu André Badin, pelas inúmeras horas dedicadas para a conclusão desse trabalho e a confiança em nossa capacidade para alcançarmos juntos esse objetivo.

Aos professores Roger Gules e Guilherme Moritz pelo auxílio dedicado às nossas dúvidas nos momentos de dificuldade que enfrentamos.

Agradecemos também ao LACTEC – Laboratório de Pesquisa e Desenvolvimento por deixar a nossa disposição o equipamento necessário para medição e teste durante o desenvolvimento do protótipo.

Agradecemos a nossos amigos e companheiros que por vezes foram esquecidos e mesmo assim continuam comemorando nosso sucesso.

Agradecemos principalmente aos nossos pais, que nos apoiaram desde o momento de entrada na universidade até a entrega de nossa monografia final e continuarão nos apoiando em todas as nossas decisões.

"O seu trabalho não é a pena que paga por ser homem, mas um modo de amar e de ajudar o mundo a ser melhor."

**[Thiago](https://www.goodreads.com/author/show/4263.Hayao_Miyazaki) de Mello**

"Happiness isn't a thing. You can't go out and get it like a cup of tea. It's the way you feel about things."

**Dianna Wynne Jones**

#### **RESUMO**

SCHNEIDER, Adriane, TOSTES, André Vaz, MAZUROSKI, Jéssica Viero. Desenvolvimento e implementação de um conversor estático com fins de maximizar a transferência de potência entre painéis fotovoltaicos e a rede elétrica. 2015. 102f. Trabalho de conclusão de curso (Engenharia Industrial Elétrica com ênfase em Eletrotécnica) – Universidade Tecnológica Federal do Paraná. Curitiba, 2015.

O objetivo deste trabalho é o dimensionamento, simulação e implementação de um conversor CC-CA que maximize a transferência de potência de um sistema fotovoltaico conectado à rede elétrica. Devido a sua topologia simples e ampla utilização a topologia *flyback* foi escolhida entre as demais. O conversor é utilizado em modo de condução descontinua e foi implementado também o controle de MPPT para a maximização da transferência de potência. Foi escolhida uma fonte de corrente que simulasse um módulo fotovoltaico de potência máxima igual a 87Wp CC para a entrada de potência e uma fonte de 127V CA para simular a rede elétrica. O módulo fotovoltaico escolhido como modelo para o desenvolvimento do protótipo possui potência máxima de valor 87Wp. Foram definidos também os parâmetros e normas a serem seguidos para a correta configuração do conversor de acordo com as normas brasileiras. A simulação do circuito foi realizada utilizando o programa PSim e por fim, o protótipo foi construído e testado nas instalações do laboratório de engenharia elétrica dentro da Universidade Tecnológica Federal do Paraná

**Palavras-chave:** Conversor, Energia fotovoltaica. Módulo CA. *Flyback*. MPPT. Painel fotovoltaico. Modo de condução descontínuo. PWM. Regulamentação Brasileira.

# **ABSTRACT**

SCHNEIDER, Adriane, TOSTES, André Vaz, MAZUROSKI, Jéssica Viero. Design and Implementation of a static converter to maximize the Power transfer between photovoltaic panel and the utility grid. 2015. 102p. Trabalho de conclusão de curso (Engenharia Industrial Elétrica com ênfase em Eletrotécnica) – Universidade Tecnológica Federal do Paraná. Curitiba, 2015.

The focus of the project is the design, simulation and implementation of a DC-AC converter that maximizes the power transfer of a photovoltaic system connected to the utility grid. Given its simple topology and wide acceptance a flyback topology was chosen among others. The converter is used in discontinuous conduction mode and a MPPT controller took part as a device for maximization of power transference. The module chosen as a model for the CC source holds a 87Wp maximum power. The parameters and standards were defined according to Brazilian official standards. Finally, the circuit was simulated in the PSim Software and later tested in the installations of UTFPR where the photovoltaic modules are available for academic research purposes.

**Keywords:** Converter. Photovoltaic energy. AC module. Flyback. MPPT. Photovoltaic panel. Discontinuous conduction mode. PWM. Brazilian Regulation.

## **LISTA DE FIGURAS**

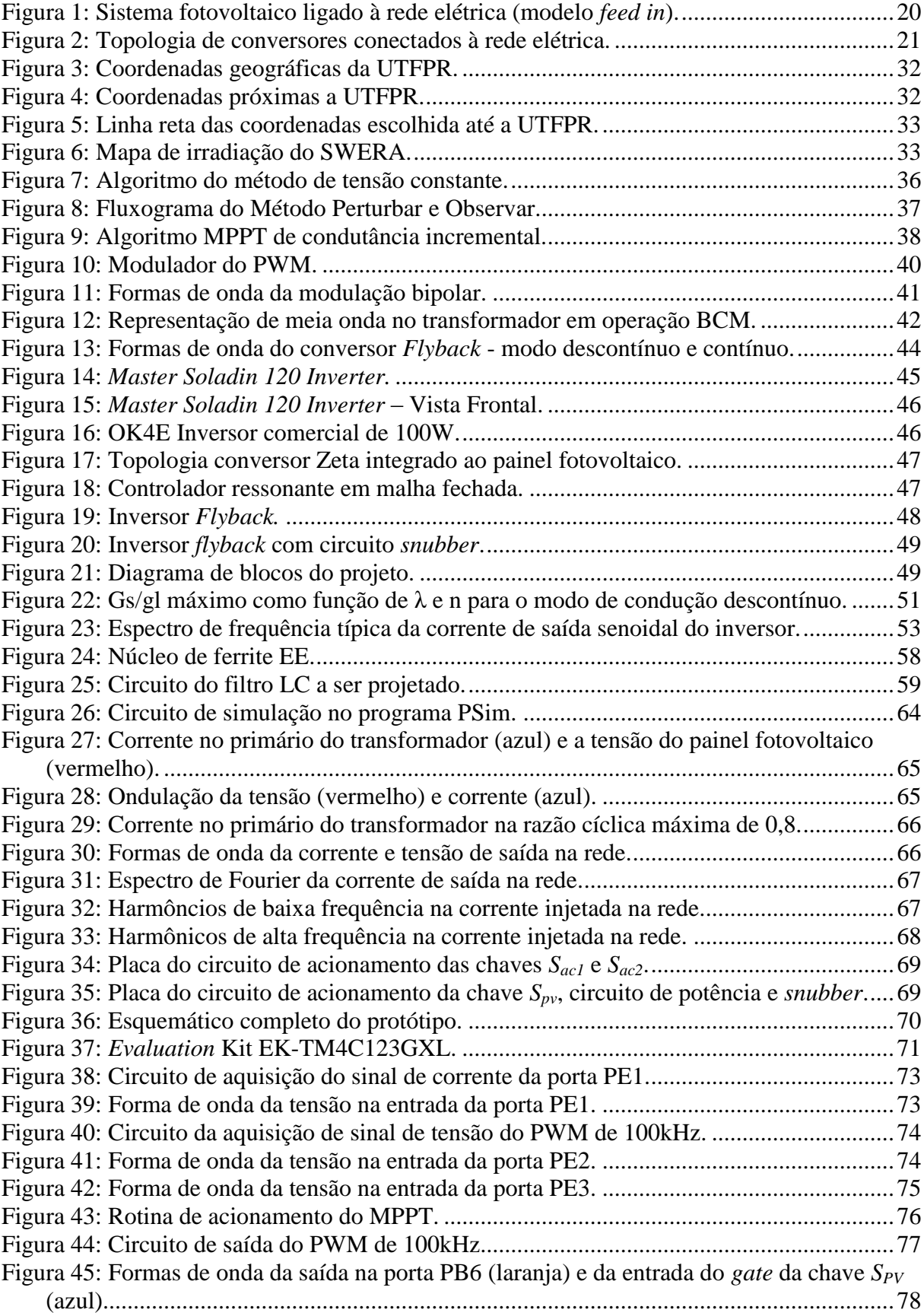

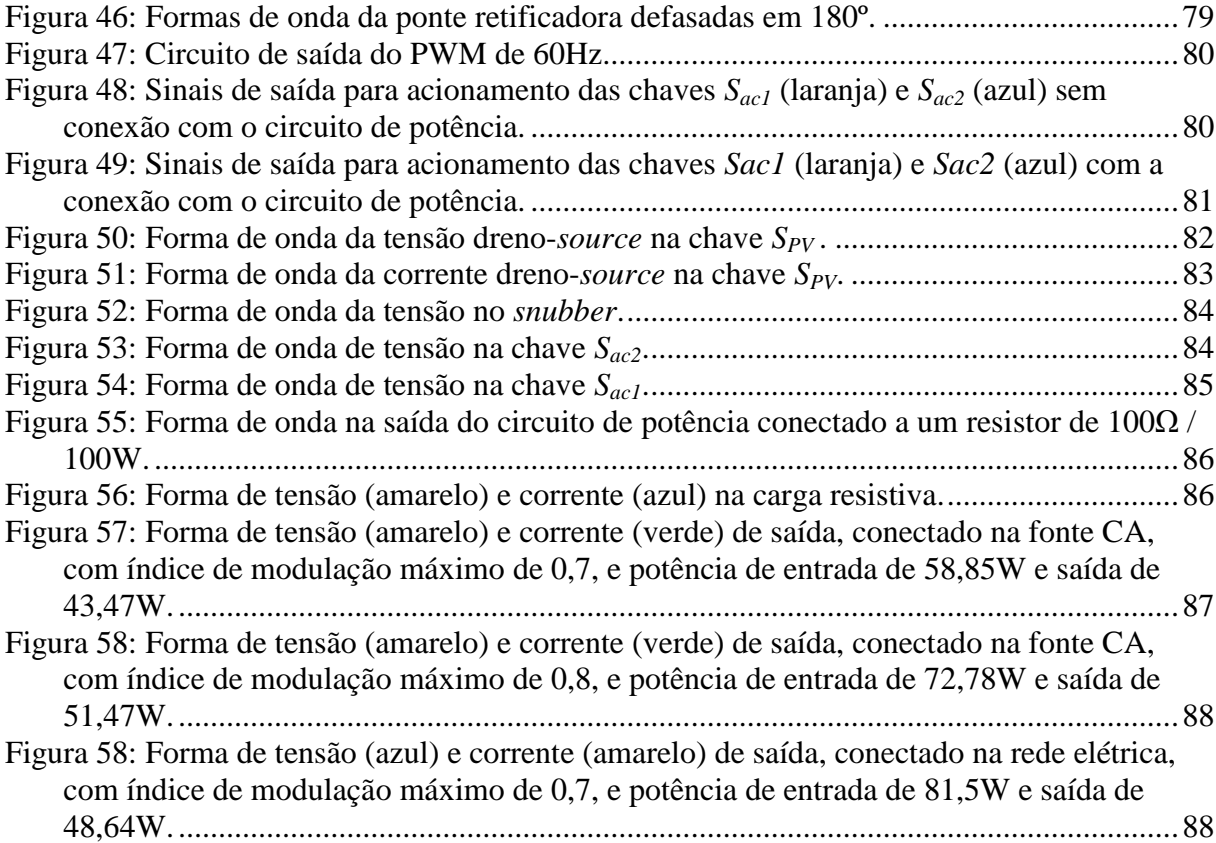

# **LISTA DE GRÁFICOS**

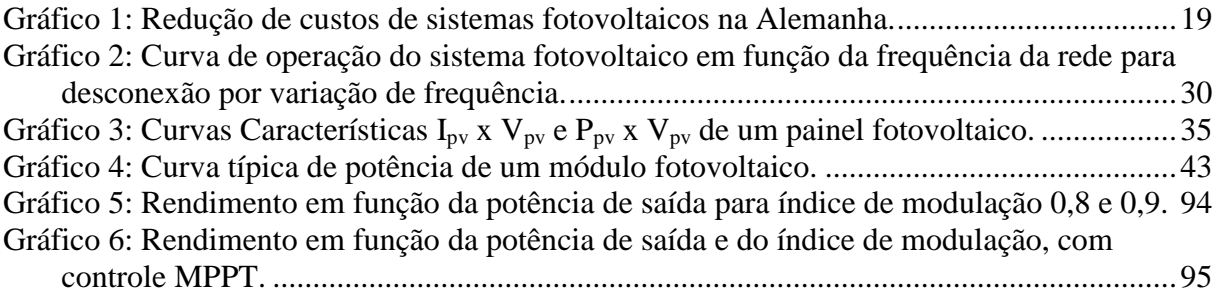

# **LISTA DE TABELAS**

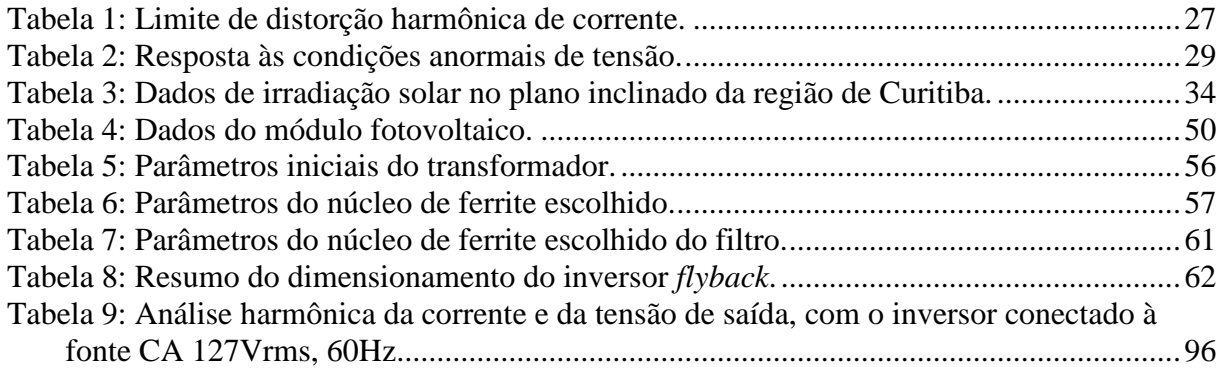

# **LISTA DE SIGLAS**

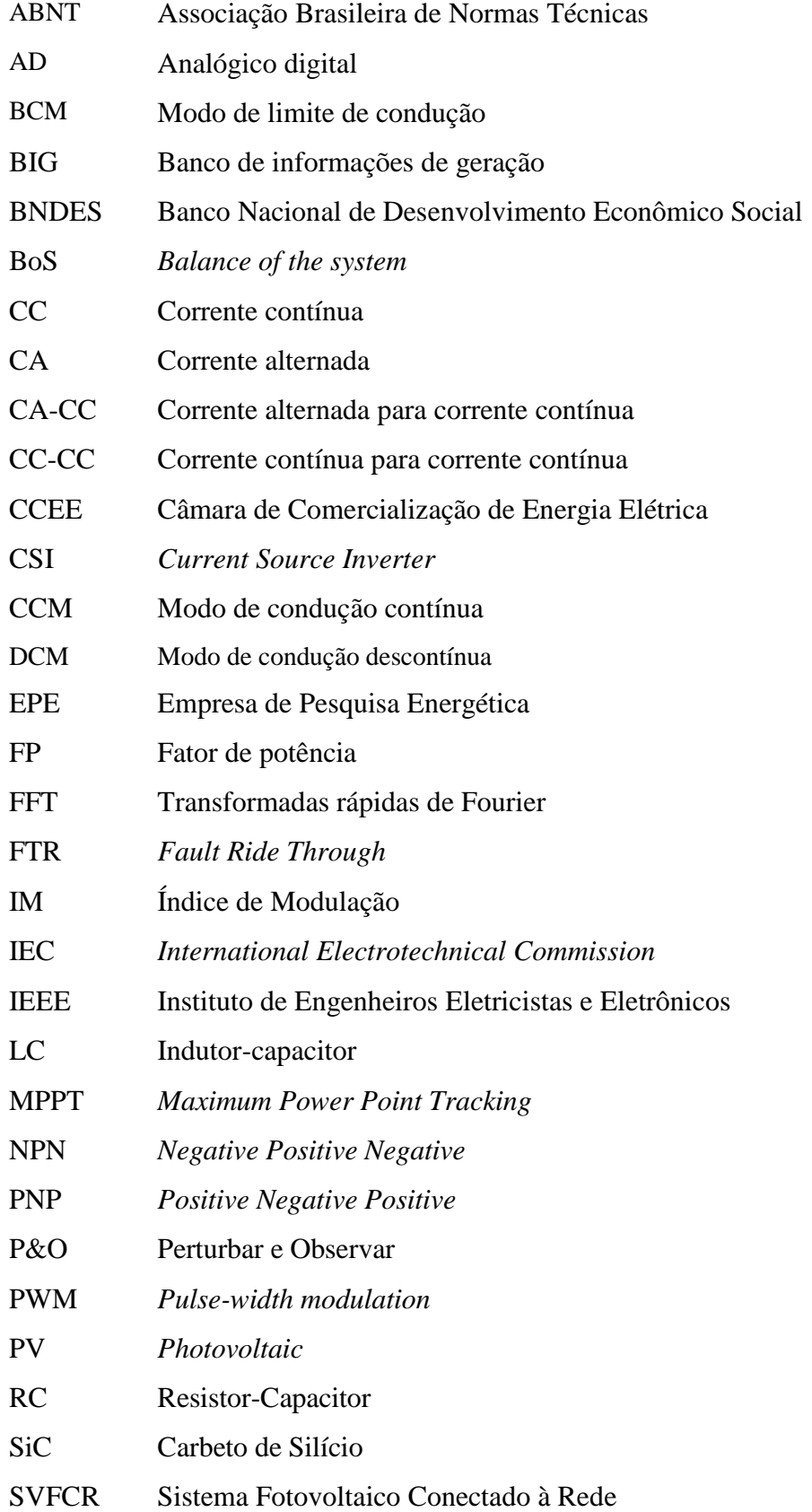

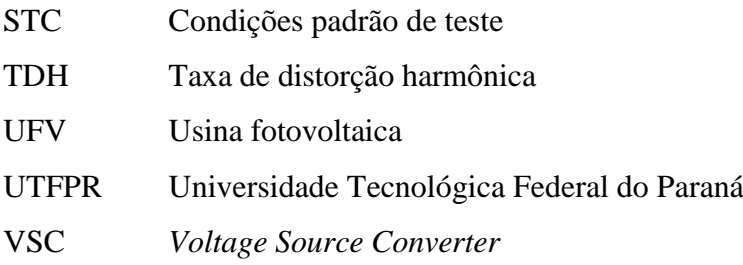

# **LISTA DE ACRÔNIMOS**

- ANEEL Agência Nacional de Energia Elétrica
- COPEL Companhia Paranaense de Energia
- HERIC *Highly Efficient Reliable Inverter Concept*
- INPE Instituto Nacional de Pesquisas Espaciais
- MOSFET *Metal Oxide Semiconductor Field Effect Transistor*
- SWERA *Solar and Wind Energy Resource Assessment*
- UNICAMP Universidade Estadual de Campinas

# **SUMÁRIO**

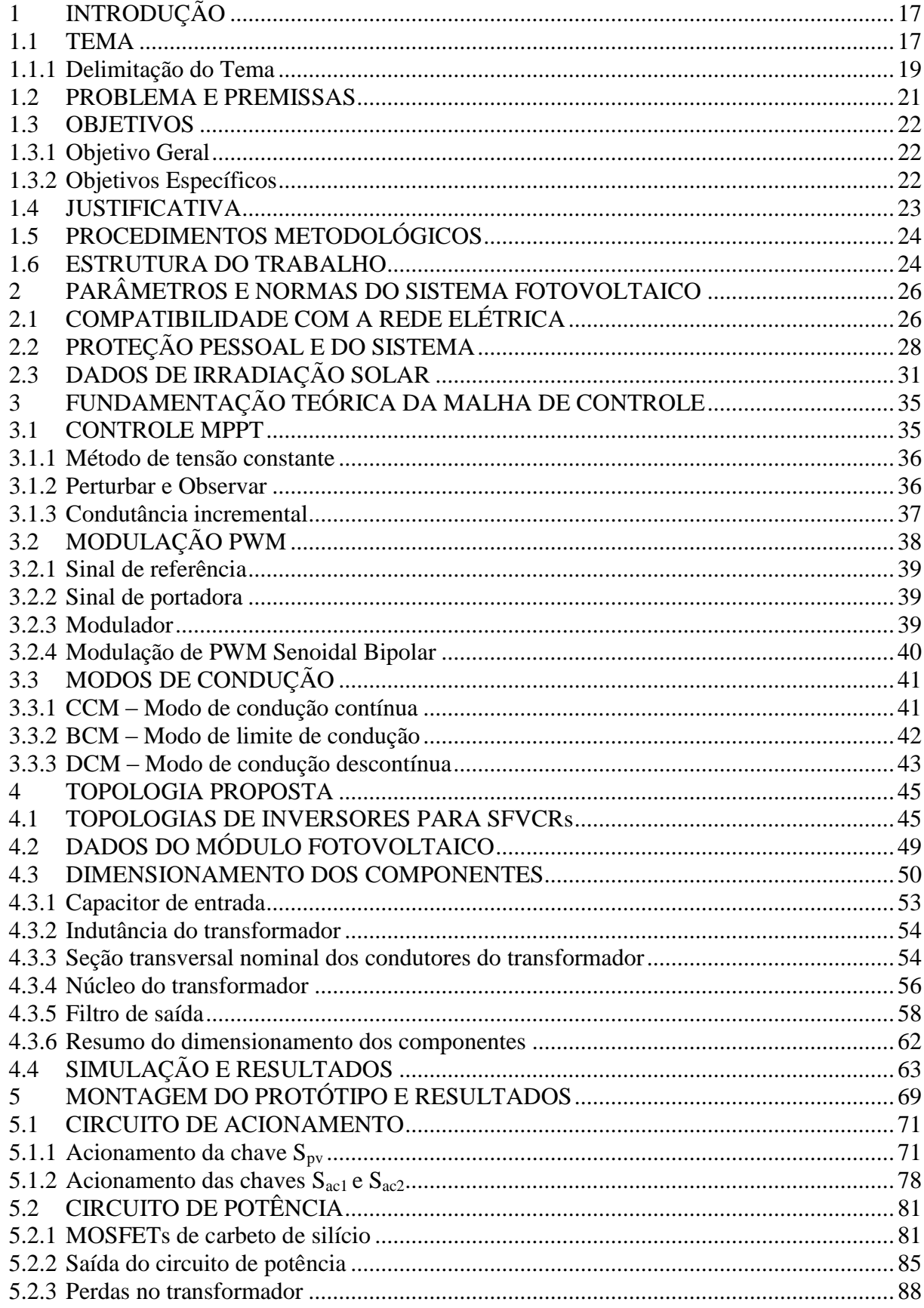

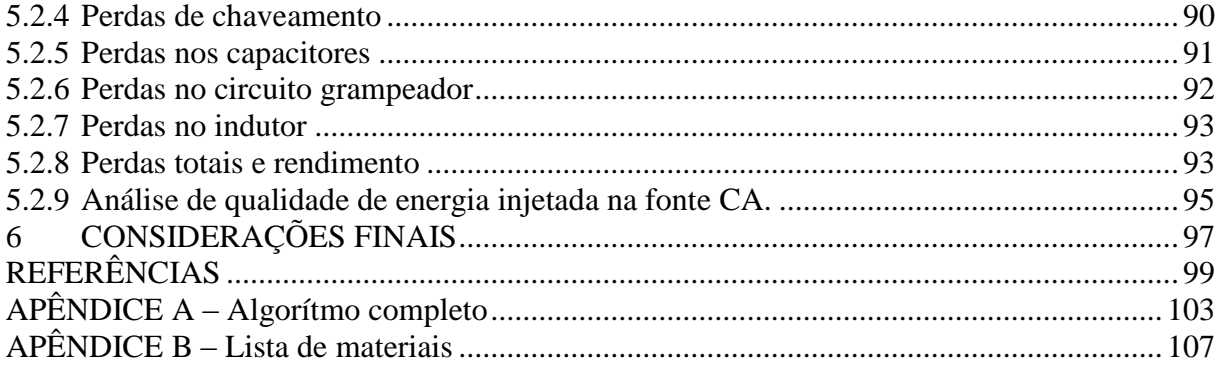

## <span id="page-17-0"></span>**1 INTRODUÇÃO**

### <span id="page-17-1"></span>1.1 TEMA

A energia elétrica possui papel essencial para o desenvolvimento de qualquer país. No Brasil, segundo a Empresa de Pesquisa Energética - EPE, no ano de 2012, 76,9% da oferta interna de energia elétrica produzida vem de usinas hidroelétricas (EPE, 2013). Porém, devido aos períodos de estiagem, onde os níveis dos reservatórios são reduzidos, o custo de produção de energia elétrica através das usinas hidroelétricas é encarecido. Além disso, o recurso hídrico se concentra em apenas algumas regiões do território brasileiro, tornando-se mais difícil a transmissão de energia para outros centros consumidores. Então se tornou de fundamental importância a necessidade de novas fontes de energias renováveis na matriz energética brasileira, como, por exemplo, as fontes de energia eólica e solar.

Segundo o Banco de Informações de Geração – BIG - da Agência Nacional de Energia Elétrica – ANEEL, em fevereiro de 2015 havia 15,179MW de potência fiscalizada fotovoltaica conectada na matriz energética brasileira, ou seja, 15,179MW de potência em operação, os quais representam 0,01% de todos os empreendimentos em operação (ANEEL, 2015).

Porém, o Brasil possui vantagens que favorecem a produção de energia solar. Por exemplo, o Brasil possui elevados níveis de irradiação e grandes reservas de quartzo de qualidade, favorecendo a produção de silício, o qual é o principal componente da grande maioria dos módulos e células solares (EPE, 2013).

Além disso, o Brasil começou a efetuar ações e estudar propostas para reduzir as barreiras de acesso e incentivar a entrada da energia solar na matriz energética brasileira. A Agência Nacional de Energia Elétrica – ANEEL - publicou em agosto de 2011, uma ação denominada "Arranjos técnicos e comerciais para inserção de projetos de geração solar fotovoltaica na matriz energética brasileira", pela qual foram selecionados 17 projetos fotovoltaicos, com uma potência total de 23,6MW, a serem instalados no território Brasileiro até 2015, com um prazo de execução de até 36 meses (ANEEL, 2011).

Através do leilão de energia de reserva denominado LER 2014, realizado no dia 31 de outubro de 2014, pela Câmara de Comercialização de Energia Elétrica – CCEE - foram contratados 889,6MW de usinas fotovoltaicas, através de 31 empreendimentos denominados de UFV. Este leilão foi o primeiro leilão organizado pela CCEE com a contratação de usinas fotovoltaicas (CCEE, 2015).

Recentemente, o Banco Nacional de Desenvolvimento Econômico Social - BNDES, lançou os programas PROESCO e Fundo Clima, os quais fornecem taxas de juro de financiamento atrativas para financiamento de energias renováveis. O Fundo Clima financia máquinas e equipamentos com maiores índices de eficiência energética ou que contribuam para a redução de emissão de gases do efeito estufa. Na lista de equipamentos financiáveis deste programa se enquadram inversores e conversores de frequência e também módulos fotovoltaicos, os quais podem ser financiados em até 12 anos. Já o programa PROESCO, o qual apoia projetos de eficiência energética, através do financiamento de máquinas e equipamentos novos de origem nacional e credenciados pela instituição, ou máquinas e equipamentos importados, sem similar nacional e já internalizados no mercado nacional. Além disso, o programa PROESCO financia estudos e projetos, obras e instalações e serviços técnicos especializados relacionados à eficiência energética (BNDES, 2014).

Entretanto, há muito a ser feito para que a energia solar se torne competitiva para aplicações em larga escala. O custo por quilowatt hora de painéis fotovoltaicos tem diminuído devido principalmente a dois fatores. O primeiro é devido a melhorias na eficiência de conversão em painéis solares e o segundo é devido ao aumento de produção de células solares em escala (LEVIN et al, 2013). Abaixo, segue o custo em euros por kWp (quilowatt pico) de sistemas fotovoltaicos de até 100kWp na indústria alemã – German Solar Industry Association BSW Solar, [Gráfico 1,](#page-19-0) apresentando uma redução de 65% desde 2006 a 2012 (BSW Solar Industry, 2012).

O custo de um sistema fotovoltaico é dividido em 10% para o inversor, 60% para os módulos solares e 30% para o *Balance of the system -* BoS, que contempla as conexões, estruturas, montagem e engenharia necessária (EPE, 2012).

Todos os sistemas de microgeração fotovoltaica conectados à rede necessitam de um ou mais inversores. A tensão de saída de um painel solar é continua, e o papel do inversor no sistema é descrito como o de alterar o sinal contínuo a fim de que esse se assemelhe ao sinal alternado da corrente da rede e possa alimentar as cargas sem perdas de potência e sem danificá-las, principalmente pelo efeito de distorção harmônica que inversores podem causar (CARVALHO, 2011).

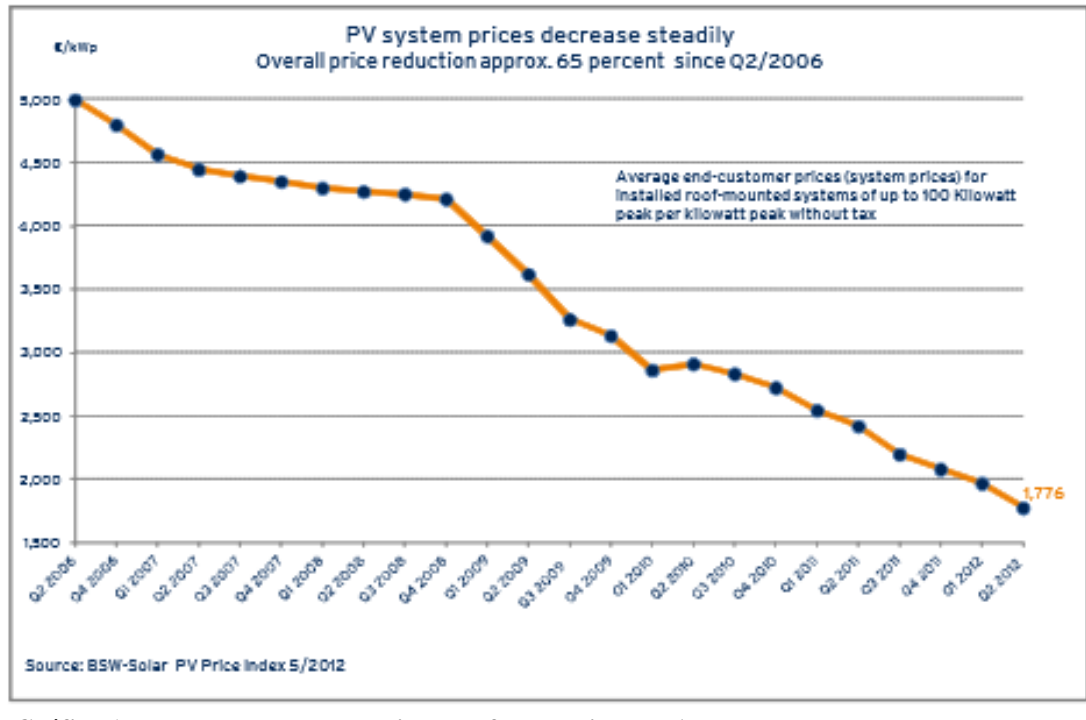

<span id="page-19-0"></span>**Gráfico 1: Redução de custos de sistemas fotovoltaicos na Alemanha. Fonte: BSW Solar Industry (2012, P. 4).**

Existe uma divisão entre os tipos de inversores utilizados, podendo classificá-los entre com e sem transformador, comutados pela rede ou auto-comutados, entre outras diferenças. Segundo Carvalho (2011), os atuais inversores são capazes de converter corrente contínua dos painéis em corrente alternada, ajustar o ponto de funcionamento do inversor ao ponto máximo MPP, armazenar e transferir dados de funcionamento e proteger os dispositivos contra possíveis condições adversas (CARVALHO, 2011).

O estudo e a construção de um sistema de baixo custo e de um sistema que rastreie o ponto de máxima transferência de potência para que o sistema fotovoltaico seja conectado à rede aumenta a transferência de energia e também diminui o custo da implementação deste sistema.

#### <span id="page-19-1"></span>1.1.1 Delimitação do Tema

Para consumidores de baixa e média tensão, é crescente a presença de microredes (*microgrids*) para atender a demanda de energia necessária. Estes *microgrids* são sistemas compostos por unidades geradoras de pequeno porte, cargas e dispositivos de armazenamento,

como, por exemplo, baterias. Estes sistemas podem operar tanto conectados à rede pública, quanto isolados. Para o primeiro sistema de conexão citado, a própria rede desempenha a função de armazenamento de energia (LEÃO et al, 2012).

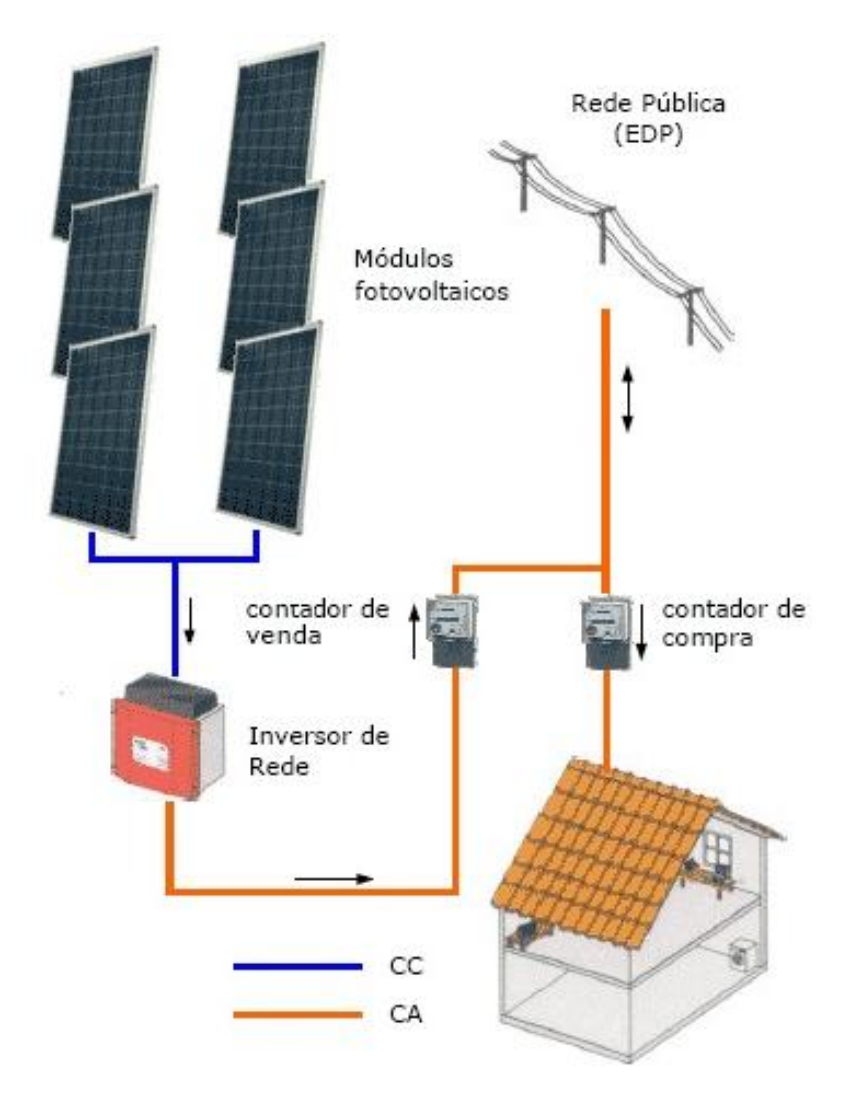

**Figura 1: Sistema fotovoltaico ligado à rede elétrica (modelo** *feed in***). Fonte: VALE (2012, P. 16).**

Os inversores de rede mostrados na [Figura 2](#page-21-1) podem ser construídos em estágio único não isolado (a), em estágio único isolado (b), em múltiplos estágios isolado (c) ou em múltiplos estágios não isolado (d) (VALE, 2012).

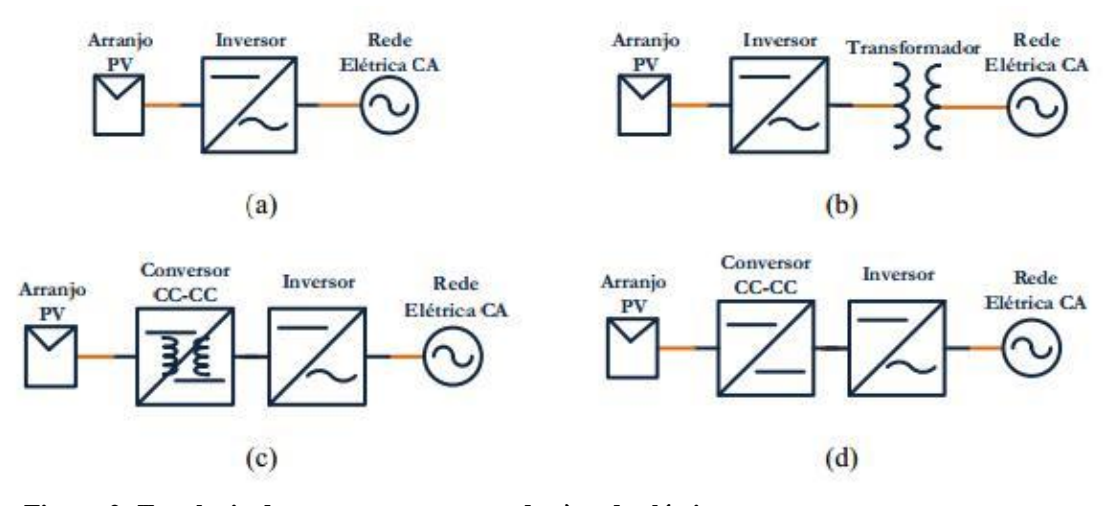

<span id="page-21-1"></span>**Figura 2: Topologia de conversores conectados à rede elétrica. Fonte: VALE (2012, P. 16).**

Neste trabalho, foi realizado o estudo e implementação de um sistema de conversão de baixo custo que maximize a transferência de potência de um sistema fotovoltaico conectado à rede através do controle *Maximum Power Point Tracking -* MPPT. Especificamente, este sistema de conversão foi do tipo estágio único, com uma entrada de fonte de corrente CC, para simular um módulo fotovoltaico de 87Wp, e conectando-o a uma carga resistiva e com controle MPPT utilizando o algoritmo Perturbar e Observar.

Este *microgrid* foi usado para trabalhar com diversos módulos e inversores ao invés de limitar a um *macrogrid,* devido à baixa potência do módulo.

As funções necessárias para que este *microgrid* seja conectado à rede elétrica foram estudadas, principalmente a função anti-ilhamento (*anti-islanding*). Esta função de antiilhamento preveniria que o sistema operasse quando a tensão da rede elétrica estivesse com uma tensão inferior a 88%. As normas IEC 60364-7-712 e IEEE STD 929-2000 apresentam sugestões para os limites de operação da tensão e frequência do conversor, além dos níveis máximos de taxa de distorção harmônica - TDH (CARVALHO, 2011).

#### <span id="page-21-0"></span>1.2 PROBLEMA E PREMISSAS

Um dos maiores problemas para utilização de energias renováveis, como a energia solar, é o fato que a geração é em tensão contínua enquanto a rede elétrica básica é em tensão alternada. Para que seja possível o aproveitamento desta energia é necessário muitas vezes de

um complexo conjunto de equipamentos, dificultando a sua interligação e aumentando consideravelmente o seu custo. Identifica-se a falta de um sistema fotovoltaico que possua um conversor CC-CA conectado diretamente a rede elétrica, que seja de fácil instalação e utilização, que seja compacto e possua um preço mais acessível no mercado.

Outro problema é que para painéis fotovoltaicos conectados à rede elétrica há problemas com baixo rendimento do sistema, tendo como consequência a escolha de muitos consumidores por outros tipos de energia mais baratas e eficientes (EPE, 2012). Não foi considerado o rastreamento da luz solar para melhoria do rendimento do sistema.

Para atingir o objetivo deste trabalho foi considerada a literatura disponível sobre este tema e resultados de estudos já realizados com a utilização de algoritmos MPPT para *microgrid*s.

### <span id="page-22-0"></span>1.3 OBJETIVOS

#### <span id="page-22-1"></span>1.3.1 Objetivo Geral

Desenvolver um sistema fotovoltaico conectado ao sistema elétrico que maximize a transferência de potência através do controle MPPT com controle de corrente.

#### <span id="page-22-2"></span>1.3.2 Objetivos Específicos

- Estudar o funcionamento de sistemas fotovoltaicos já existentes;
- Estudar as topologias de inversores CC-CA que poderiam ser aplicados a situação proposta pelo trabalho;
- Verificar os requisitos mínimos para um inversor ser conectado à rede, inclusive a proteção de anti-ilhamento através do monitoramento da tensão da rede;
- Elaborar o projeto de um microinversor CC-CA;
- Realizar a simulação computacional do inversor;
- Realizar a montagem do protótipo do conversor;
- Estudar e desenvolver a codificação para aplicação de um PWM de frequência 100kHz através do TIVA C Series TM4C123GXL no circuito;
- Testar o protótipo em alimentação controlada e índice de modulação fixo;
- Desenvolver o MPPT;
- Testar o protótipo em fonte CA pura e na rede elétrica e realizar análise dos resultados;
- Analisar o conteúdo harmônico injetado na fonte CA.

### <span id="page-23-0"></span>1.4 JUSTIFICATIVA

A pouca utilização de sistemas fotovoltaicos em residências e pequenas instalações comerciais é devido principalmente ao oneroso investimento inicial. Além disso, o Brasil enfrenta problemas de legislação, que dificultam a entrada de energia fotovoltaica na matriz brasileira. Apenas após a implantação da Resolução Normativa 482 de 2012 pela ANEEL, a qual regulamenta e estabelece as condições gerais para o acesso de microgeração e minigeração distribuída aos sistemas de distribuição de energia elétrica, o conceito de *net metering* e microgeração distribuída foram mais difundidos e possibilitados no Brasil (ANEEL, 2012).

Além da elaborada instalação, a manutenção não é barata e a maioria da produção desse tipo de equipamento é de origem internacional. Por estes motivos, e também pela inserção de impostos, os quais segundo a nota técnica da EPE, denominada Análise da Inserção da Geração Solar na Matriz Energética Brasileira (2012), equivalem aproximadamente a 25% do custo total da instalação, o tempo de retorno torna-se maior.

Entretanto, segundo a EPE (2013), o potencial de energia solar brasileiro é excepcional e há uma grande aposta de que a sua utilização crescerá nos próximos anos, principalmente com financiamentos cada vez mais acessíveis citados anteriormente.

Foi utilizado o conversor de um estágio, o qual em um estágio de processamento (inversor CA-CC) é realizado o MPPT e o controle da corrente injetada na rede. Este tipo de topologia elimina a necessidade de um conversor CC-CC, diminuindo o seu custo e simplificando o controle. A maioria dos inversores utilizados para este tipo de topologia são os inversores fonte de tensão (*Voltage Source Converter* - VSC), os quais utilizam modulação PWM e permitem níveis baixos de distorção harmônicos comparados a outras topologias. Estes inversores podem utilizar ou controle PWM de tensão ou controle PWM de corrente (NDIAYE, 2013).

Visando atingir uma maior parcela da população, incluindo instalações comerciais e residenciais, foi desenvolvido um modelo de *microgrid* mais barato, compacto e de fácil instalação e manipulação.

Além disso, o estudo e implementação de um modelo de um sistema fotovoltaico conectado a rede – SFVCR - feito por estudantes da Universidade Tecnológica Federal do Paraná – UTFPR - contribuirá para a pesquisa científica dessa promissora forma de energia para os estudantes e pesquisadores da universidade. Este trabalho contribui para que novos problemas sejam encontrados e potencialmente poderá ser continuado.

### <span id="page-24-0"></span>1.5 PROCEDIMENTOS METODOLÓGICOS

Os procedimentos se constituem de cinco etapas: a) estudo sobre a conversão de energia; b) planejamento de um conversor conforme as especificações necessárias e criação de uma simulação; c) verificação da simulação; d) montagem de um protótipo; e) validação dos resultados e comparação dos resultados práticos e dos obtidos pela simulação. O estudo sobre conversão de energia envolveu pesquisa sobre tipos de conversores CC-CA, como acontece à conversão e energia e também como alcançar a máxima transferência de potência. Através desse estudo foi elaborado um conversor e feito uma simulação do mesmo no programa *PSim*. A verificação da simulação foi dada pela análise dos dados obtidos e após essa etapa um protótipo foi construído. A validação do protótipo ocorreu através da comparação dos resultados esperados com os obtidos pela simulação e pelo protótipo.

#### <span id="page-24-1"></span>1.6 ESTRUTURA DO TRABALHO

A monografia está organizada em capítulos, sendo esses:

Capítulo 1: Introdução, objetivos e justificativas sobre o conversor desenvolvido;

- Capítulo 2: Detalhamento sobre os parâmetros e normas de conexão de sistemas fotovoltaicos na rede elétrica e dados de irradiação no estado do Paraná;
- Capítulo 3: Detalhamento das configurações de controle, técnicas de MPPT, modulação PWM e modo de condução do conversor;
- Capítulo 4: Detalhamento sobre as principais topologias de conversores existentes para aplicação em sistemas fotovoltaicos conectados à rede. Estruturação da topologia utilizada, dimensionamento dos componentes, simulação e resultados encontrados;
- Capítulo 5: Montagem do protótipo, ensaios e resultados encontrados;
- Capítulo 6: Considerações finais.

## <span id="page-26-0"></span>**2 PARÂMETROS E NORMAS DO SISTEMA FOTOVOLTAICO**

Para definir qual o melhor conversor para o sistema fotovoltaico a ser desenvolvido, foi realizado um estudo da normatização e dos parâmetros definidos para conexão de um sistema fotovoltaico em paralelo com a rede elétrica no Brasil. A NBR 16149 (ASSOCIAÇÃO..., 2013) estabelece os padrões descritos a seguir.

# <span id="page-26-1"></span>2.1 COMPATIBILIDADE COM A REDE ELÉTRICA

Para que a qualidade da energia fornecida por um sistema fotovoltaico seja garantida, existe uma série de normas e práticas estabelecidas para determinar padrões referentes à tensão, frequência, fator de potência, cintilação e distorção harmônica. A medição dos parâmetros de qualidade de energia apresentados deve ser feita em um ponto de interface de conexão ou ponto comum, da rede elétrica, do sistema fotovoltaico e da unidade consumidora.

As faixas de operação aceitáveis serão descritas nos parâmetros a seguir.

Níveis de tensão, potência e frequência:

Os níveis de tensão, potência e frequência devem ser compatíveis com a rede elétrica local. De acordo com a COPEL, os níveis de tensão da rede são de 220/127V em corrente alternada e de frequência em 60Hz.

Faixa normal de operação de tensão:

Normalmente os sistemas fotovoltaicos regulam a corrente injetada na rede, e não a tensão de operação. Portanto, a faixa normal de tensão de operação do sistema é definida apenas como uma função de proteção, para monitorar as condições anormais da rede elétrica em que está conectado. As tensões normais de operação são valores definidos entre 80%≤V≤110% da tensão nominal da rede.

 $\bullet$  Injeção de componente CC:

Ao identificar que a injeção de componente CC na rede elétrica é superior a 0,5% da corrente nominal do inversor, o sistema fotovoltaico deve suspender o fornecimento de

energia à rede em até 1s. Se o sistema fotovoltaico possuir um transformador com separação galvânica em 60Hz, não necessita de proteção adicional.

### Faixa normal de operação de frequência:

Deve operar em sincronismo com a rede elétrica obedecendo aos limites de frequência, com valor mínimo tolerável de 57,5Hz e máximo de 62Hz, no caso de um sistema com frequência nominal de 60Hz.

#### Harmônicos e distorção de formas de onda:

Visando a não ocorrência de defeitos em outros equipamentos conectados à rede, os níveis de distorção harmônica de corrente devem ser reduzidos, considerando uma corrente senoidal. A distorção harmônica total de corrente deve possuir um valor inferior a 5% da corrente fundamental da potência nominal do inversor.

| Harmônicos ímpares           | Limite de distorção |  |  |  |  |
|------------------------------|---------------------|--|--|--|--|
| $3^\circ$ a $9^\circ$        | < 4.0 %             |  |  |  |  |
| $11^\circ$ a $15^\circ$      | < 2.0 %             |  |  |  |  |
| $17^\circ$ a $21^\circ$      | < 1.5 %             |  |  |  |  |
| 23° a 33°                    | < 0.6 %             |  |  |  |  |
| Harmônicos pares             | Limite de distorção |  |  |  |  |
| $2^{\circ}$ a $8^{\circ}$    | < 1.0 %             |  |  |  |  |
| $10^{\circ}$ a 32 $^{\circ}$ | < 0.5 %             |  |  |  |  |

<span id="page-27-0"></span>**Tabela 1: Limite de distorção harmônica de corrente.**

**Fonte: NBR 16149 (ASSOCIAÇÃO..., 2013, P. 4).**

#### Fator de potência e potência reativa:

Como o sistema a ser desenvolvido possui uma potência nominal inferior a 3kW, esse deve ser capaz de operar com uma tolerância de trabalho na faixa de 0,98 indutivo até 0,98 capacitivo, quando a potência ativa injetada alcançar 20% da potência nominal do inversor em um tempo máximo de 10s. Em caso de alteração da potência ativa o sistema fotovoltaico deve se reajustar automaticamente, alterando a potência reativa de saída, para alcançar o fator de potência – FP - definido inicialmente em, também, no máximo 10s.

O cálculo do FP é dado pela equação [\(1\).](#page-28-1)

<span id="page-28-1"></span>
$$
FP = \frac{E_{ATIVA}}{\sqrt{E_{ATIVA}^2 + E_{REATIVA}^2}}
$$
(1)

Sendo,

 $E_{ATIVA}$  - energia ativa expressa em quilowatt hora (kWh);

 $E_{REATIVA}$  - energia reativa expressa em quilovolt-ampère-reativo-hora (kVArh).

#### <span id="page-28-0"></span>2.2 PROTEÇÃO PESSOAL E DO SISTEMA

Em situações anormais de operação da rede elétrica, sendo essas, tensão ou frequência, o sistema fotovoltaico deve operar de modo seguro, visando segurança pessoal, dos operadores e usuários da rede elétrica, e proteção dos equipamentos conectados e do próprio sistema fotovoltaico.

Os requisitos que devem ser considerados são os seguintes:

Perda de tensão da rede elétrica:

O sistema fotovoltaico conectado à rede deveria cessar o fornecimento de energia quando a rede estivesse fora das especificações normais de operação de tensão e/ou frequência, em um tempo-limite especificado. Esse sistema deveria possuir um sistema de anti-ilhamento, cessando o fornecimento de energia em até 2s após a perda da rede.

A rede elétrica pode não estar energizada por inúmeras causas, motivos de desconexão para manutenção programada ou em casos de atuação de proteções contra faltas. A rede não pode ser realimentada em situações de ilhamento, por motivo de segurança para os usuários e operadores de manutenção e também para evitar danos aos equipamentos conectados à rede e ao próprio sistema fotovoltaico.

Variações de tensão e frequência da rede elétrica:

Em eventos anormais de operação da rede elétrica, como variações de tensão e frequência, o sistema fotovoltaico deve efetuar uma desconexão completa da rede elétrica na qual está conectado, de modo a garantir a segurança das equipes de manutenção de rede e dos usuários em geral e para evitar danos nos equipamentos conectados à rede e ao sistema fotovoltaico.

Em situações anormais de tensão da rede, referindo-se a tensão nominal da rede local, o sistema fotovoltaico deve cessar o fornecimento de energia à rede, obedecendo às condições estabelecidos na [Tabela 2,](#page-29-0) sendo essas tensões eficazes medidas no ponto comum de conexão. A queda de tensão entre os terminais, do sistema fotovoltaico e da rede, no ponto comum de conexão, deve ser considerada. Os tempos de atraso estabelecidos visam garantir que distúrbios de curta duração na rede não interrompam o sistema de fornecimento, sem ocasionar desconexões desnecessárias.

<span id="page-29-0"></span>**Tabela 2: Resposta às condições anormais de tensão.**

| Tensão no ponto comum de conexão (% em relação à | Tempo máximo de desligamento <sup>1</sup> |  |  |  |  |
|--------------------------------------------------|-------------------------------------------|--|--|--|--|
| Vnominal                                         |                                           |  |  |  |  |
| $V < 80\%$                                       | 0.4 s                                     |  |  |  |  |
| $80\% < V < 110\%$                               | Regime normal de operação                 |  |  |  |  |
| $110\% < V$                                      | 0.2 s                                     |  |  |  |  |

**Fonte: NBR 16149 (ASSOCIAÇÃO..., 2013, P. 7).**

Em relação à frequência da rede, quando essa assumir valores abaixo de 57,5Hz, o sistema fotovoltaico deve interromper o fornecimento à rede elétrica em até 0,2s. A unidade fotovoltaica deve retornar o fornecimento apenas quando a frequência retornar para 59,9Hz, respeitando o tempo de reconexão.

O sistema fotovoltaico deve reduzir a potência ativa injetada na rede quando a freqüência de operação esteja entre 60,5Hz e 62Hz, obedecendo à equação [\(2\).](#page-29-1) (NBR 16149, 2013).

$$
\Delta P = [f_{rede} - (f_{NOMINAL} + 0.5)].R
$$
\n(2)

Sendo que:

 $\Delta P$  - variação da potência ativa injetada, expressa em porcentagem, em relação à potência ativa injetada no momento em que a frequência excede 60,5 Hz  $(P_M)$ ;

<span id="page-29-1"></span>-

<sup>&</sup>lt;sup>1</sup>O tempo máximo de desligamento refere-se ao tempo entre o evento anormal de tensão e a atuação do sistema fotovoltaico (cessar o fornecimento de energia para a rede). O sistema fotovoltaico deve permanecer conectado à rede, a fim de monitorar os parâmetros da rede e permitir a "reconexão" do sistema quando as condições normais forem restabelecidas. (ASSOCIAÇÃO..., 2013, P. 7).

 $f_{rede}$  - freqüência da rede;

 $f_{NOMINAL}$  – frequência nominal da rede;

 $R$  - taxa de redução desejada da potência ativa injetada, expressa em porcentagem por Hertz, ajustada em -40%/Hz. A resolução da medição de frequência deve ser ≤ 0,01Hz.

A curva de operação do sistema fotovoltaico em função da freqüência da rede para desconexão por sobre/subfrequência é ilustrada no [Gráfico 2.](#page-30-0)

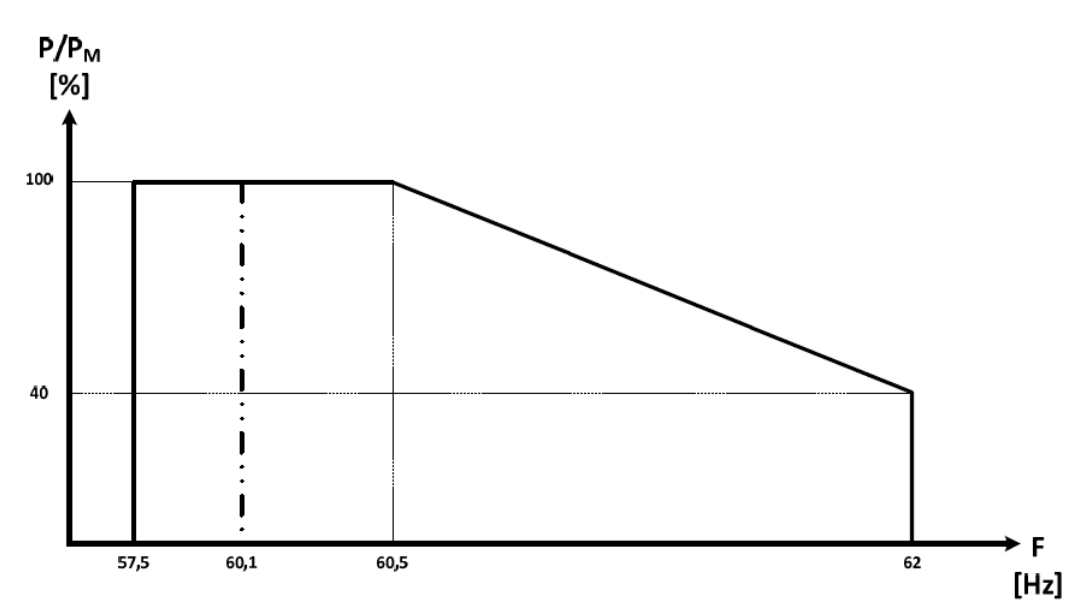

<span id="page-30-0"></span>**Gráfico 2: Curva de operação do sistema fotovoltaico em função da frequência da rede para desconexão por variação de frequência. Fonte: NBR 16149 (ASSOCIAÇÃO..., 2013, P. 8).**

Quando o processo de redução da potência ativa for iniciado, mesmo que a frequência da rede reduza, o sistema fotovoltaico deve manter a menor taxa de potência ativa atingido durante a elevação da frequência. Apenas quando a freqüência da rede retorne para a faixa de 60Hz  $\pm$  0,05Hz, por um tempo de no mínimo 300s, o sistema fotovoltaico pode aumentar a potência ativa injetada na rede. Se a frequência da rede ultrapassar 62Hz, o sistema fotovoltaico deve interromper o fornecimento de energia em até 0,2s. O restabelecimento da energia só pode ocorrer quando a frequência retorna ao valor de 60,1Hz, respeitando o tempo de reconexão. Para ambas as situações, a variação da elevação da potência ativa injetada na rede não pode ultrapassar 20% de *P<sup>M</sup>* por minuto.

Reconexão do sistema fotovoltaico:

A desconexão do sistema fotovoltaico ocorre devido a uma condição anormal de funcionamento da rede. Para restabelecer o fornecimento de energia, o sistema fotovoltaico não pode retomar o funcionamento por um período de 20s a 300s após o restabelecimento das condições normais de frequência e tensão da rede elétrica.

## <span id="page-31-0"></span>2.3 DADOS DE IRRADIAÇÃO SOLAR

Inicialmente foram utilizados dados de irradiação de um banco de dados para verificação do rendimento do painel solar, a fim de tornar a simulação computacional o mais próximo de uma situação real, entretanto quando aplicado ao protótipo, não houve mais envolvimento dessa área de pesquisa no projeto. O banco de dados que foi utilizado como referência é o SWERA, sigla para *Solar and Wind Energy Resource Assessment*. O SWERA foi criado em 2001 para auxiliar no desenvolvimento de tecnologias renováveis através da disponibilização de informação sobre vento e sol de qualidade. Um dos institutos que fornece informação para o SWERA é o Instituto Nacional de Pesquisas Espaciais - INPE. No site do INPE é possível encontrar informação de irradiação para a cidade de Curitiba de acordo com as coordenadas geográficas do local. Os dados disponíveis são a irradiação global horizontal e a irradiação no plano inclinado e estes estão divididos em kWh/m²/dia entre os 12 meses do ano e a quantidade média anual de irradiação. Para este trabalho, a decisão foi de utilizar os dados referentes ao plano inclinado igual a latitude do local e voltado para o Equador, ou seja, a latitude da localização próxima a Universidade Tecnológica Federal do Paraná e voltado para o Norte (SWERA, 2014).

Através do *Google Maps* foi possível encontrar coordenadas para a UTFPR, sendo elas 25º26'2''S 49º16'06''W, com referências em coordenadas geográficas, como é possível visualizar na [Figura 3.](#page-32-0)

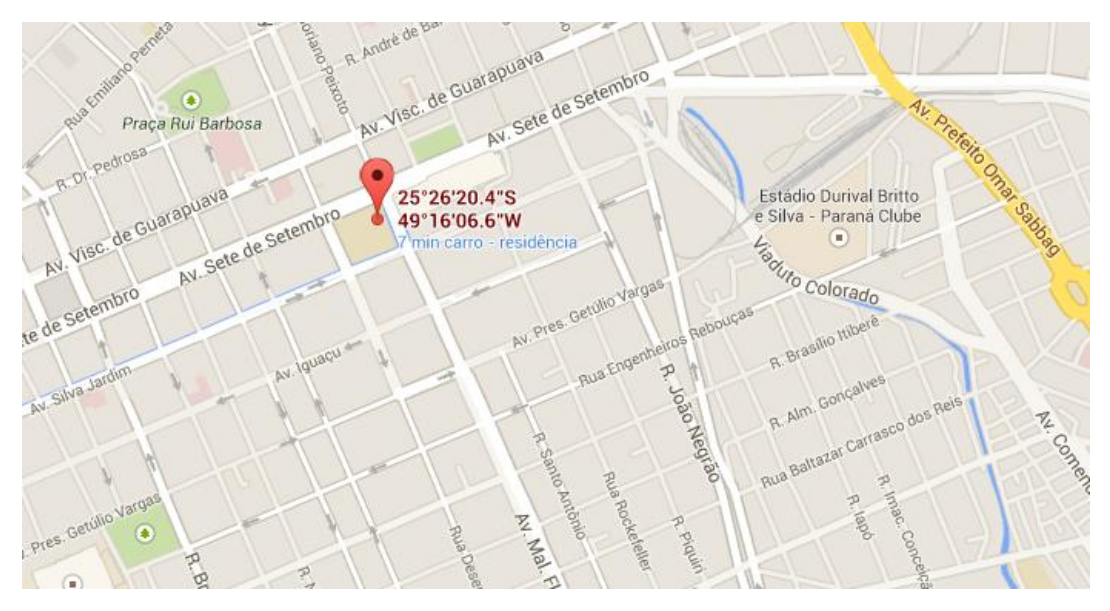

**Figura 3: Coordenadas geográficas da UTFPR. Fonte: Google** *Maps***.**

<span id="page-32-0"></span>Uma vez que os dados disponibilizados pelo INPE se referem a apenas algumas coordenadas, procurou-se por coordenadas próximas a localização desejada. Pela tabela encontram-se as seguintes coordenadas geográficas 25º25'51,6"S 49º16'44,4"W.

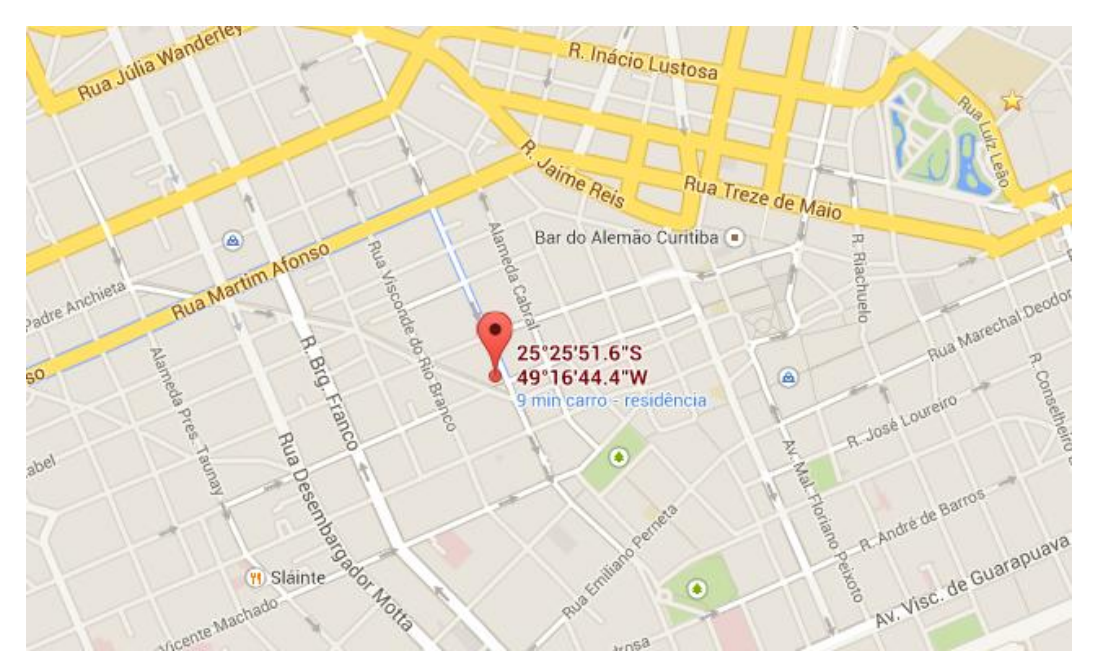

**Figura 4: Coordenadas próximas a UTFPR. Fonte: Google** *Maps***.**

Uma vez que o ponto escolhido localiza-se a 1370m em linha reta do local desejado, a UTFPR, pode-se visualizar na [Figura 5.](#page-33-0)

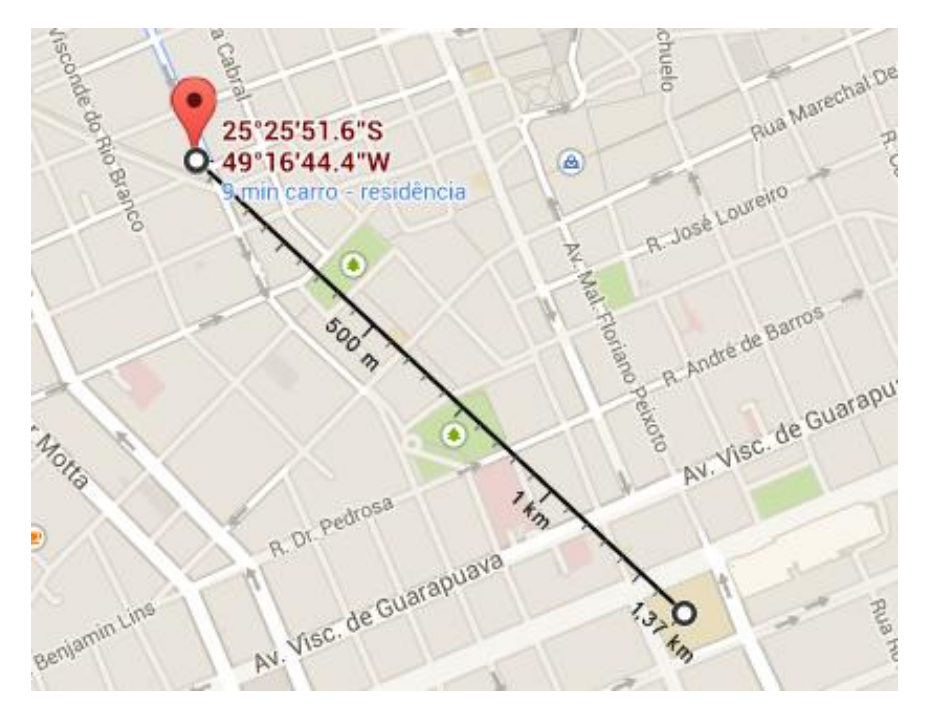

**Figura 5: Linha reta das coordenadas escolhida até a UTFPR. Fonte: Google** *Maps***.**

<span id="page-33-0"></span>Segundo o mapa do SWERA, que possui coordenadas indicadas em fração de grau, toda a região próxima a Curitiba recebe a mesma irradiação no plano inclinado igual a latitude da cidade, portanto, é possível considerar que a aproximação apresentada na [Figura 6](#page-33-1) esteja apropriada.

<span id="page-33-1"></span>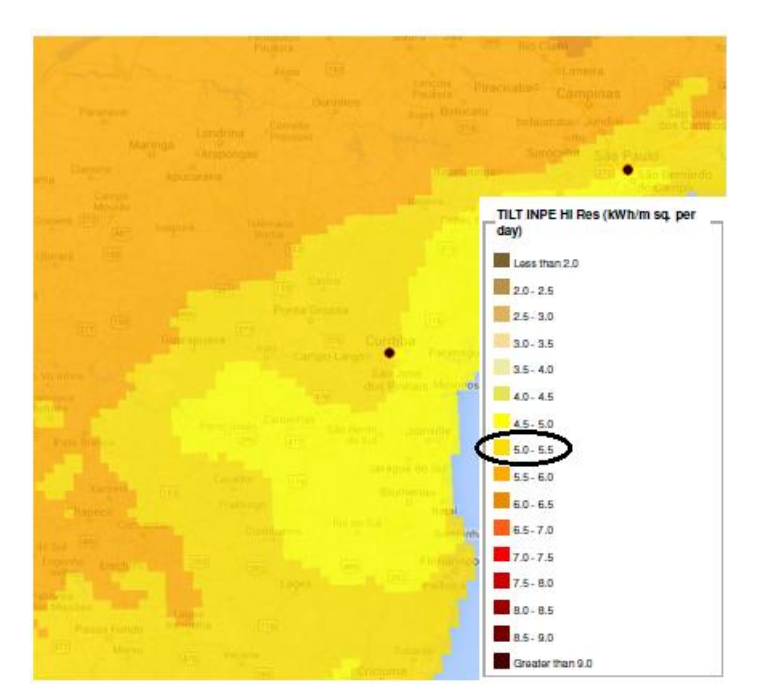

**Figura 6: Mapa de irradiação do SWERA. Fonte: SWERA (2014).**

Os dados retirados do INPE foram os apresentados na [Tabela 3.](#page-34-0) Sendo o valor anual de 5,01 kWh/m²/dia segundo o banco de dados de 10 anos do SWERA.

<span id="page-34-0"></span>**Tabela 3: Dados de irradiação solar no plano inclinado da região de Curitiba.**

| JAN  | <b>FEV</b> | MAR | ABR | MAI | <b>JUN</b> | JUL | AGO                                               | SET | OUT | <b>NOV</b> | DEZ  | ANUAL |
|------|------------|-----|-----|-----|------------|-----|---------------------------------------------------|-----|-----|------------|------|-------|
| 5,19 |            |     |     |     |            |     | 5.32 5.57 4.95 4.54 4.52 4.22 5.39 4.97 4.95 5.39 |     |     |            | 5.18 | 5,01  |

**Fonte: OPEN EI, 2014.**

# <span id="page-35-1"></span>**3 FUNDAMENTAÇÃO TEÓRICA DA MALHA DE CONTROLE**

#### <span id="page-35-2"></span>3.1 CONTROLE MPPT

Como a energia fotovoltaica ainda possui baixo rendimento em relação a outras formas de energia. Pesquisadores tem mostrado esforço para otimizar a performance de módulos fotovoltaicos. Desta forma, com a meta de maximizar a transferência de potência do painel, independente das condições ambientais, como irradiância e temperatura, foram desenvolvidas várias técnicas, que podem controlar a corrente *Ipv* ou tensão *Vpv* do módulo, a fim de atingir o *Maximum Power Point* - MPP, onde o produto entre a tensão *Ipv* e *Vpv* é máximo, conforme [Gráfico 3.](#page-35-0)

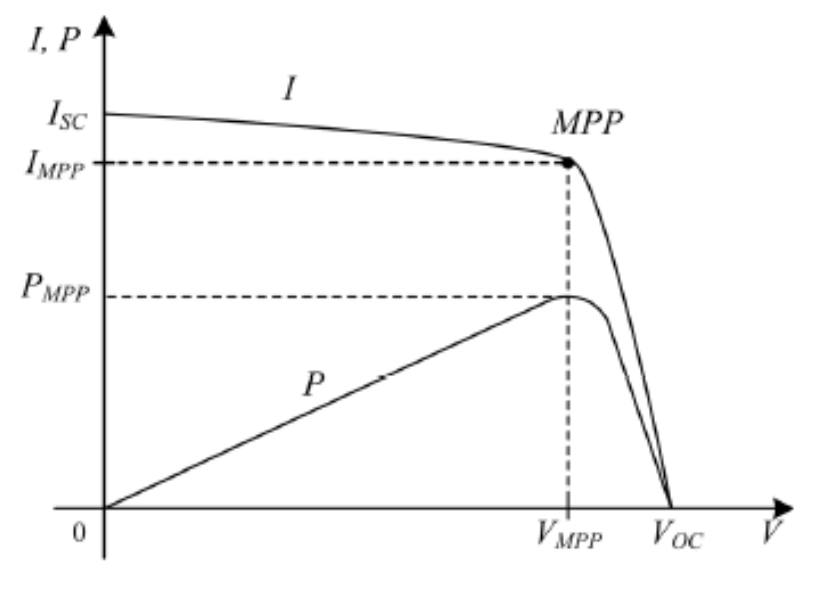

**Gráfico 3: Curvas Características** *Ipv* **x** *Vpv* **e** *Ppv* **x** *Vpv* **de um painel fotovoltaico. Fonte: CARVALHO (2011, P. 14).**

<span id="page-35-0"></span>As técnicas de controle MPPT estão listadas da mais simples para mais complexa. Além disso, há outros tipos de controle não revisados neste trabalho devido a sua elevada complexidade, tais como através de redes neurais ou lógica *fuzzy* (KJAER, 2005).
#### 3.1.1 Método de tensão constante

Este método compara a tensão de saída do painel *Vpv* com uma tensão de referência *Vref*, a qual é obtida através do fabricante do painel. Este método é o mais simples, pois não considera alterações na irradiância solar e na temperatura da célula solar (CARVALHO, 2011).

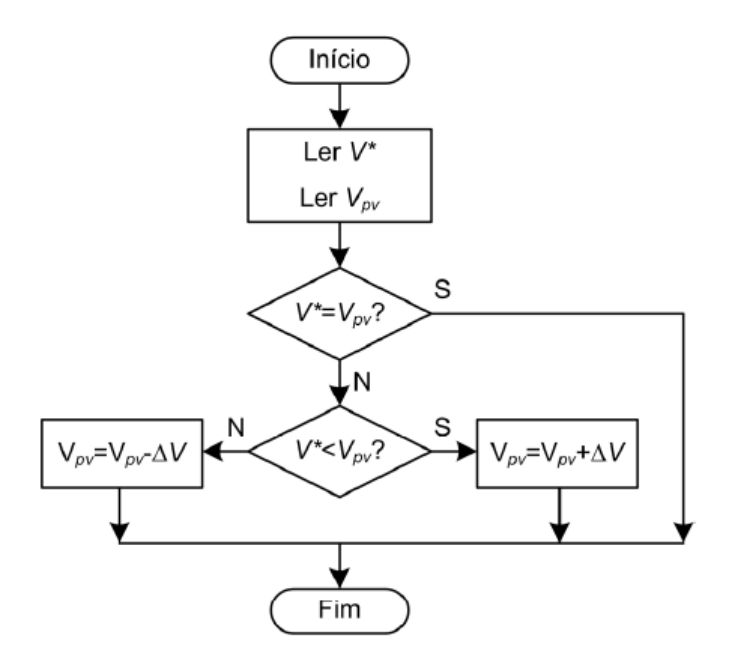

**Figura 7: Algoritmo do método de tensão constante. Fonte: CARVALHO (2011, P. 20).**

# 3.1.2 Perturbar e Observar

O método Perturbar e Observar - P&O - é um dos métodos mais comuns e simples de se implementar. Consiste em aumentar ou diminuir a tensão *Vpv* ou corrente *Ipv* de saída do painel através do comando do conversor eletrônico de potência, conforme esquema da [Figura](#page-37-0)  [8.](#page-37-0) A perturbação realizada deve ser um valor baixo (menor que 1% da tensão do painel fotovoltaico) e fixo e ocorre a cada ciclo de funcionamento (CARVALHO, 2011).

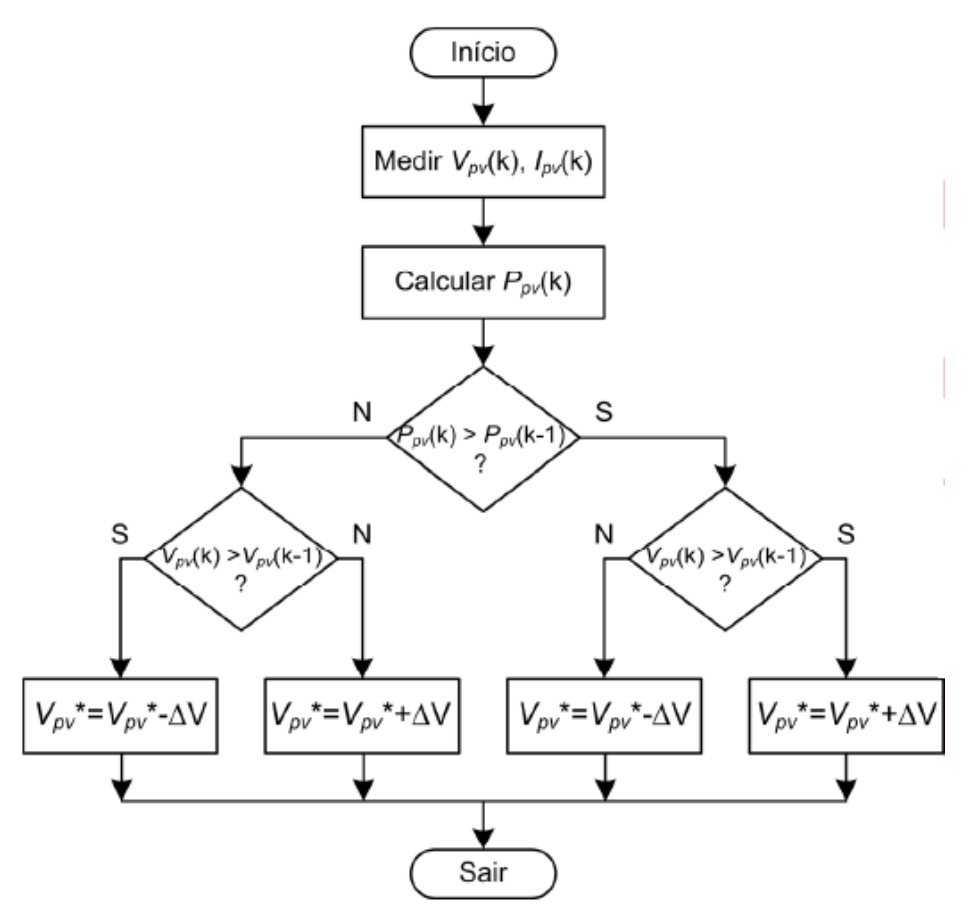

<span id="page-37-0"></span>**Figura 8: Fluxograma do Método Perturbar e Observar. Fonte: CARVALHO (2011, P. 17).**

## 3.1.3 Condutância incremental

O princípio de funcionamento deste algoritmo é descrito pela equação [\(3\),](#page-37-1) a qual deriva a potência em relação à tensão e o seu resultado é igualado à zero (CARVALHO, 2011).

<span id="page-37-1"></span>
$$
\frac{dP}{dV} = 0\tag{3}
$$

A equação [\(3\)](#page-37-1) também pode ser descrita como [\(4\),](#page-38-0) a qual mostra que a soma da condutância incremental (*dI/dV*) com a condutância instantânea (*I/V*) deve ser nula. É assumido que o painel fotovoltaico opera em um ponto determinado. A corrente e a tensão são

medidas e as diferenças são calculadas como *∆I* e como *∆V*, respectivamente. Calculadas estas diferenças, segue o fluxograma indicado na [Figura 9](#page-38-1) (CARVALHO, 2011).

<span id="page-38-0"></span>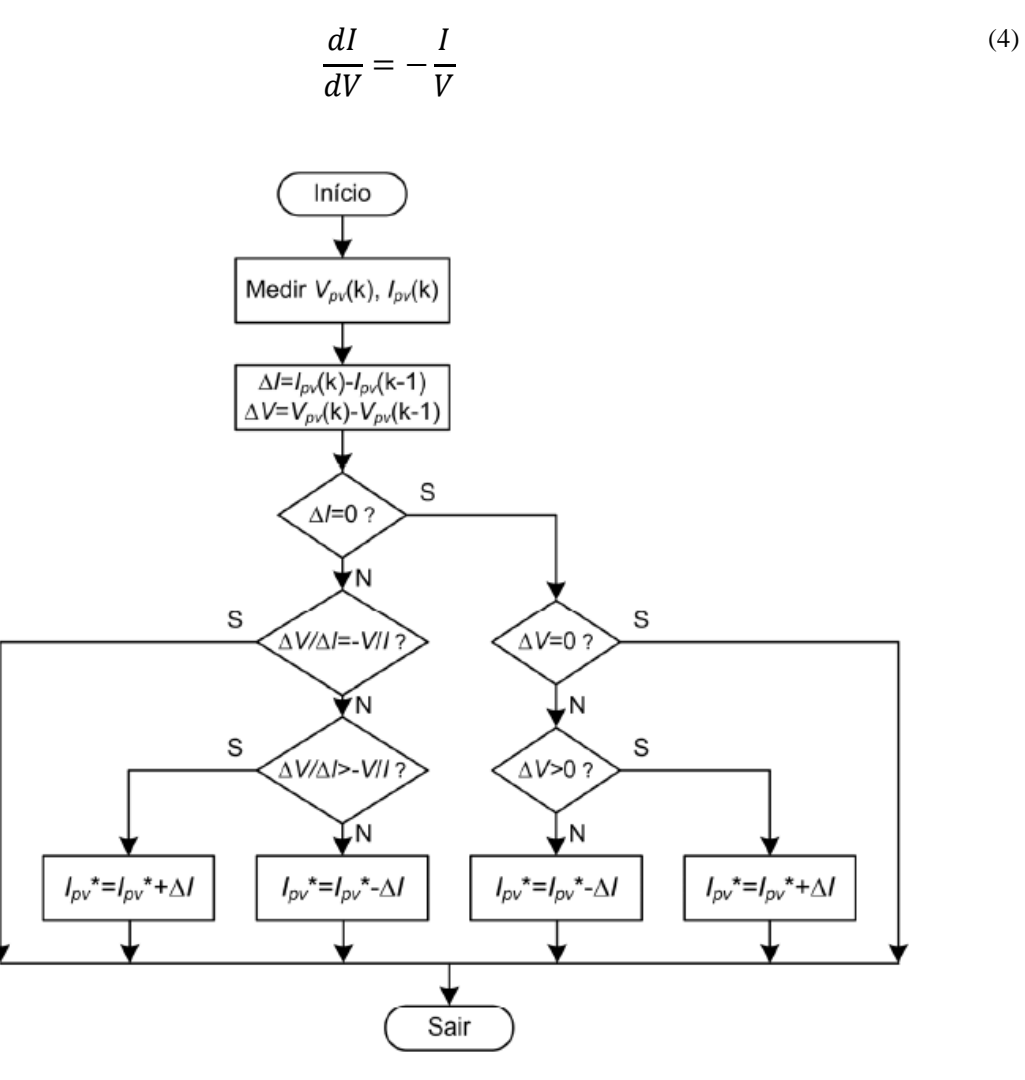

<span id="page-38-1"></span>**Figura 9: Algoritmo MPPT de condutância incremental. Fonte: CARVALHO (2011, P. 20).**

## 3.2 MODULAÇÃO PWM

A modulação por largura de pulso, *Pulse Width Modulation* – PWM, é comumente composta dos seguintes parâmetros: sinal de referência; sinal de portadora; modulador e geração de sinal complementar (RASHID, 1999).

### 3.2.1 Sinal de referência

O sinal de referência corresponde a uma imagem do sinal que o projetista deseja obter na saída de seu conversor, sendo esse sinal de tensão ou corrente. Assim sendo, em conversores CC-CC, o sinal de referência é uma onda CC. Igualmente, em conversores CC-CA, o sinal de referência deve ser uma senoidal. Caso deseje-se uma tensão de saída senoidal com frequência de 60Hz, o sinal de referência deve ter frequência de 60Hz (RASHID, 1999).

## 3.2.2 Sinal de portadora

É um sinal de alta frequência, normalmente em kHz, o qual é responsável pela definição da frequência de comutação e pela razão cíclica. Este sinal deve possuir uma frequência no mínimo duas vezes maior que o sinal de referência, mas na prática este deve ser pelo menos dez vezes maior que o sinal de referência. Este sinal é responsável pela frequência de comutação das chaves do circuito de acionamento. Conversores CC-CC utilizam-se de ondas dente de serra, enquanto conversores CC-CA utilizam-se de sinais triangulares (RASHID, 1999).

### 3.2.3 Modulador

É o circuito responsável por comparar o sinal de referência com a portadora. A largura do pulso na saída do modulador varia de acordo com a amplitude do sinal de referência em comparação com o sinal portador, conforme [Figura 10](#page-40-0) (RASHID, 1999).

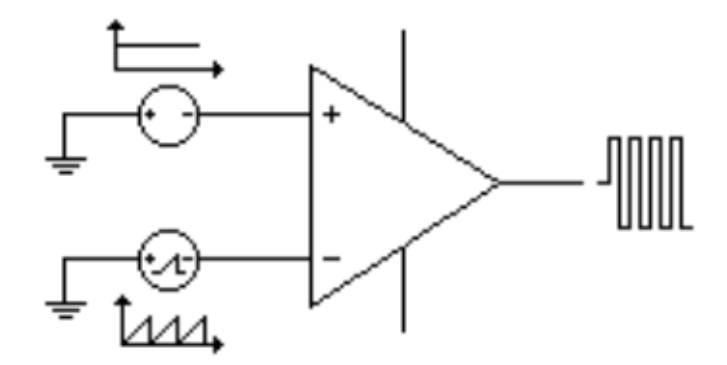

**Figura 10: Modulador do PWM. Fonte: RASHID (1999)**

## <span id="page-40-0"></span>3.2.4 Modulação de PWM Senoidal Bipolar

Segundo Vale (2012, P. 38) a modulação mais comumente utilizada, a modulação senoidal bipolar consiste na comparação entre uma onda senoidal e uma forma de onda triangular. A comparação das duas ondas resulta na modulação dos transistores, nos quais dois ou mais transistores, em número par, podem comutar seguindo o mesmo sinal. Quando o sinal de controle é superior a onda triangular, a saída é positiva e quando é inferir, a tensão de saída é negativa. A taxa de modulação  $(m_a)$  e a frequência de modulação  $(m_f)$  são definidos pelas equações [\(5\)](#page-40-1) e [\(6\).](#page-40-2)

<span id="page-40-2"></span><span id="page-40-1"></span> $f_1$ 

$$
m_a = \frac{v_{controle, p}}{v_{triangular, p}}
$$
\n
$$
m_f = \frac{f_s}{f}
$$
\n(6)

Onde,

*v*<sub>controle, p</sub> – tensão da onda de referência, senoidal; *v*triangular,p – tensão da onda portadora, triangular; *f*<sup>s</sup> – frequência senoidal; *f*<sup>1</sup> – frequência triangular.

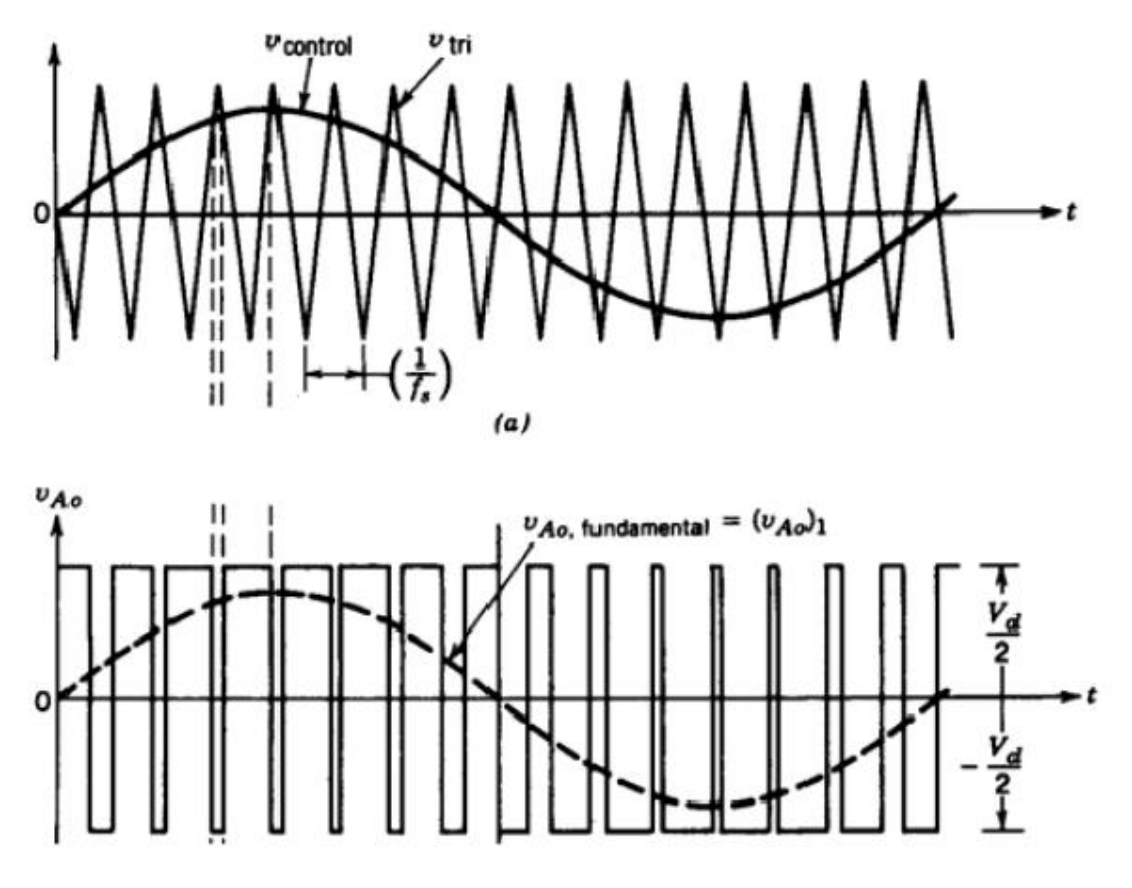

**Figura 11: Formas de onda da modulação bipolar. Fonte: RASHID (1999).**

Segundo Maruyama e Kumano (1991), a modulação é dita síncrona quando a razão entre as frequências  $m_f$ , é um número inteiro. No modo assíncrono, a frequência da forma de onda portadora dever ser alta o suficiente a fim de evitar qualquer perturbação causada por sub-harmônicos.

# 3.3 MODOS DE CONDUÇÃO

## 3.3.1 CCM – Modo de condução contínua

No modo de condução continua a corrente que circula no indutor não vai à zero. Os componentes devem ser dimensionados visando reduzir as perdas nesse tipo de conversor, para alcançar esse objetivo os diodos utilizados devem ser ultra rápidos, devido ao seu tempo reduzido de recuperação reversa. A indutância é maior em aplicações CCM, do que DCM, aumentando assim, significativamente, o tamanho do transformador. Além disso, a eficiência de inversores com este tipo de controle é mais elevada e o stress de corrente no primário do transformador é reduzido (LI & ORUGANTI, 2008).

## 3.3.2 BCM – Modo de limite de condução

O modo BCM é um modo de operação entre o modo contínuo e descontínuo, é o modo de limite de operação. Como pode ser visto na [Figura 12,](#page-42-0) frequência de comutação varia durante meio ciclo da senóide para que a descarga do transformador seja completa. Desse modo, para que ocorra o modo BCM, uma frequência de comutação variável deve ser aplicada (KYRITSIS et al, 2008).

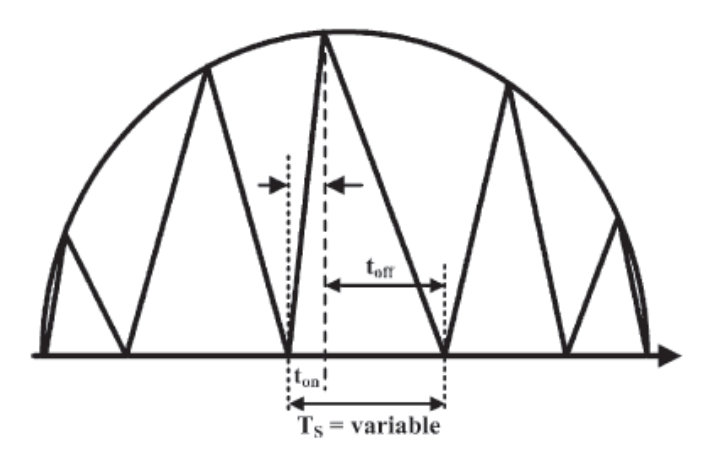

**Figura 12: Representação de meia onda no transformador em operação BCM. Fonte: KYRITSIS et al. (2008, p. 286).**

<span id="page-42-0"></span>A principal diferença entre esse modo de operação e o DCM, é que no BCM, uma nova comutação ocorre sempre que a corrente do transformador chega à zero (KYRITSIS et al, 2008).

O [Gráfico 4](#page-43-0) mostra uma curva típica de potência para um módulo solar exposto a uma temperatura constante e uma variação na irradiância.

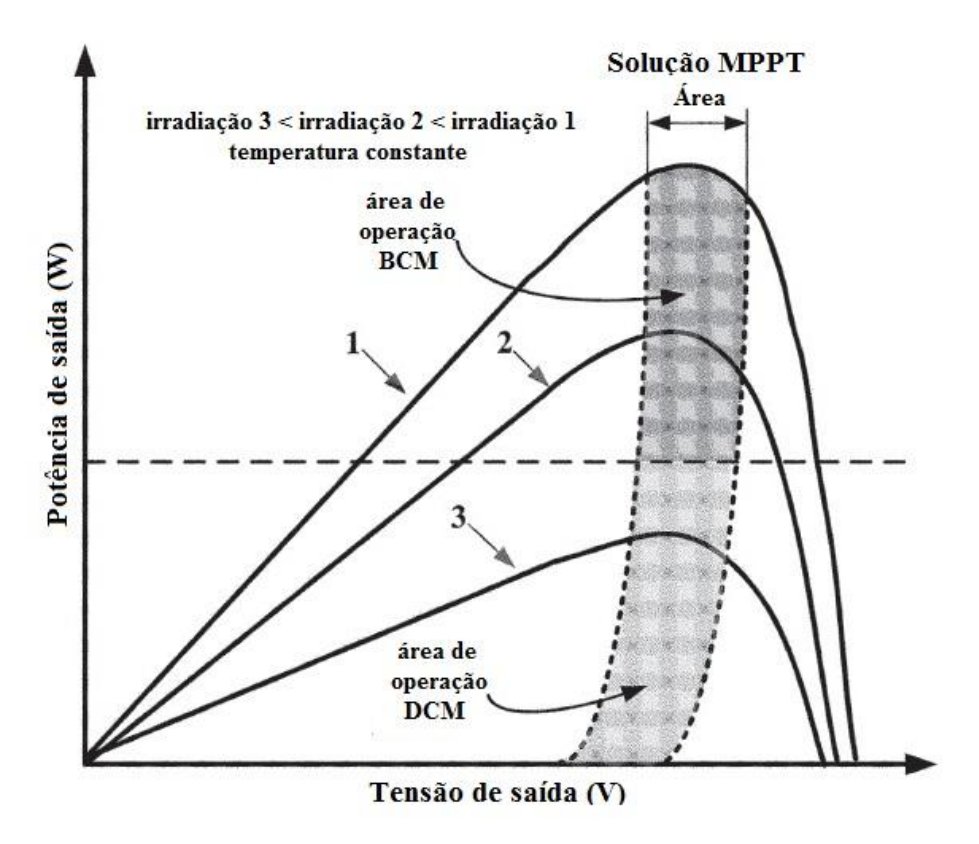

<span id="page-43-0"></span>**Gráfico 4: Curva típica de potência de um módulo fotovoltaico. Fonte: Adaptado de KYRITSIS et al. (2008, P. 288).**

Esse modo de condução necessita de uma malha de controle mais complexa, do que a de DCM, pois necessita de um modo de detecção das correntes do primário e do secundário do transformador, assegurando assim que o circuito não entrará em CCM, em nenhuma condição (KYRITSIS et al, 2008).

Como é possível identificar no [Gráfico 4,](#page-43-0) a operação em BCM é adequada para níveis de potência superior a um determinado limite.

## 3.3.3 DCM – Modo de condução descontínua

O modo de condução descontínuo possui um melhor desempenho dos componentes aplicado nesse tipo de conversor *flyback*. Entretanto, o stress de corrente na chave do lado do módulo é mais elevado em comparação ao módulo de condução contínuo (KYRITSIS et al, 2008). Nesse modo de operação pode ser utilizado um transformador pequeno, devido a uma potência reduzida, diminuindo desta forma as perdas. Pode ser visualizado na [Figura 13](#page-44-0) as formas de onda do modo descontínuo e contínuo (PATEL, 1984).

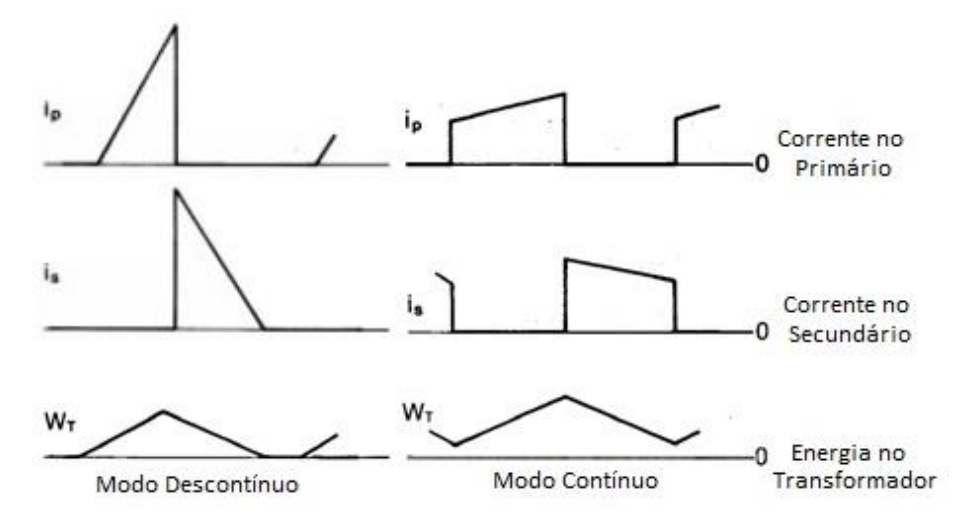

**Figura 13: Formas de onda do conversor** *Flyback* **- modo descontínuo e contínuo. Fonte: Adaptado PATEL (1984, P. 4).**

<span id="page-44-0"></span>Alterações de temperatura e irradiação podem reduzir a transferência de potência, devido à redução da tensão de geração do painel fotovoltaico, apesar disso, como a freqüência de comutação na operação DCM é constante, o conteúdo harmônico de corrente não é afetado por essas alterações.

Como mostrado anteriormente no [Gráfico 4,](#page-43-0) o DCM é mais adequado para níveis mais baixos de energia no PV, de modo a explorar toda geração disponível no módulo (KYRITSIS et al, 2008).

O modo DCM é o modo de operação mais atraente para a aplicação proposta, pois possui uma malha de controle simplificada, utilizando poucos componentes, portanto tornando-se a solução mais adequada para aplicações fotovoltaicas da baixa potência.

## **4 TOPOLOGIA PROPOSTA**

#### 4.1 TOPOLOGIAS DE INVERSORES PARA SFVCRs

Pesquisadores tem estudado diversos tipos de configurações de conversores a serem utilizados para conexão de sistemas fotovoltaicos à rede elétrica - SFVCRs. Neste trabalho é abordado apenas as topologias onde o inversor é conectado diretamente ao módulo, conjunto este denominado módulo CA, que possui quatro principais vantagens perante as outras tipologias de inversores, como por exemplo, em *string* e em paralelo.

A primeira é a possibilidade de rastreamento do máximo ponto de potência de cada módulo individualmente. A segunda é que efeitos como falta de compatibilidade entre módulos e sombreamento não são presentes. Já as outras duas vantagens são de evitar como, por exemplo, problemas com arco devido ao sistema de fiação em corrente contínua são evitados e o conceito *plug and play* destes módulos facilita uma expansão do sistema mais simples através do paralelismo de outros módulos (LI e ORUGANTI, 2008).

Uma solução de mercado é o *Master Soladin 120 Inverter*, que possui o conceito *plug and play* de funcionamento. A potência nominal do inversor é de 90W de 20 à 40V de tensão de entrada, porém também pode operar à potência de 120W. Esta topologia é de estágio duplo, o qual o primeiro andar é um conversor *push-pull*, com dois MOSFETS  $S_{PVI}$  e *SPV2* e quatro diodos, controlados por um microcontrolador UCC3806 que funciona como um PWM de controle de corrente. Suas desvantagens são a grande quantidade de componentes e uma baixa vida útil. Porém sua eficiência pode chegar até 95,4% (CURRAL, 2012).

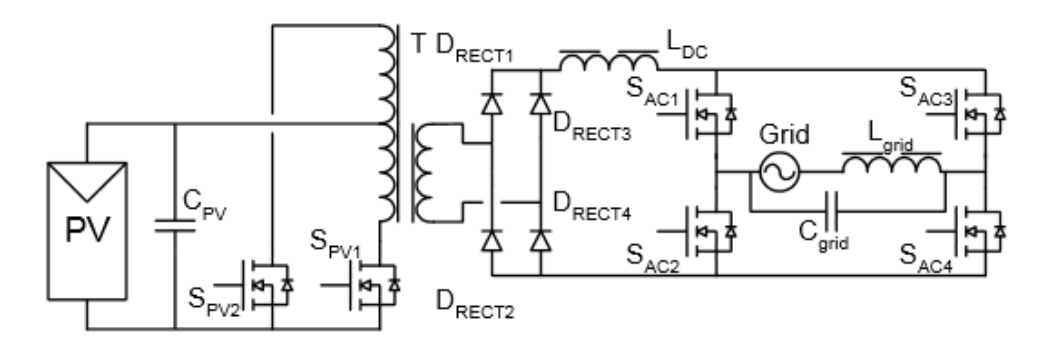

**Figura 14:** *Master Soladin 120 Inverter.* **Fonte: KJAER(2005, P. 25).**

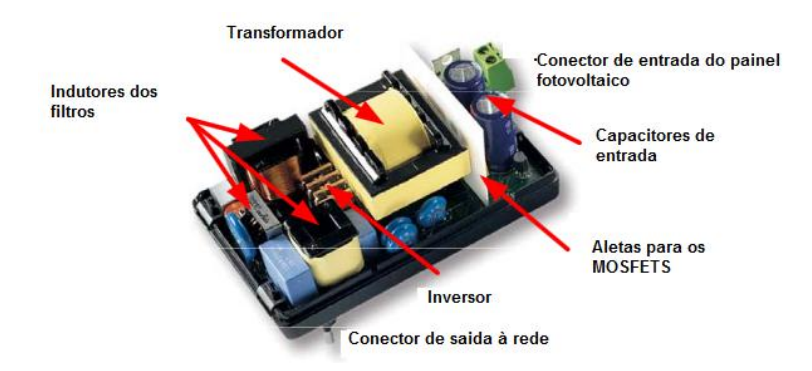

**Figura 15:** *Master Soladin 120 Inverter* **– Vista Frontal. Fonte: Adaptado de KJAER(2005, P. 57).**

Outro inversor disponível no mercado é o OK4E da empresa holandesa NKF Electronics. Com potência nominal de 100W, esta topologia utiliza um conversor CC-CC ressonante em série. O conversor gera uma série de pulsos unipolares. Após esta etapa, o sinal é filtrado de modo que apenas a baixa frequência permaneça. Esta onda é desdobrada no próximo estágio para uma onda de corrente senoidal real. Este tipo de inversor causa surtos de potência que quando injetados na rede causam *flicker*, portanto este inversor só é aconselhado para baixas potências. Os testes atingiram uma eficiência acima de 90%. Porém, o número de componentes é maior que as outras topologias apresentadas (KJAER, 2005).

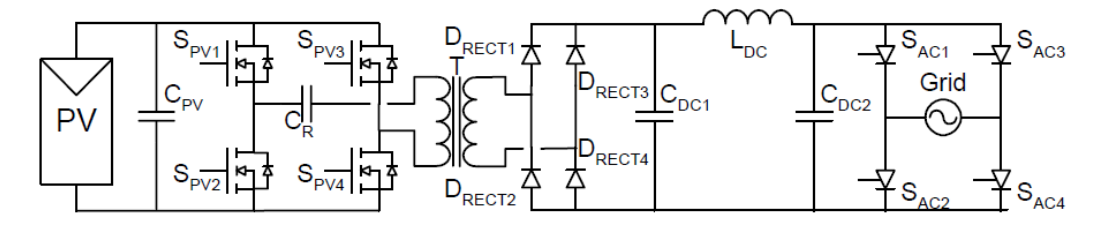

**Figura 16: OK4E Inversor comercial de 100W. Fonte: KJAER (2005, P. 55).**

Quatro pesquisadores da Pontifícia Universidade Católica do Rio Grande do Sul apresentaram uma topologia integrando o inversor com os painéis fotovoltaicos, baseada em um inversor de ponte completa operando em baixa frequência conectado a um Conversor Zeta. O conversor Zeta reduz preço, peso e perdas de comutação, comparado a uma topologia *buckboost* convencional, além de permitir isolação entre o sistema fotovoltaico e a rede. Esta isolação é causada devido a presença de um transformador de alta frequência. Esta configuração utiliza cinco chaves, as quais apenas uma opera em alta frequência, dois capacitores, um diodo, um indutor e um transformador, conforme mostrado na [Figura 17.](#page-47-0) Esta configuração age como um *current source inverter* - *CSI*. Quando inserido mais de um controlador ressonante, o nível de distorção harmônica de corrente encontrado foi inferior a 5%, conforme solicitado pela norma ABNT NBR 16149 (2013).

Este controle é feito em malha fechada, o qual é mostrado na [Figura 18.](#page-47-1) Estes controladores ressonantes possuem finalidade de melhorar a estabilidade e a forma de onda de saída, onde cada um é utilizado especificamente para uma frequência harmônica desejada (LEVIN et al, 2013).

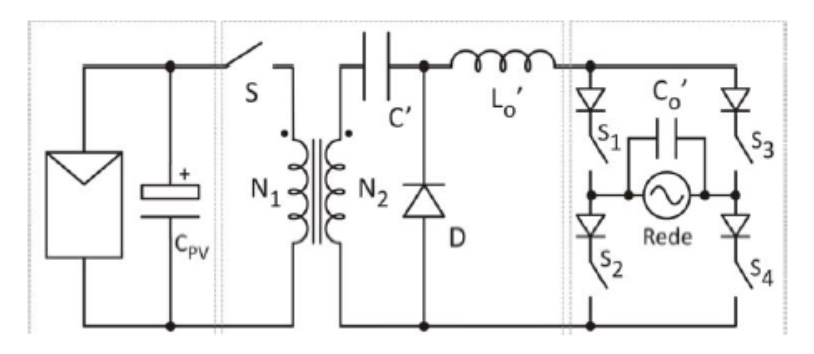

<span id="page-47-0"></span>**Figura 17: Topologia conversor Zeta integrado ao painel fotovoltaico. Fonte: Levin et al (2013, P. 2).**

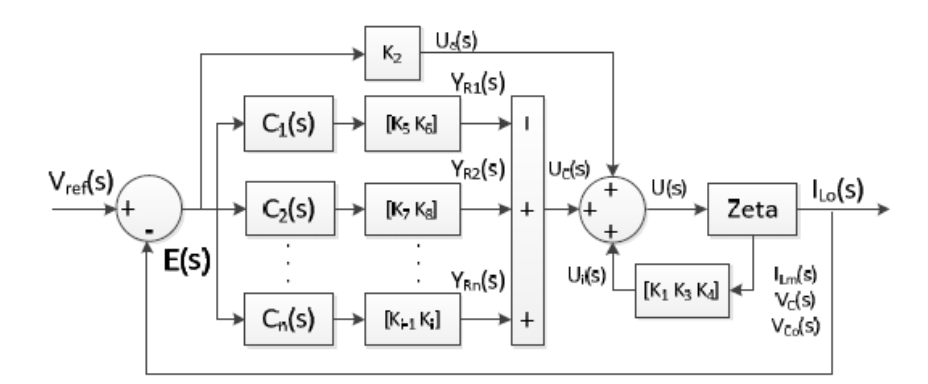

<span id="page-47-1"></span>**Figura 18: Controlador ressonante em malha fechada. Fonte: Levin et al (2013, P. 2).**

Entre os tipos de topologia de módulos CA, um dos mais utilizados é o *flyback*, onde apenas um dos interruptores opera em alta frequência, facilitando assim o seu controle. A outra vantagem é que esta topologia possui isolação galvânica entre a entrada e a saída da rede, provida por um transformador de alta frequência (20kHz a 200kHz) com secundário com ponto médio. Cada enrolamento do transformador é utilizado para transferir potência durante meio ciclo da rede (CURRAL, 2012).

Esta topologia funciona como uma fonte de corrente, ou seja, é classificada como um *current source inverter* - CSI. O número de componentes é bem reduzido, tendo apenas dois

capacitores, dois diodos, três MOSFETS e um indutor, conforme ilustrado [Figura 19.](#page-48-0) O indutor e o capacitor conectados a rede funcionam como um filtro LC, a fim de filtrar a forma de onda de saída de corrente. Esta topologia trabalha em modo de condução descontínuo devido a simplicidade do seu controle, porém tem como desvantagem um alto pico de corrente no seu MOSFET principal e uma provável sobretensão no MOSFET principal quando ele é desligado (KJAER, 2005).

Pesquisadores da University of Patras atingiram eficiência máxima de 91%, utilizando um microinversor com a topologia baseada nos inversores *buck-boost* isolados*,* operando em modo de condução descontínuo - DCM (NANAKUS et al, 2011).

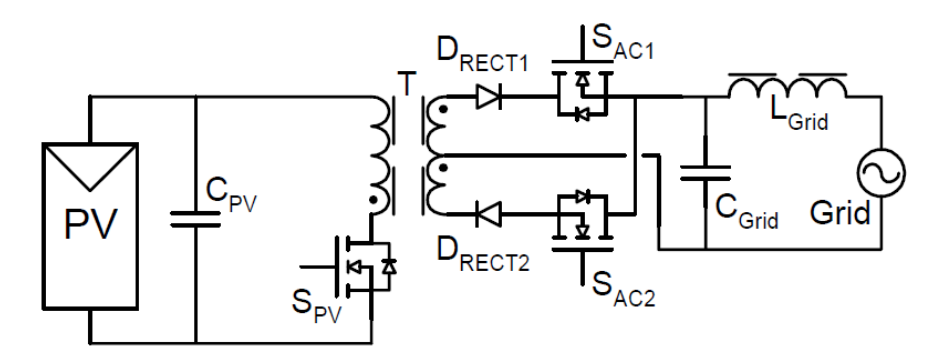

**Figura 19: Inversor** *Flyback.* **Fonte: KJAER (2005, P. 44).**

<span id="page-48-0"></span>A topologia desenvolvida foi a topologia descrita no trabalho de KJAER, a qual foi desenvolvida originalmente por KASA e IIDA (2002), e foi mostrada na [Figura 19](#page-48-0) apresentada anteriormente. O inversor *flyback*, dentre todas as topologias estudadas, é o que possui o menor número de componentes, além de ter um baixo custo, bom rendimento para baixas potências e controle simplificado, conforme análise dos autores KJAER (2005) e KYRITSIS, TATAKIS & PAPANIKOLAOU (2008) e em busca de um melhor rendimento foram utilizados semicondutores que reduzam as perdas de condução.

Também foi adicionado um circuito *snubber* formado por um resistor, um diodo e um capacitor no primário do transformador. Esta configuração é conhecida como *snubber*  RCD e possui fácil implementação. Este circuito *snubber* possui finalidade de suavizar a comutação da chave *Spv*, reduzindo o pico de tensão existente sobre esta chave (ABRAMOVITZ, LIAO & SMEDLEY, 2013).

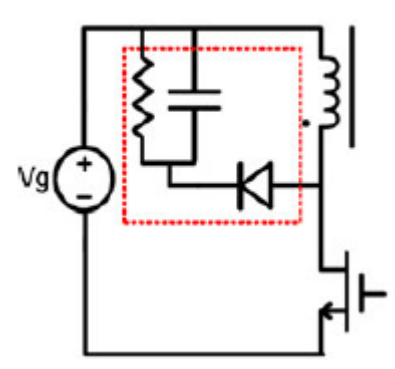

**Figura 20: Inversor** *flyback* **com circuito** *snubber***. Fonte: Abramovitz, Liao & Smedley (2013, P. 5323).**

A estrutura do inversor *flyback* pode ser resumida de acordo com o diagrama de blocos na [Figura 21.](#page-49-0)

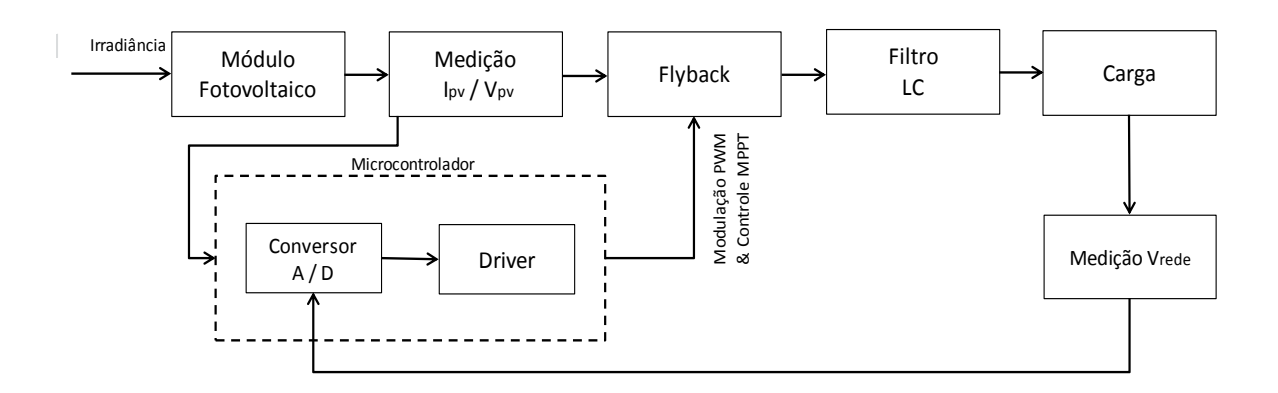

<span id="page-49-0"></span>**Figura 21: Diagrama de blocos do projeto.**

# 4.2 DADOS DO MÓDULO FOTOVOLTAICO

O módulo fotovoltaico utilizado, para o desenvolvimento do conversor, é do fabricante KYOCERA, modelo KC85TS. Segue abaixo descrição resumida do equipamento, nas condições padrões de teste (1000W/m<sup>2,</sup> 25°C e AM=1,5).

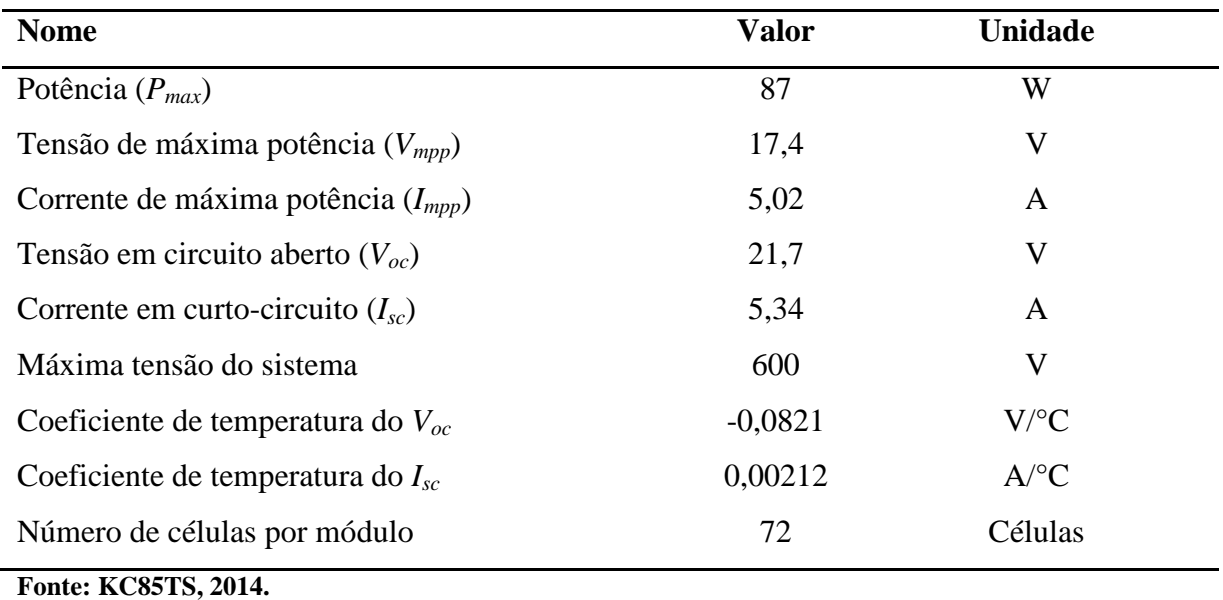

**Tabela 4: Dados do módulo fotovoltaico.**

## 4.3 DIMENSIONAMENTO DOS COMPONENTES

O dimensionamento foi feito para o modo de condução descontínua de corrente - DCM, devido ao seu controle simplificado comparado com o modo de condução contínua de corrente - CCM. Primeiramente, deve ser calculado o fator *λ*, que mostra a razão da tensão alternada desejada de saída, no seu valor de pico, com a tensão contínua de entrada, conforme mostra a equação [\(7\)](#page-50-0) (KYRITSIS, TATAKIS & PAPANIKOLAOU, 2008).

$$
\lambda = \frac{Vdc}{Vacp} = \frac{17.4}{127.\sqrt{2}} = 0.096\tag{7}
$$

Já a potência de saída do inversor *flyback* pode ser representada pela equação [\(8\),](#page-50-1) onde  $g_s$  representa a condutividade da fonte de corrente. Para um inversor ideal, a potência do módulo é igual à potência de saída (KYRITSIS, TATAKIS & PAPANIKOLAOU, 2008).

<span id="page-50-1"></span><span id="page-50-0"></span>
$$
P = g_s V_{ac}^2 \tag{8}
$$

$$
g_s = \frac{P}{V_{ac}^2} = \frac{87}{127^2} = 5.39 \, m\Omega^{-1} \tag{9}
$$

A máxima transferência de potência do inversor depende da relação de transformação  $n$  e o fator  $\lambda$ , como mostra a equação [\(10\).](#page-51-0) Analisando a [Figura 22,](#page-51-1) para a curva  $\lambda = 0.1$ , temos que a razão entre a condutividade da fonte de corrente e a condutividade *g<sup>l</sup>* máxima se torna ótima para uma razão de transformação *n* próximo a 1, pois para razões de transformação mais elevadas, o valor da razão não aumenta significativamente. Portanto é assumido que a razão de transformação é unitária (KYRITSIS, TATAKIS & PAPANIKOLAOU, 2008).

<span id="page-51-0"></span>
$$
\left(\frac{g_s}{g_l}\right)_{max} = \frac{1}{2}\left(\frac{1}{\lambda} + \frac{1}{n}\right)^{-2} \tag{10}
$$

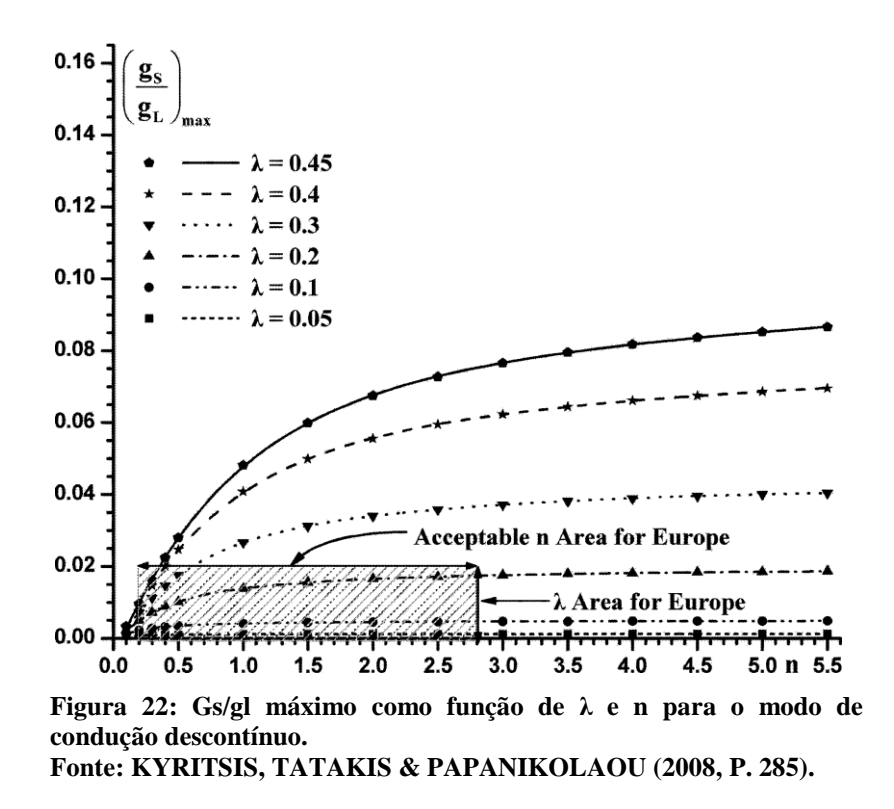

<span id="page-51-1"></span>Como a razão cíclica do PWM na chave do lado primário do transformador deve ser senoidal para o inversor *flyback*, o índice de modulação máximo do inversor, para que o inversor não saia do modo de condução descontínuo é dado pela equação [\(11\)](#page-52-0) (KYRITSIS, TATAKIS & PAPANIKOLAOU, 2008).

<span id="page-52-0"></span>
$$
d_p \le \frac{1}{1 + \frac{\lambda}{n}}\tag{11}
$$

Logo,

$$
d_p \le 0.911\tag{12}
$$

Foi assumido que o índice de modulação é de 0,8.

$$
\frac{g_s}{g_l} = \frac{1}{2} \lambda^2 d_p^2 = 0.003
$$
\n(13)

Logo,

$$
g_l = 1.796 \,\Omega^{-1} \tag{14}
$$

É possível observar que para *n* mais elevados, a razão da condutividade e por consequência a eficiência do painel é maior, entretanto, o *stress* de tensão no componente *Sdcdo* lado do painel aumenta. Já analisando as equações abaixo, para valores de *n* muito baixos, o componente *Sac2* sofre um stress de tensão elevado (*Vsac2*) e a corrente de pico que circula no indutor (*Idcp*), a qual é proporcional a corrente média que circula no mesmo (*Idcavg*), aumenta também consideravelmente. Tais conclusões podem ser tomadas a partir das equações abaixo. Desta maneira, o valor da relação de transformação igual a 1 continua sendo um valor ideal (KYRITSIS, TATAKIS & PAPANIKOLAOU, 2008).

<span id="page-52-1"></span>
$$
I_{decay} = \frac{1}{4} d_p^2 g_L V_{dc}^2 = 5 A
$$
\n(15)

$$
I_{dcp} = I_{dcavg} \left( 4 + \frac{\lambda}{n} \right) = 21,94 A
$$
\n<sup>(16)</sup>

$$
V_{Sac1} = (\lambda + n)V_{acp} = 197 V
$$
 (17)

$$
V_{Sac2} = \left(\frac{\lambda}{n} + 2\right) V_{acp} = 376.6 \text{ V}
$$
\n(18)

#### 4.3.1 Capacitor de entrada

Para o dimensionamento do capacitor eletrolítico conectado em paralelo com o módulo fotovoltaico *Cpv*, denominado de capacitor de desacoplamento, é utilizado a equação [\(19\),](#page-53-0) conforme apresentado por ZENGIN, DEVECI e ROZTEPE (2013). Considerando que a ondulação de tensão máxima no capacitor desejada é de 8% (*DVpv*%) temos o valor da capacitância.

<span id="page-53-0"></span>
$$
C_{pv} = \frac{I_{pv}}{2\pi f_{rede} V_{pv} \Delta V_{pv} \%} = 9{,}57 \, mF
$$
\n(19)

Foram escolhidos dois capacitores de 4,7mF em paralelo, para serem utilizados, por motivos de disponibilidade comercial.

O valor de 8% de ondulação foi considerado, ao invés dos 10% sugerido pelo autor, para que a componente da terceira harmônica da corrente de saída diminua a níveis aceitáveis pela norma. Os mesmos autores mencionam que os harmônicos na corrente de saída são causados em inversores *flyback* por ações de chaveamento, tarefas de modulação e controle, distorção na tensão de linha e a ondulação da tensão de saída do módulo. A [Figura 23](#page-53-1) mostra o espectro de frequência típica da corrente de saída senoidal do inversor (ZENGIN, DEVECI e ROZTEPE, 2013).

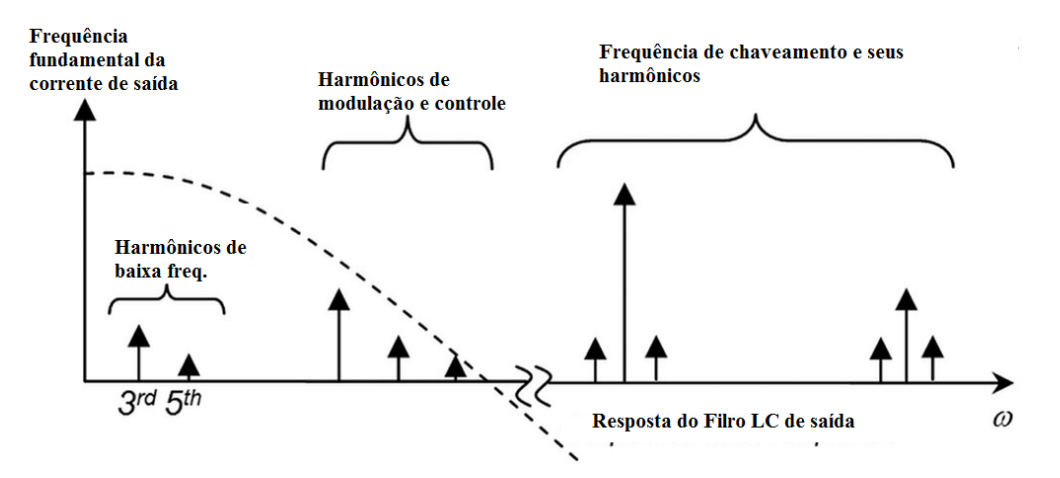

<span id="page-53-1"></span>**Figura 23: Espectro de frequência típica da corrente de saída senoidal do inversor. Fonte: Adaptado ZENGIN, S., DEVECI, F. e ROZTEPE (2013, P. 821).**

### 4.3.2 Indutância do transformador

Para o dimensionamento da indutância magnetizante do transformador *L<sup>m</sup>* deve ser considerado a seguinte equação, a qual depende da frequência de comutação da chave no lado do painel e da condutividade  $g<sub>L</sub>$ . A frequência de chaveamento  $f<sub>S</sub>$  foi considerada igual a 100kHz, a fim de reduzir o volume e peso do transformador além de reduzir as perdas por condução na chave de alta frequência (KYRITSIS, TATAKIS & PAPANIKOLAOU, 2008).

$$
L_m = \frac{1}{g_L f_s} = 7.05 \,\mu H \tag{20}
$$

### 4.3.3 Seção transversal nominal dos condutores do transformador

Para determinação da seção transversal nominal dos condutores de cobre utilizados no primário e no secundário do transformador, são consideradas as correntes que circulam nos enrolamentos do transformador, a densidade de corrente e também a bitola máxima devido ao efeito pelicular, conhecido também como *skin effect* (BARBI, 2006).

Dado que a corrente média no primário do transformador (*Idcavg*) calculada é de 5A e a densidade de corrente no condutor  $J$  de  $450$ A/cm<sup>2</sup>, temos que a seção nominal do condutor deve ser igual a equação [\(21\).](#page-54-0)

<span id="page-54-0"></span>
$$
S_{prim} = \frac{I_{decay}}{J} = \frac{5}{450} = 0.0115 \, \text{cm}^2 \tag{21}
$$

Portanto, o fio de cobre indicado é de 16AWG, o qual possui seção nominal de  $0.013$ cm<sup>2</sup> e diâmetro de cobre igual a  $0.183$ cm e raio igual a  $0.0915$ cm.

O efeito pelicular acontece em condutores onde circula corrente alternada. A corrente que deve circular no centro do condutor passa a circular nas periferias do condutor, causando aumento da resistência por corrente alternada (*Rca*) do condutor e consequentemente causando perdas. Para mitigar estas perdas, deve ser utilizado uma combinação de fios em paralelo se o

raio do condutor calculado pela equação a seguir é maior que a profundidade de penetração *D*, dada em centímetros, pela equação [\(22\)](#page-55-0) (BARBI, 2006).

<span id="page-55-0"></span>
$$
\Delta = \frac{7.5}{\sqrt{f}} = 0.0237 \, \text{cm} \tag{22}
$$

Para frequência de 100kHz, temos um fator de profundidade  $\Delta$  igual a 0,0237cm. O diâmetro do condutor máximo é igual a  $2\Delta$ , portanto é igual a 0,047cm. Portanto, o fio indicado é o fio 25AWG, cuja área é de 0,001614cm<sup>2</sup>.

Desta forma, como a seção nominal máxima devido ao efeito pelicular é maior que a seção necessária devido a circulação de corrente no primário do transformador, temos que é necessário utilizar *n* fios em paralelo, calculado pela equação [\(23\)](#page-55-1) (BARBI, 2006).

<span id="page-55-1"></span>
$$
n = \frac{S_{16AWG}}{S_{25AWG}} = \frac{0.013}{0.001614} \approx 7
$$
\n(23)

Portanto, seria necessário utilizar 7 fios de cobre em paralelo com seção nominal 25AWG. Na prática foi utilizado um conjunto de fios denominados fio de Litz, o qual é formado por vários fios menores isolados e enrolados uniformemente entre si. Nas dependências do laboratório da UTFPR, existem fios de Litz que equivalem a um fio esmaltado de 17AWG, cuja área é de 0,010cm<sup>2</sup>. Portanto é calculado a seguir quantos fios de Litz de 17AWG são necessários para o enrolamento primário do transformador.

$$
n = \frac{S_{16AWG}}{S_{16AWG}} = \frac{0.013}{0.010} \approx 2
$$
\n(24)

Portanto foram utilizados dois fios de Litz de 17AWG em paralelo no enrolamento primário do transformador.

No conversor *flyback*, para o caso de relação de transformação unitária, a corrente no primário é dividida pela metade em cada um dos enrolamentos secundários. Logo, a corrente que circula em cada um dos enrolamentos no secundário é de, em média, 2,5A. Desta maneira, é calculada a seguir a seção nominal de cobre necessária para circular esta quantidade de corrente.

$$
S_{sec} = \frac{I_{dcavg}}{J} = \frac{2.5}{450} = 0.00556 \, \text{cm}^2 \tag{25}
$$

Portanto, o fio de cobre indicado em cada enrolamento do secundário é de 17AWG. Portanto, é calculado a seguir quantos fios de Litz de 17AWG são necessários para o enrolamento secundário do transformador.

$$
n = \frac{S_{17AWG}}{S_{17AWG}} = \frac{0.010}{0.010} = 1
$$
\n(26)

Na prática foi utilizado um fio em paralelo de Litz de 17AWG no secundário do transformador.

## 4.3.4 Núcleo do transformador

As características do núcleo do transformador foram assumidas com valores utilizados no dimensionamento do inversor *flyback* pelo autor Ivo Barbi, no livro intitulado Projeto de Fontes Chaveadas (2006). Os valores assumidos estão na [Tabela](#page-56-0) 5.

<span id="page-56-0"></span>**Tabela 5: Parâmetros iniciais do transformador.**

| Parâmetro                                               | Valor | Unidade                  |
|---------------------------------------------------------|-------|--------------------------|
| Densidade de Corrente no condutor $(J)$                 | 450   | A/cm <sup>2</sup>        |
| Variação da Intensidade do campo magnético $(\Delta B)$ | 0.2   |                          |
| Fator de utilização do primário $(K_p)$                 | 0,5   | $\overline{\phantom{0}}$ |
| Fator de utilização de área do enrolamento $(K_w)$      | 0,4   | $\overline{\phantom{0}}$ |

Assim é possível calcular o fator  $A_eA_w$ , em cm<sup>4</sup>, do transformador, segundo a equação [\(27\),](#page-57-0) onde *A<sup>e</sup>* é a área da seção transversal do núcleo e *A<sup>w</sup>* é a área da janela do núcleo.

<span id="page-57-0"></span>
$$
AeAw = \frac{P_{entrada} \cdot 10^4}{\Delta BK_p K_w J f_s} \sqrt{\frac{4}{3}D} = 0,5cm^4
$$
\n<sup>(27)</sup>

A partir da tabela de núcleos de ferrite tipo E, a qual se encontra no Apêndice 5 do livro de Projeto de Fontes Chaveadas do autor Ivo Barbi (2006), escolhe-se o núcleo de ferrite THORNTON E-30/14, IP 12R, o qual possui as características apresentadas na [Tabela 6.](#page-57-1)

<span id="page-57-1"></span>**Tabela 6: Parâmetros do núcleo de ferrite escolhido.**

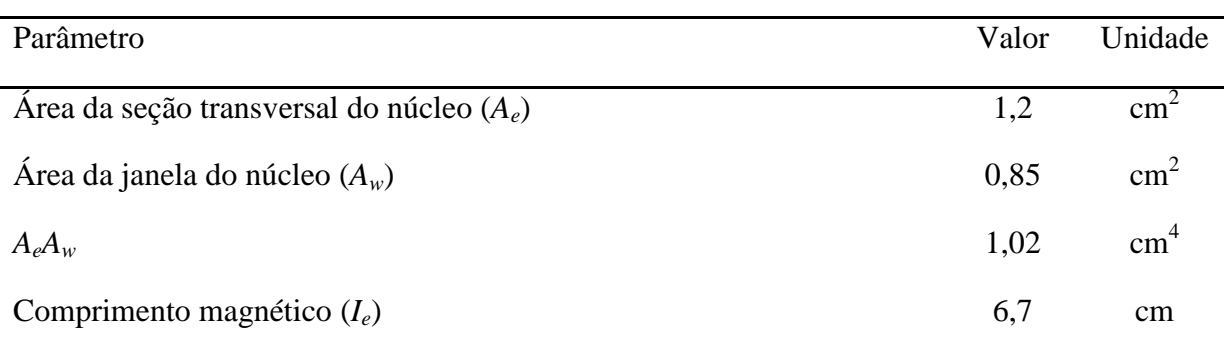

Por sequência, devem ser calculados a energia acumulada no indutor (*ΔW*) e a largura do entreferro (*δ*), para o dimensionamento do número de espiras do primário do transformador (*Np*) (BARBI, 2006).

$$
\Delta W = \frac{P}{f_s} = 0.00097J
$$
\n(28)

$$
\delta = \frac{2\mu_0 \Delta W}{B^2 A_e} = 0.51 mm
$$
\n<sup>(29)</sup>

$$
N_p = \frac{B10^4 \delta}{0.4 \pi I_{dcp}} = 3.67
$$
\n(30)

Portanto, como o número de espiras deve ser um valor inteiro, é adotado *N<sup>p</sup>* igual a 4. Como o transformador possui uma relação unitária de transformação, temos que o número de espiras no secundário (*Ns*) e no terciário (*Nt*) do transformador também devem ser iguais a 4.

A [Figura 24](#page-58-0) ilustra um núcleo de ferrite tipo EE e o significado físico dos parâmetros  $A_e$ ,  $A_w$  e  $\delta$  mencionados anteriormente (BARBI, 2003, P.82).

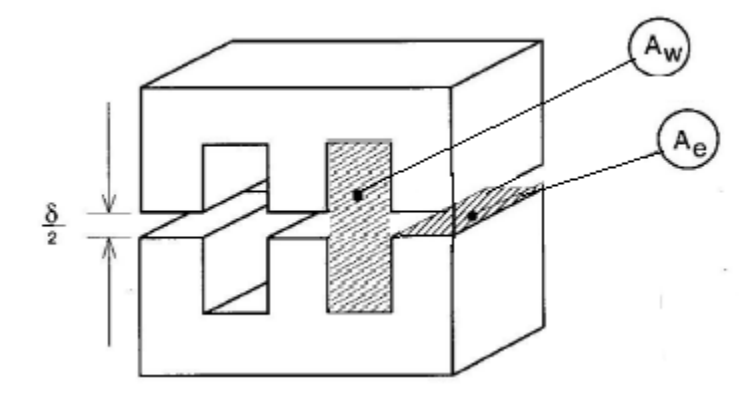

<span id="page-58-1"></span>**Figura 24: Núcleo de ferrite EE. Fonte: Adaptado BARBI (2003, P. 82).**

<span id="page-58-0"></span>A área da janela ocupada mínima *Awmin\_transformador* necessária para construção do transformador é calculado através da equação [\(31\).](#page-58-1)

$$
A_{wmin\_transformador} = \frac{S_{17AWG\_isolado} (2. N_{p+} N_{s+} N_{t})}{K_w} = 0.42 cm^2
$$
\n(31)

Como a área da janela mínima é menor que a área da janela disponível para o núcleo, que é de  $0.85 \text{cm}^2$ , o projeto do transformador é exequível.

## 4.3.5 Filtro de saída

Correntes de saída contêm harmônicos de alta frequência causadas pelo chaveamento em alta frequência. Para que seja possível reduzir esses harmônicos um filtro passa-baixa é necessário. O tipo mais estudado de filtro é o chamado LC, formato de um capacitor  $C_f$  e um indutor  $L_f$ . A maneira como o filtro está implantando no sistema está descrita na [Figura 25](#page-59-0) (LEE et al, 2014).

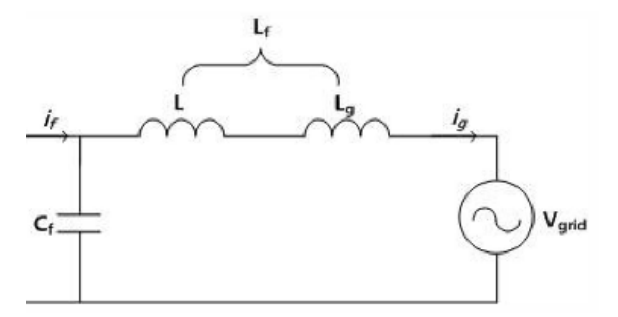

**Figura 25: Circuito do filtro LC a ser projetado. Fonte: LEE et al (2014, P. 489).** 

<span id="page-59-0"></span>A performance do filtro é determinada pela localidade da frequência de ressonância do filtro. Portanto, a parte crucial do projeto é escolher a frequência da harmônica correta para ser a frequência de ressonância do filtro. Os valores de capacitância e de indutância devem ser tais que o TDH de corrente de saída não seja superior a 5%. A função de transferência utilizada é representada na equação [\(32\)](#page-59-1) (LEE et al, 2014).

<span id="page-59-1"></span>
$$
G = \frac{i_g}{i_f} = \frac{1}{s^2 C_f L_f + 1}
$$
\n(32)

Onde,

 $i_a$  – corrente de entrada do filtro;

 $i_f$  – corrente de saída do filtro;

 $C_f$  – capacitância do filtro;

 $L_f$  – indutância do filtro.

Segundo as equações de sistemas de controle para sistemas de segunda geração, o amortecimento é zero e a frequência natural pode ser representada pela equação (33) (LEE et al, 2014).

<span id="page-59-2"></span>
$$
\omega_n = \frac{1}{\sqrt{C_f L_f}}\tag{33}
$$

A frequência natural  $\omega_n$  pode ser chamada de frequência de corte do filtro ou frequência de ressonância e a escolha do valor atribuído a essa grandeza está diretamente associada a frequência de chaveamento do PWM. Uma vez que o objetivo do filtro é eliminar

as harmônicas provenientes da alta frequência de chaveamento, a frequência de ressonância deve ser 10 vezes maior do que a frequência da rede e menor do que a frequência de chaveamento dos MOSFETs. A importância de garantir um valor pelo menos 10 vezes maior do que o da rede se dá pelo fato de que uma frequência de ressonância considerada baixa pode gerar distorções na frequência fundamental da rede uma vez que ela filtraria essa frequência baixa. Como demonstrado em [\(33\),](#page-59-2) a frequência do filtro depende dos valores estipulados para a capacitância e a indutância do filtro. Quanto maior o valor dos componentes, maior o tamanho do filtro. Uma vez que essa diferença é mais visível no indutor,este será determinado por atributo e será encontrado a capacitância do capacitor. Se a frequência de ressonância for demasiadamente alta as perdas no chaveamento do PWM serão maiores. Se a frequência for baixa demais, os componentes serão grandes e provocarão mais perdas no sistema (LEE et al, 2014).

Seguindo esta metodologia, foi optado por utilizar o valor para o indutor  $L_f$  como sendo o mesmo utilizado por Lee et al (2014). Para a frequência de ressonância, escolheu-se um valor menor que a frequência de chaveamento de 100kHz, e se aplicou a equação (33).

$$
L_f = 0.8mH \tag{34}
$$

$$
f_n = 6\text{kHz} \tag{35}
$$

Para esses valores, foi encontrado o valor de capacitância  $C_f$ .

$$
C_f = 0.879 \mu F \tag{36}
$$

Devido a disponibilidade comercial dos capacitores, para a capacitância do filtro foi utilizado um capacitor de polipropileno de  $1\mu$ F de 250V.

$$
C_f = 1\mu F \tag{37}
$$

Através do resultado da simulação computacional, a corrente média (*Io*) que circula no indutor é de 0,8A. Já a variação desta corrente desejada é de 0,2A. Desta maneira, a corrente máxima do indutor *I<sup>M</sup>* é de 0,9A e a corrente mínima é de 0,7A. A taxa de ocupação da janela  $K_w$  assumida foi de 0,7. Já a densidade de corrente (*J*) foi assumida como 500A/cm<sup>2</sup>. A intensidade do campo magnético (*B*) assumida foi de 0,2T e a permissividade do vácuo é de

1,26H/m. Estes valores foram substituídos na equação [\(38\)](#page-61-0) para cálculo do produto das áreas  $A_eA_w$ .

<span id="page-61-0"></span>
$$
AeAw = \frac{L_f I_M I_0 10^4}{BK_w J} = 0.082 \, \text{cm}^4 \tag{38}
$$

A partir da tabela de núcleos de ferrite tipo E, a qual se encontra no Apêndice 5 do livro de Projeto de Fontes Chaveadas do autor Ivo Barbi (2006), escolhe-se o núcleo de ferrite THORNTON E-30/7, IP 12R, o qual possui as características apresentadas na [Tabela 6.](#page-57-1)

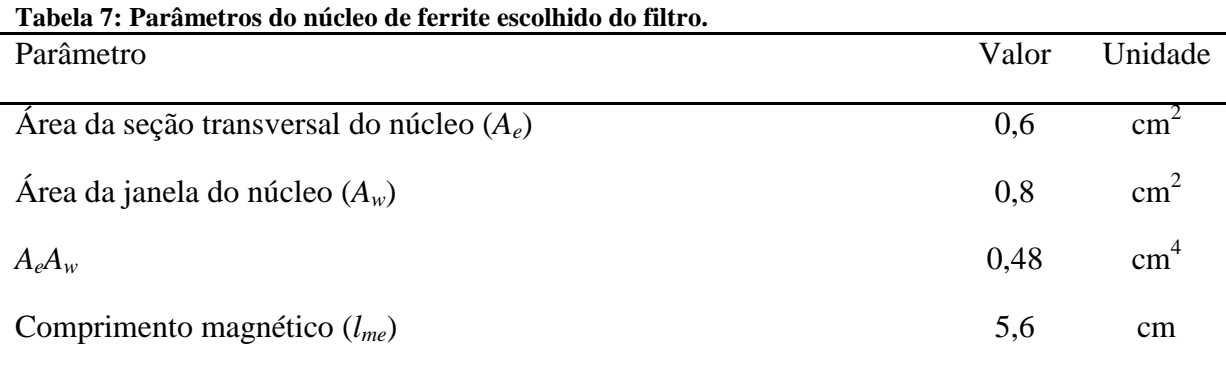

Em seguida, foi calculado o número de espiras necessário para o indutor. A fórmula do número de espiras se encontra na equação [\(39\).](#page-61-1)

<span id="page-61-1"></span>
$$
N_f = \frac{L_f I_M 10^4}{BA_e} \cong 60 \text{ espiras}
$$
\n<sup>(39)</sup>

Para o cálculo do entreferro do filtro, foi utilizada a equação [\(40\).](#page-61-2)

<span id="page-61-2"></span>
$$
\delta_f = \frac{N_f^2 \mu_0 A_e}{L_f 10^4} = 0.034 cm
$$
\n(40)

Dado que a corrente média no filtro (*I0*) calculada é de 0,8A e a densidade de corrente no condutor *J* de 500A/cm<sup>2</sup>, temos que a seção nominal do condutor do filtro deve ser igual a equação [\(41\).](#page-62-0)

<span id="page-62-0"></span>
$$
S_{filtero} = \frac{I_0}{J} = \frac{0.8}{500} = 0.0016 \, \text{cm}^2 \tag{41}
$$

Logo, será utilizado o fio esmaltado de cobre 24AWG, que possui seção nominal de 0,001614cm<sup>2</sup> e seção nominal do fio isolado ( $S_{24AWG\_isolado}$ ) de 0,002586cm<sup>2</sup>.

A área da janela ocupada mínima Awmin filtro necessária para construção do filtro é calculada através da equação [\(42\).](#page-62-1)

<span id="page-62-1"></span>
$$
A_{wmin\_filter} = \frac{S_{24AWG\_isolado} N_f}{K_w} = 0,222cm^2
$$
\n(42)

Como a área da janela mínima é menor que a área da janela disponível para o núcleo, que é de  $0,8 \text{cm}^2$ , o projeto do filtro é exequível.

# 4.3.6 Resumo do dimensionamento dos componentes

Assim, o resumo do dimensionamento do inversor *flyback* é mostrado na [Tabela 8.](#page-62-2)

<span id="page-62-2"></span>**Tabela 8: Resumo do dimensionamento do inversor** *flyback***.**

| Parâmetro                                           | Valor          | Unidade       |
|-----------------------------------------------------|----------------|---------------|
| Núcleo do transformador                             | $E-30/14$      |               |
| Indutância magnetizante $(L_m)$                     | 7,05           | $\mu$ H       |
| Número de espiras do primário $(N_p)$               | 4              |               |
| Número de espiras do secundário $(N_s)$             | 4              |               |
| Condutor de Litz no primário $(S_{primario})$       | $2 \times 16$  | <b>AWG</b>    |
| Condutor de Litz no secundário ( $S_{secundario}$ ) | $1 \times 16$  | <b>AWG</b>    |
| Relação de transformação                            | 1:1:1          |               |
| Razão cíclica de pico $(d_p)$                       | 0,8            |               |
| Potência $(P)$                                      | 87             | W             |
| Capacitor de entrada $(C_{pv})$                     | $2 \times 4.7$ | mF            |
| Tensão de entrada                                   | 17,4           | $V_{dc}$      |
| Tensão de saída                                     | 127            | $\rm V_{rms}$ |

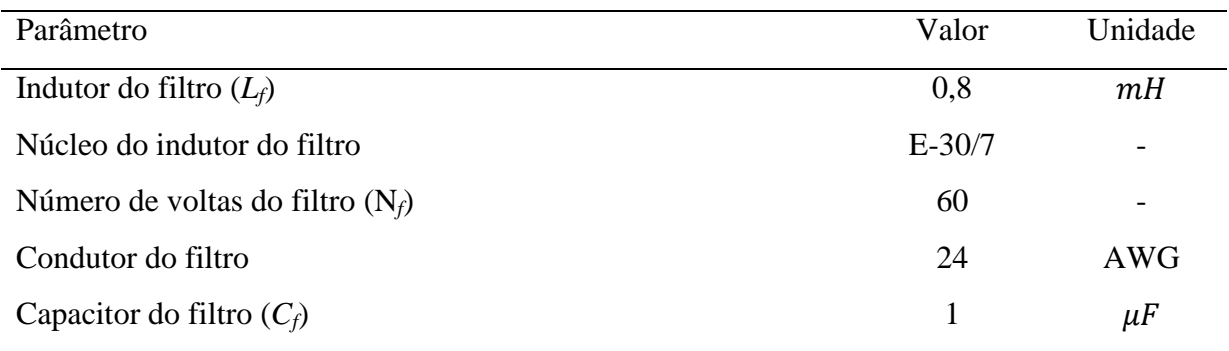

# 4.4 SIMULAÇÃO E RESULTADOS

Foi utilizado o programa *PowerSIM* (*PSIM*) na simulação, o qual possibilita o emprego de painéis fotovoltaicos e é amplamente utilizado para simulações de circuitos de potência. O seu visualizador de formas de onda, denominado de SIMVIEW, possibilita o cálculo de operações algébricas entre formas de onda, cálculo de potência ativa, reativa e aparente, além do cálculo de transformadas rápidas de *Fourier* - FFT, fator de potência e TDH. Além disso, o programa possui exemplos de conversores CC-CC e CC-CA que facilitam o estudo de diversas topologias de inversores.

A [Figura 26](#page-64-0) mostra o circuito desenhado no programa. Foi considerado que no módulo a irradiância e a temperatura de entradas são as mesmas das condições padrão de teste – STC - do painel.

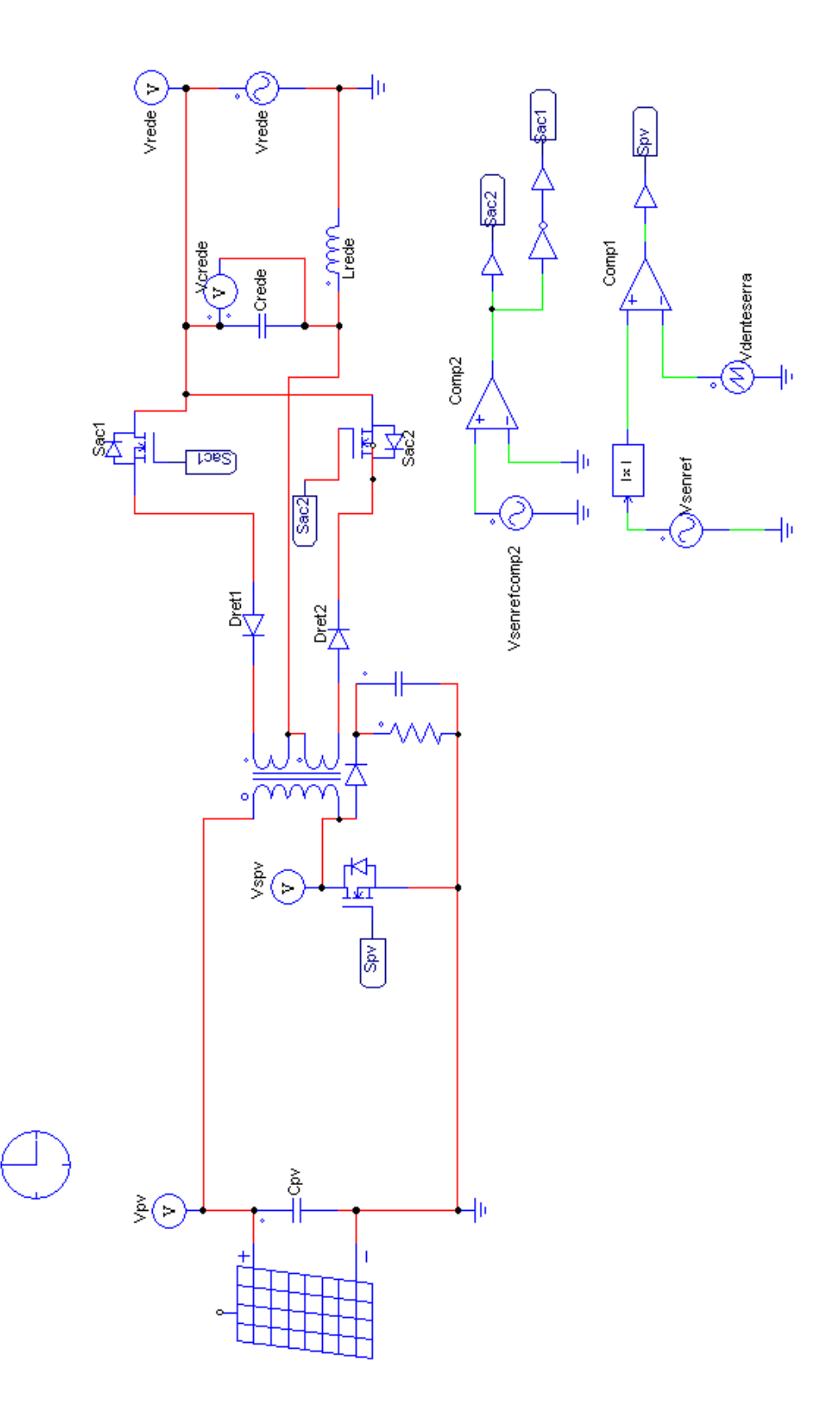

<span id="page-64-0"></span>**Figura 26: Circuito de simulação no programa PSim.**

Conforme comentado anteriormente, a ondulação máxima desejada nos terminais do capacitor de entrada *Cpv*, utilizada para o seu dimensionamento, foi de 8%, a fim de diminuir os harmônicos, principalmente o de terceira ordem, na saída do inversor. Foi obtido um *ripple* através da forma de onda de tensão na simulação de 3,58%. A forma de onda da tensão na entrada oscila em torno de 17,4V, a qual é a tensão de potência máxima do módulo. Foi observado que há um transitório, [Figura 27,](#page-65-0) de corrente e de tensão no início do chaveamento. Se aumentado a capacitância do capacitor de entrada, o tempo de estabilização da forma de onda da corrente e da tensão aumenta, enquanto o *ripple* diminui. A potência de entrada média obtida na simulação é de 83,48W, cujo valor é próximo da potência máxima de entrada igual a 87W do módulo fotovoltaico.

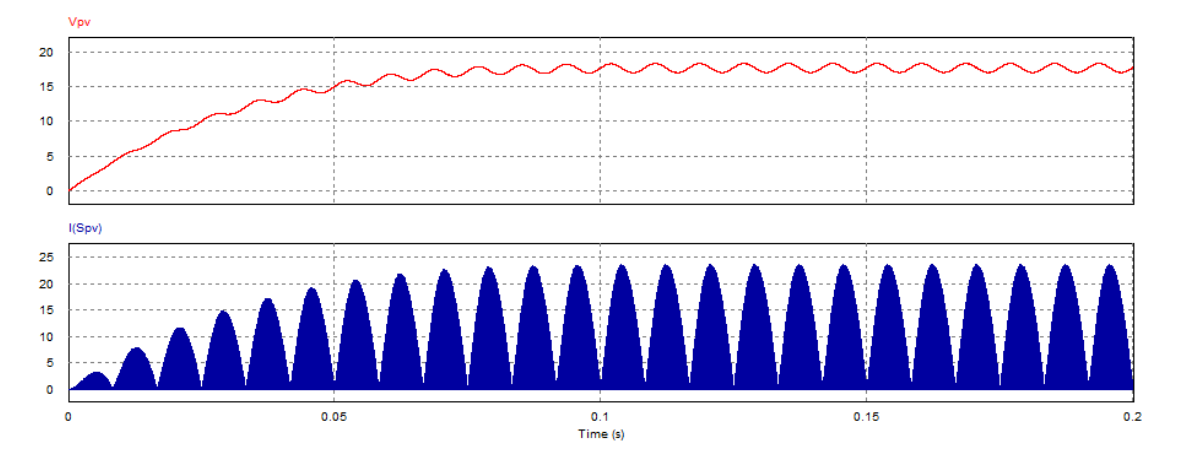

**Figura 27: Corrente no primário do transformador (azul) e a tensão do painel fotovoltaico (vermelho).**

<span id="page-65-0"></span>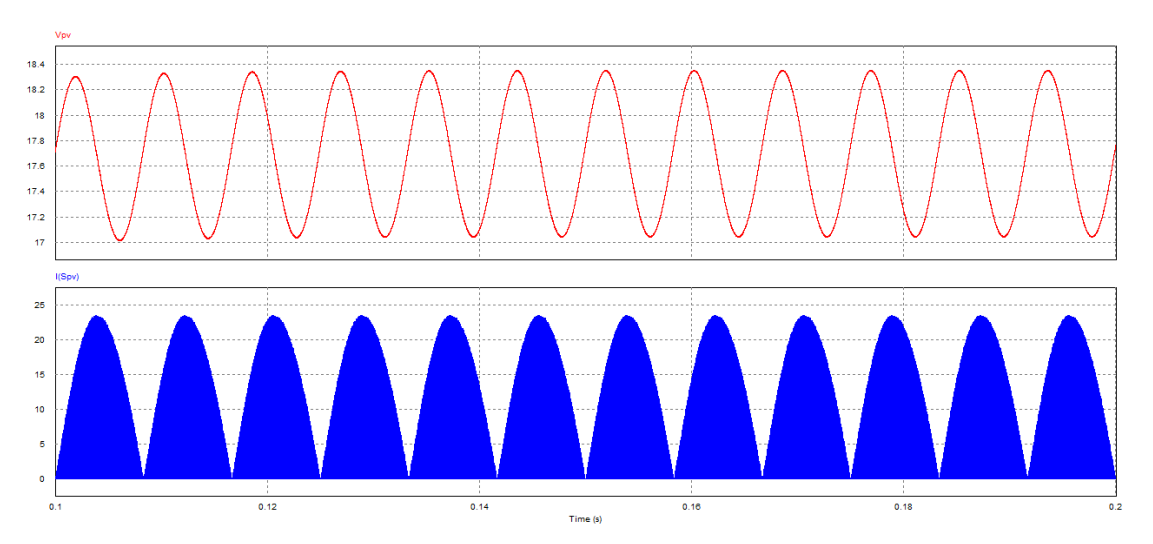

**Figura 28: Ondulação da tensão (vermelho) e corrente (azul).**

É possível observar também que o controle da corrente no primário do transformador funciona em modo de condução descontínuo de corrente, ou seja, a corrente na chave *Spv*, que é a mesma corrente que passa na indutância magnetizante do transformador, anula-se em alguns momentos. A [Figura 29](#page-66-0) mostra a razão cíclica em seu máximo valor, ou seja, de 0,8 e o comportamento da forma de onda da corrente na chave *Spv*. A corrente máxima *Ipv* é de 18,73A, valor próximo do calculado através da equação [\(16\).](#page-52-1) Este valor representa um *stress* de corrente elevado para a chave *Spv*.

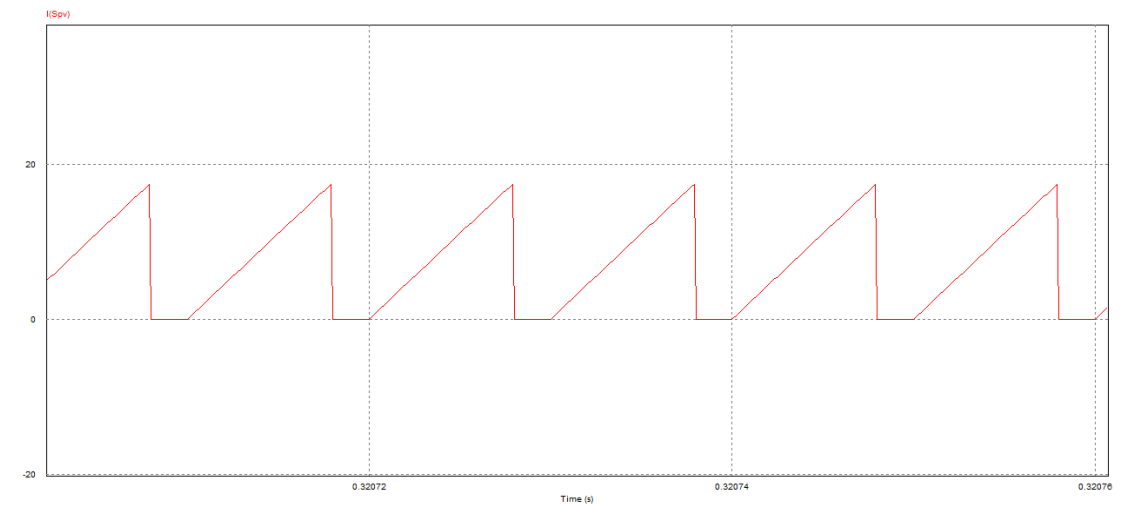

<span id="page-66-0"></span>**Figura 29: Corrente no primário do transformador na razão cíclica máxima de 0,8.**

As formas de onda da corrente e da tensão de saída na rede, *Ilrede* e *Vrede*, foram obtidas e são ilustradas na [Figura 30.](#page-66-1) A tensão de saída é uma senóide pura com tensão de pico de 180V e frequência da rede de 60Hz. Já a corrente de saída obtida é senoidal, defasa em 180 graus com a tensão da rede. A corrente de pico injetada na rede é de 0,889A. O fator de potência de saída é igual a 0,993. Este valor de fator de potência é maior que 0,98, ou seja, maior que o valor requerido pela norma ABNT NBR 16149 (ASSOCIAÇÃO..., 2013). Já a potência média de saída é de 67,2W.

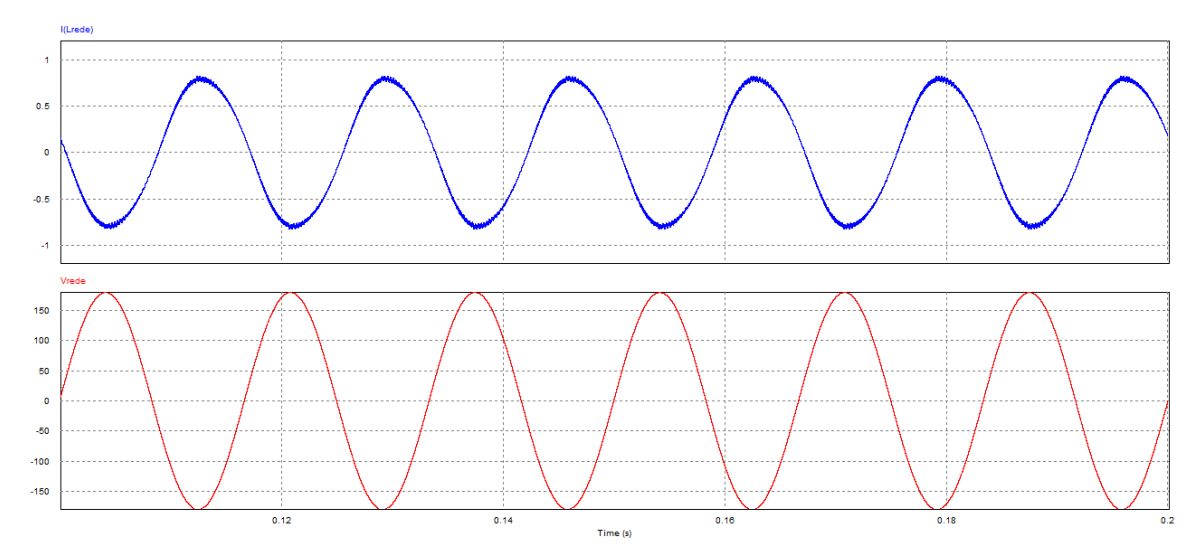

<span id="page-66-1"></span>**Figura 30: Formas de onda da corrente e tensão de saída na rede.**

Já a taxa de distorção harmônica na corrente é de 4,57%, cujo valor é abaixo do limite solicitado pela norma ABNT NBR 16149 (ASSOCIAÇÃO..., 2013). Ainda este valor da taxa de distorção harmônica pode ser reduzido ao alterar o filtro LC na saída do inversor, ou do capacitor de entrada, ou através do controle MPPT que será implantado. O espectro de frequências da corrente de saída é indicado na [Figura 31,](#page-67-0) onde o terceiro harmônico (180Hz) é dominante na baixa frequência e nas altas frequências os harmônicos se encontram nas frequências múltiplas de chaveamento (100kHz e 200kHz). Aplicando a Transformada Rápida de Fourier na forma de onda da corrente de saída, os valores dos harmônicos de corrente são de 1,75% para o terceiro harmônico e 0,47% para o quinto harmônico e 0,24% para a frequência de chaveamento de 100kHz.

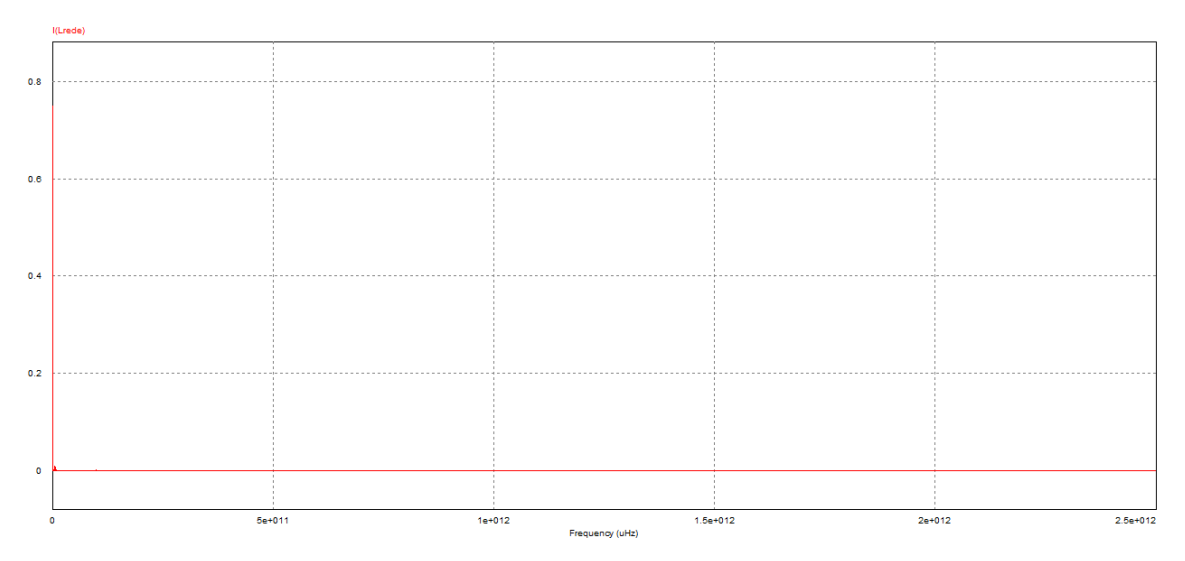

**Figura 31: Espectro de Fourier da corrente de saída na rede.**

<span id="page-67-0"></span>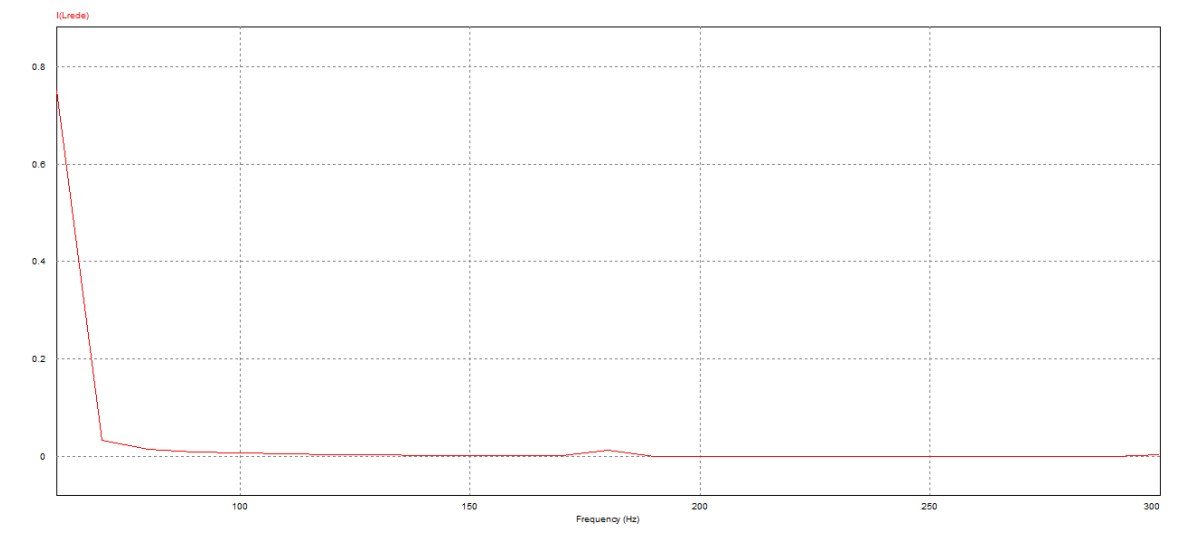

**Figura 32: Harmôncios de baixa frequência na corrente injetada na rede.**

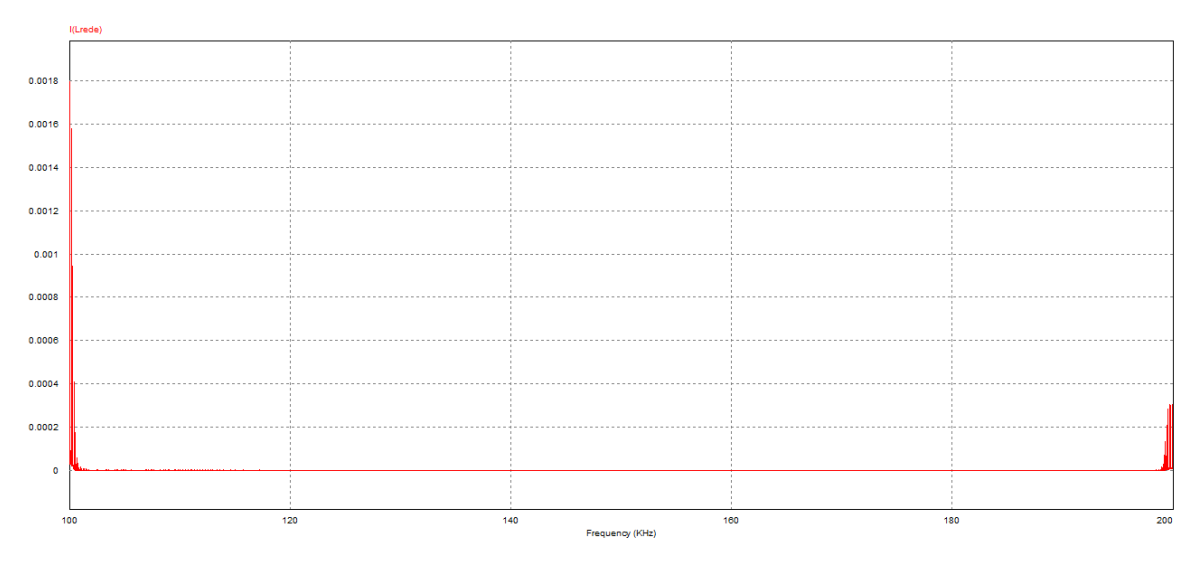

**Figura 33: Harmônicos de alta frequência na corrente injetada na rede.**

# **5 MONTAGEM DO PROTÓTIPO E RESULTADOS**

Primeiramente, foram confeccionados o transformador do circuito *flyback* e o indutor do filtro de saída. Foram adquiridos os componentes e iniciada em bancada a montagem do circuito de acionamento das chaves *Sac1* e *Sac2*. Em paralelo, foi estudado e confeccionado o arranjo dos componentes da placa do circuito de potência, que compartilha espaço físico com o circuito de acionamento da chave *Spv*. Em uma segunda etapa, foram conectadas as duas placas e verificado o funcionamento. A [Figura 34](#page-69-0) e a [Figura 35](#page-69-1) são as fotos do protótipo montado e a [Figura 36](#page-70-0) representa o esquemático completo.

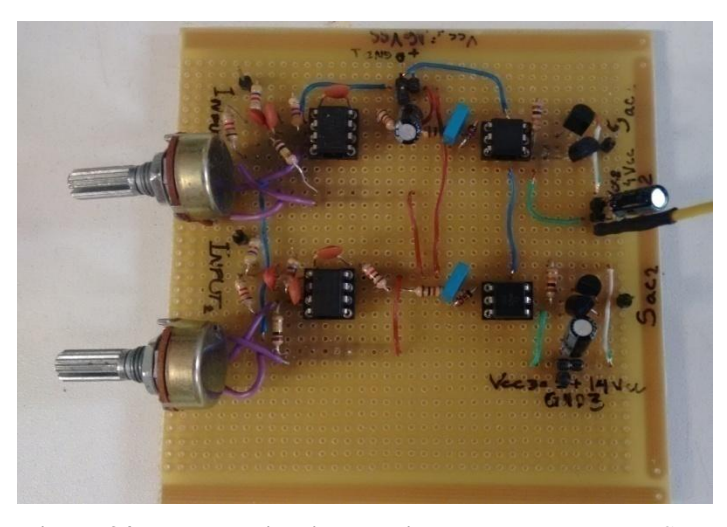

**Figura 34: Placa do circuito de acionamento das chaves**  $S_{ac1}$  **e**  $S_{ac2}$ **.** 

<span id="page-69-1"></span><span id="page-69-0"></span>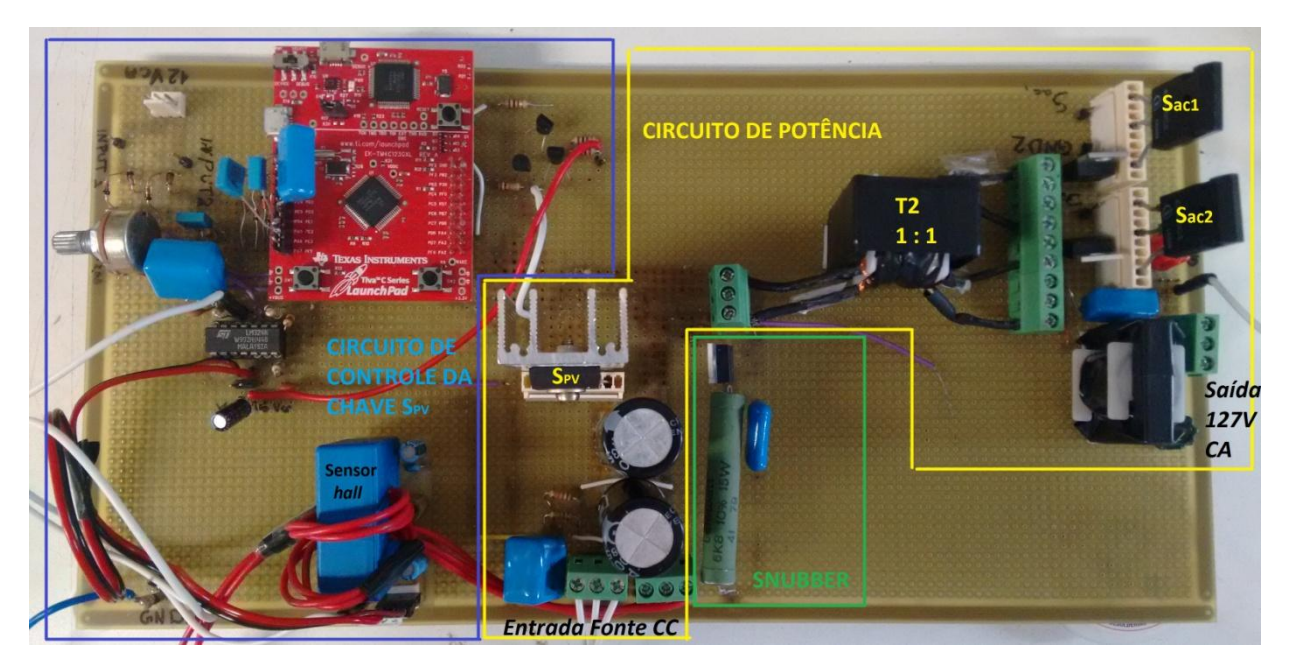

**Figura 35: Placa do circuito de acionamento da chave** *Spv***, circuito de potência e** *snubber***.**

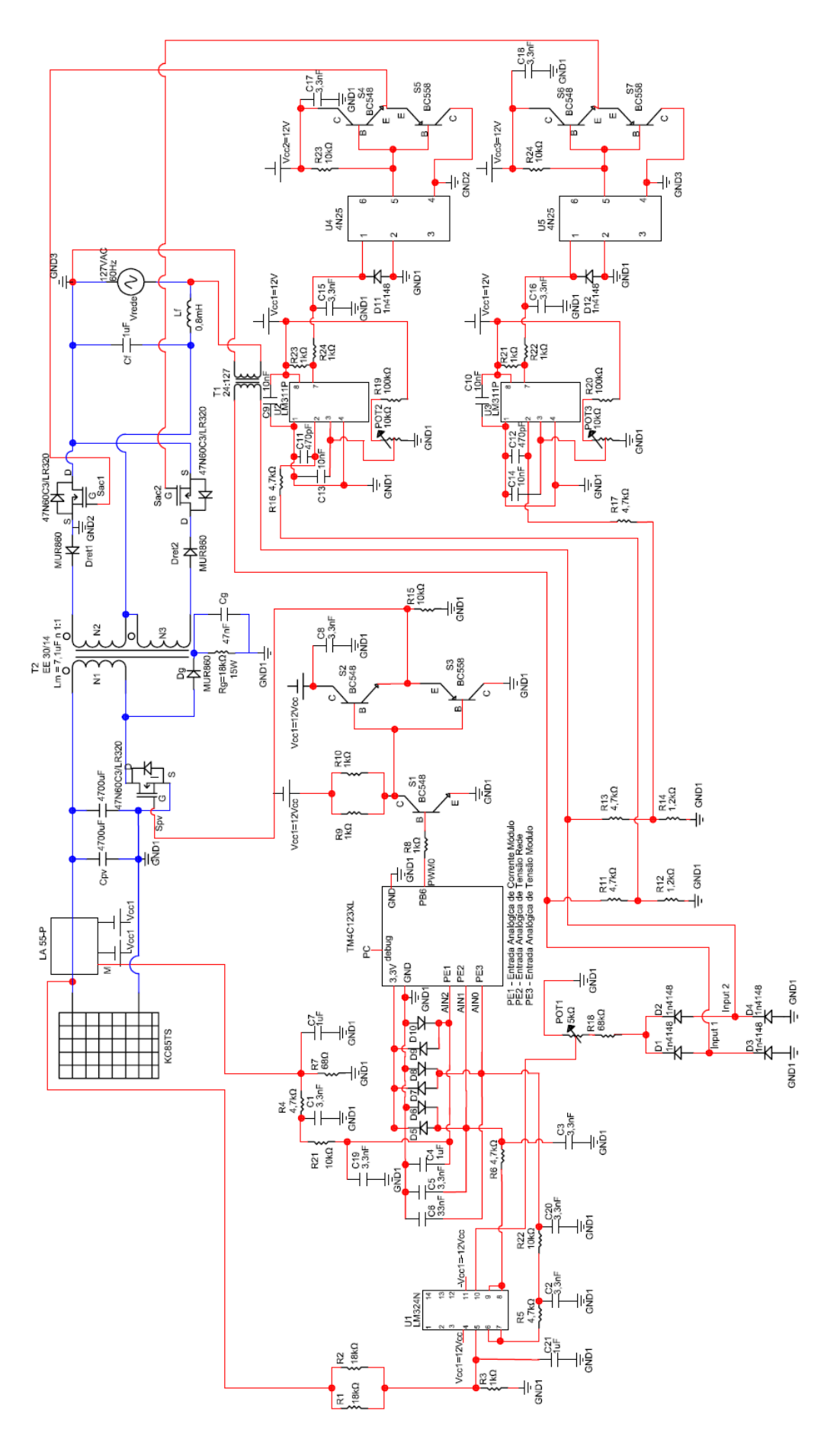

<span id="page-70-0"></span>**Figura 36: Esquemático completo do protótipo.**

### 5.1 CIRCUITO DE ACIONAMENTO

## 5.1.1 Acionamento da chave *Spv*

Para a implementação do acionamento da chave *Spv* foi utilizado um microcontrolador digital da Texas Instruments, o *Tiva C Series LaunchPad Evaluation Kit*  (EK-TM4C123GXL), visualizado na [Figura 37.](#page-71-0) Esse circuito possui dois microcontroladores Tiva TM4C123GH6PMI, uma UBS para programação, uma micro USB para conexão de dispositivo, uma chave de reset e duas chaves. O microcontrolador possui ainda dois módulos PWM (módulo 0 e módulo 1) capazes de gerar 8 saídas de PWM cada, totalizando 16 saídas, além de possuir 12 canais de entrada para conversão analógico-digital de 12 bits e memória flash de 256kb.

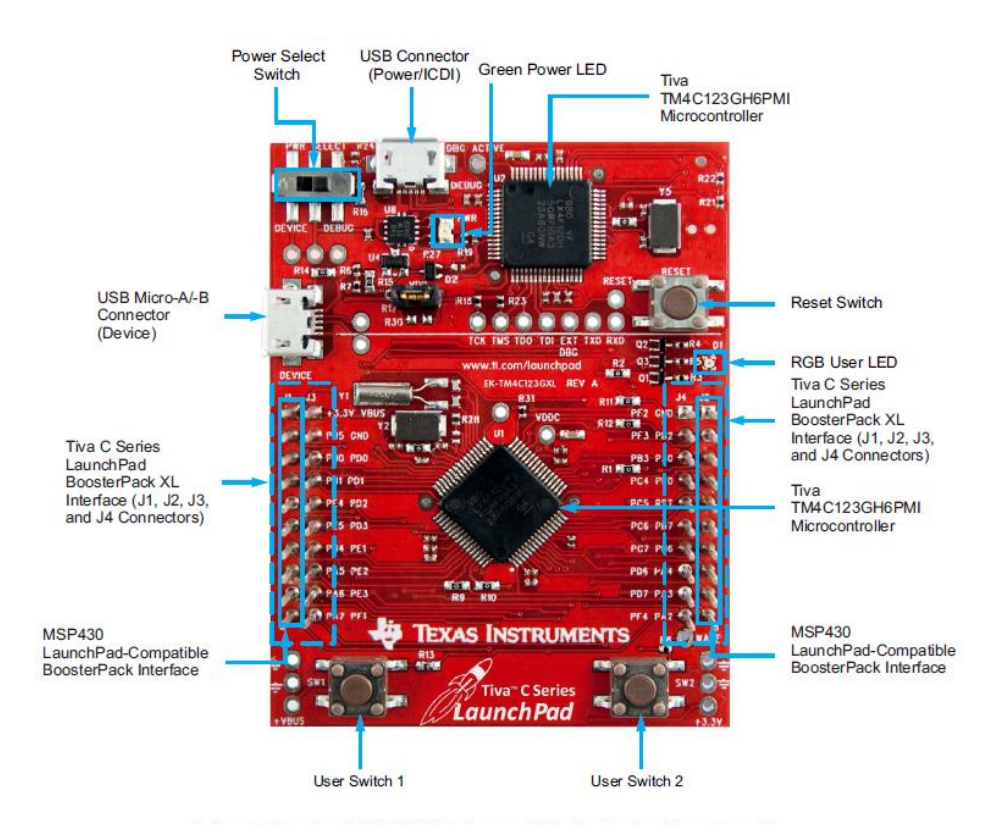

Tiva C Series TM4C123G LaunchPad Evaluation Board

<span id="page-71-0"></span>**Figura 37:** *Evaluation* **Kit EK-TM4C123GXL. Fonte: TI, 2014.**
As entradas analógicas do microcontrolador utilizadas foram as portas PE1, PE2 e PE3. A medição da corrente de entrada através do sensor de efeito *hall* LA55-P é feita pela porta PE1, a leitura da tensão retificada da rede é feita pela porta PE2 e a leitura da tensão da entrada é feita pela porta PE3.

Para a leitura da corrente gerada pela fonte CC, simulando a saída do módulo fotovoltaico, foi necessário escolher um resistor para saída de sinal do sensor de efeito *hall.* Segundo as informações do fabricante, para uma tensão de alimentação simétrica de 12V CC, é necessário um resistor na faixa de 10 a 100Ω. Para atender essa especificação foi escolhido um resistor de 68Ω de 1/4W. Além disso, como a corrente do módulo fotovoltaico é de no máximo 5A, foi necessário fazer mais voltas dentro da janela do sensor para que melhorasse a exatidão dessa medição, assim foram feitas três voltas dentro de sua janela. O valor obtido pela porta de entrada do microcontrolador então é corrigido, dividindo o valor da tensão por 68Ω e posteriormente pelo número de voltas, para obter o valor real da corrente.

A fim de reduzir o nível de ruído na entrada da porta do microcontrolador, foi utilizado também o filtro anti-*aliasing*. Este filtro, segundo o teorema de Nyquist, deve ser construído de forma que a frequência de corte seja no máximo a metade da frequência de amostragem, que para este projeto é de 100kHz. Foi escolhido um filtro passivo RC, cuja frequência de corte (*fc*) é calculada pela seguinte equação [\(43\)](#page-72-0) (NISE, 2011).

<span id="page-72-0"></span>
$$
f_c = \frac{1}{2\pi R_{fa} C_{fa}}\tag{43}
$$

Nessa entrada analógica, PE1, foram utilizados dois filtros RC, um com frequência de corte de 5kHz e outro com 10kHz. Foram escolhidos dois capacitores cerâmicos de 3,3nF e substituído na equação [\(43\).](#page-72-0) Na frequência de 5kHz o resistor obtido foi de 4,7kΩ e na frequência de 10kHz, um resistor de 10kΩ. Adicionalmente foi inserido um capacitor de polipropileno de  $1\mu$ F para reduzir o nível de ruído nessa entrada. Para a proteção de cada uma das portas de entrada analógicas do microcontrolador, foi incluído um conjunto de dois diodos 1N4148 antes de cada uma das portas.

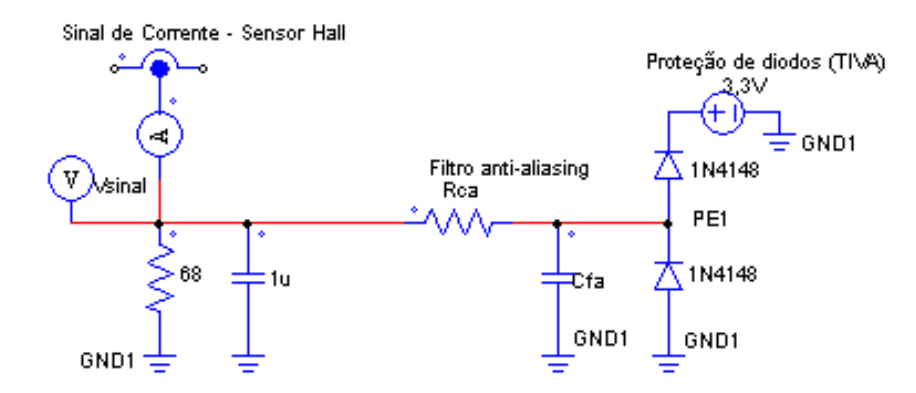

**Figura 38: Circuito de aquisição do sinal de corrente da porta PE1.**

A [Figura 39](#page-73-0) é a forma de onda da tensão na entrada da porta PE1 em condições iniciais de *Vin* de 15V CC, *Iin* de 2,17A, índice de modulação de 0,8 e saída com carga resistiva de  $100\Omega / 100W$ .

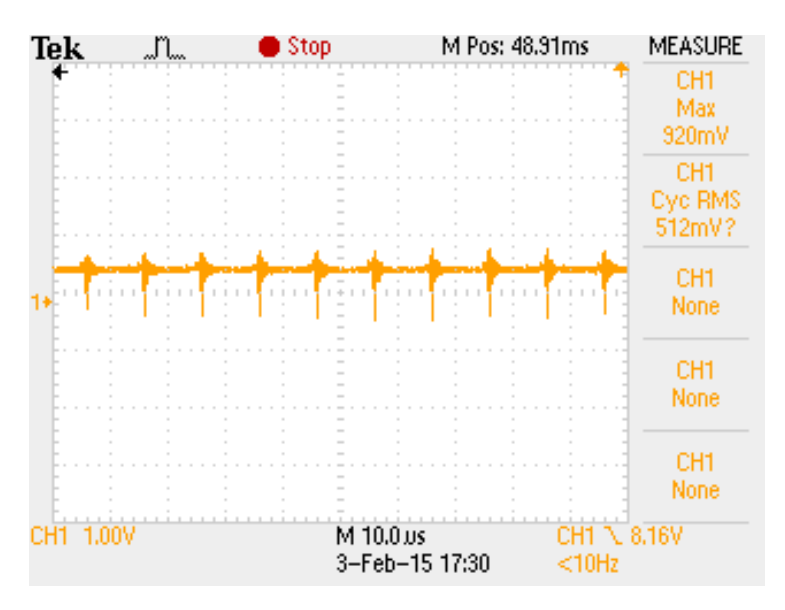

**Figura 39: Forma de onda da tensão na entrada da porta PE1.**

<span id="page-73-0"></span>Para a leitura da tensão retificada da rede, na porta PE2, é feita a leitura da amplitude de tensão da ponte retificadora, que é proporcional ao ajuste do potenciômetro do divisor resistivo. Essa ponte retificadora de diodos é alimentada pela saída do transformador 24:127V CA conectado à rede.

Para as portas analógicas, PE2 e PE3, foi necessário utilizar um amplificador operacional seguidor de tensão (*buffer*), para casamento de impedância. O amplificador operacional escolhido foi o LM324N, que possui quatro saídas. Logo antes da entrada da porta analógica PE2, foi utilizado, após o seguidor de tensão, um filtro anti-*aliasing* também calculado através da equação [\(43\).](#page-72-0) Sendo assim, para a frequência de 5kHz foram utilizados dois capacitores cerâmicos de 3,3nF junto a um resistor de 4,7kΩ.

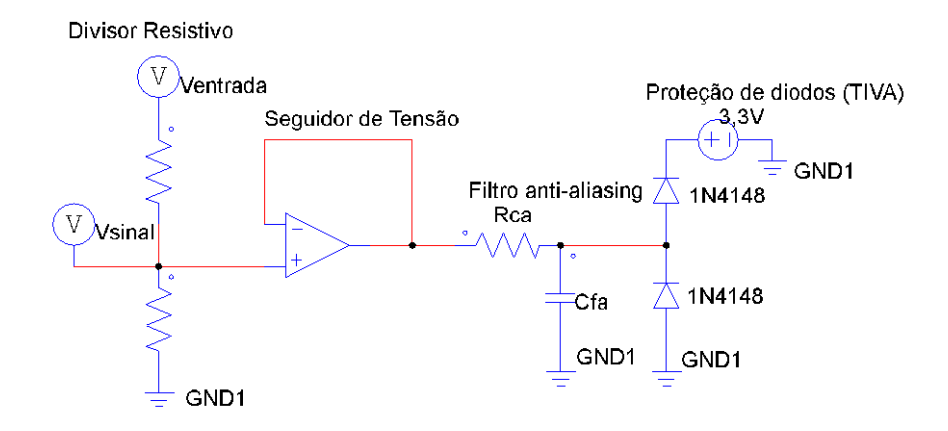

**Figura 40: Circuito da aquisição de sinal de tensão do PWM de 100kHz.**

A [Figura 41](#page-74-0) é a forma de onda da tensão retificada na entrada da porta PE2 em condições iniciais de *Vin* de 15V CC, *Iin* de 2,17A, índice de modulação de 0,8 e saída com carga resistiva de 100Ω / 100W.

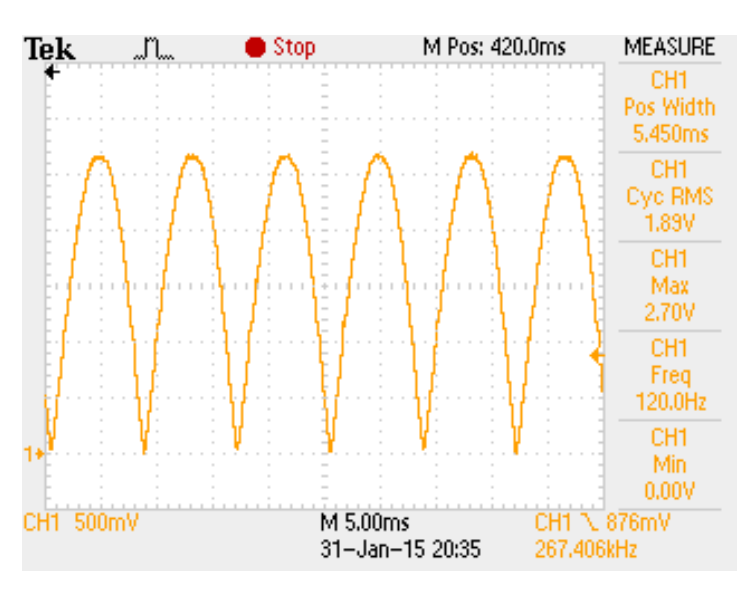

**Figura 41: Forma de onda da tensão na entrada da porta PE2.**

<span id="page-74-0"></span>A leitura da tensão da entrada foi feita através da entrada analógica PE3. A tensão de entrada é reduzida através da implementação de um divisor resistivo e em seguida pelo seguidor de tensão, assim como a porta PE2. Da mesma maneira que realizado na porta PE2, foi feita a utilização de outro filtro anti-*aliasing* através da inserção de dois filtros RC. Foi escolhido um capacitor cerâmico de 3,3nF e substituído na equação [\(43\).](#page-72-0) Na frequência de 5kHz o resistor obtido foi de 4,7kΩ. Para filtrar ruídos na ordem de 500Hz, um capacitor cerâmico de 3,3nF junto de outro de mesmo material de 33nF foi substituído na equação [\(43\)](#page-72-0) e foi obtido um resistor de 10kΩ.

A [Figura 42](#page-75-0) é a forma de onda da tensão na entrada da porta PE3 em condições iniciais de *Vin* de 15V CC, *Iin* de 2,17A, índice de modulação de 0,8 e saída com carga resistiva de  $100Ω / 100W$ .

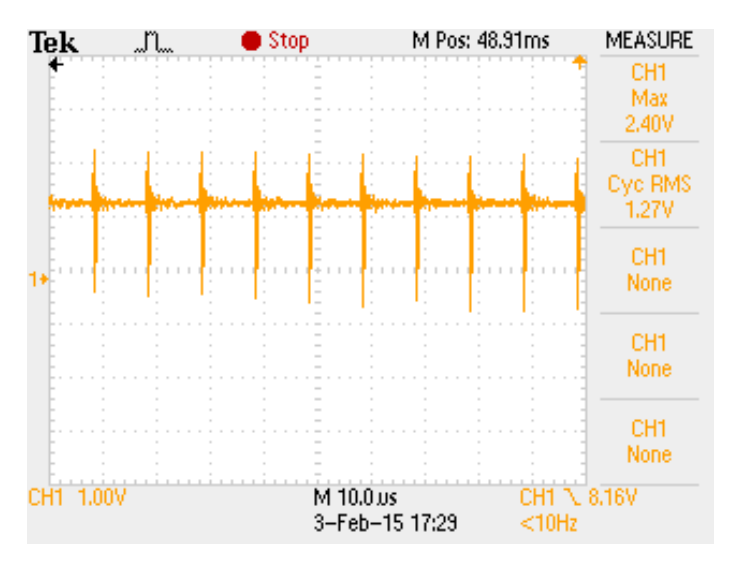

**Figura 42: Forma de onda da tensão na entrada da porta PE3.**

<span id="page-75-0"></span>Os sinais das portas PE1 (corrente do módulo fotovoltaico) e PE3 (tensão do módulo fotovoltaico) são utilizados para o funcionamento do algoritmo Perturbar e Observar do controle MPPT. O algoritmo completo do microcontrolador foi desenvolvido através do programa da TEXAS *C Composer Studio 6.0* e está localizado no Apêndice A deste documento.

Para reduzir o erro de leitura, causado pelo nível de ruído, foi programada a leitura do valor na porta do AD para ser em disparado pelo PWM. Além disso, foi utilizada a função *ADCPhaseDelaySet* para atrasar a medição do AD em 22,5° após a interrupção do PWM. O valor de 22,5° foi suficiente para reduzir o nível de ruído que era causado pela leitura do AD ao mesmo tempo do fechamento da chave *Spv*.

Para o algoritmo de acionamento MPPT, foi necessário a utilização de um filtro digital no microcontrolador. Este filtro coleta 50000 amostras e realiza a média dos valores das entradas de corrente e tensão do módulo fotovoltaico, para reduzir o efeito do ruído nas portas. Após estas 50000 amostras, que representam 0,5s de amostragem, o algoritmo MPPT é inicializado, controlando o índice de modulação - IM - do PWM de 100kHz. A perturbação

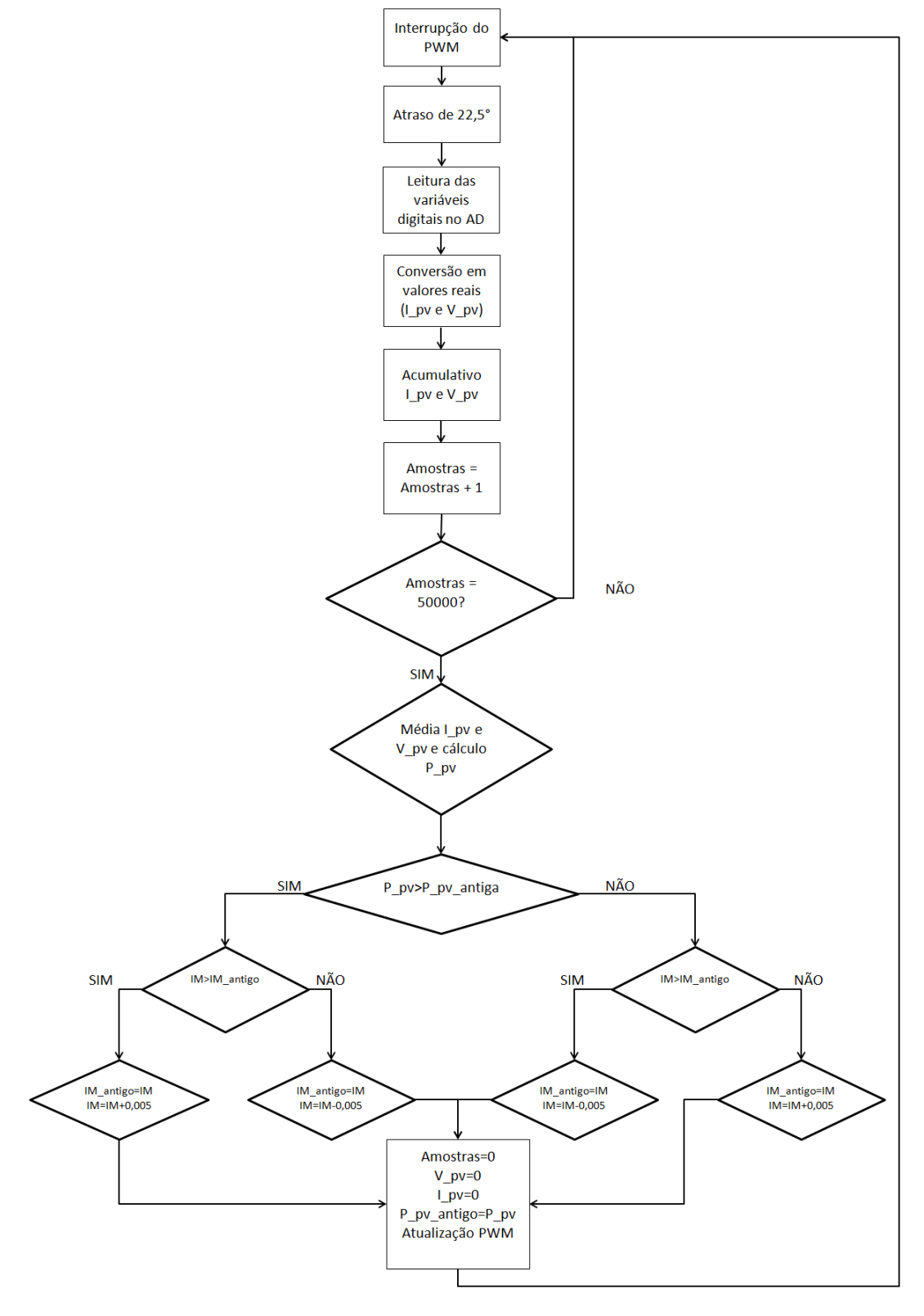

<span id="page-76-0"></span>**Figura 43: Rotina de acionamento do MPPT.**

O sinal de freqüência de chaveamento de 100kHz é gerado através da porta do microcontrolador PB6. A razão cíclica do sinal de chaveamento é controlada através da porta PE2 do microcontrolador, portanto o sinal permanece em sincronismo com a rede.

Além disso, esta característica do sinal habilita em partes a função anti-ilhamento, pois caso não haja detecção de tensão na rede, a chave *Spv* não é comutada, não havendo assim transferência de potência para rede. Entretanto, o algoritmo não foi desenvolvido para reconhecer quedas de tensão ou de frequência, conforme proposto em normas abordadas no capítulo 2, limitando-se a não operação quando a tensão é nula.

O sinal de saída do microcontrolador na porta PB6 é o sinal complementar ao desejado na saída, pois após a porta PB6 foi adicionado um circuito inversor de tensão, formado por um transistor NPN (BC548). Após a inversão, esse sinal do microcontrolador é amplificado através de dois transistores NPN (BC548) e PNP (BC558) para uma tensão de 12V CC e entregue para o gatilho da chave *Spv*. O circuito de saída do PWM de 100kHz é mostrado na [Figura 44.](#page-77-0)

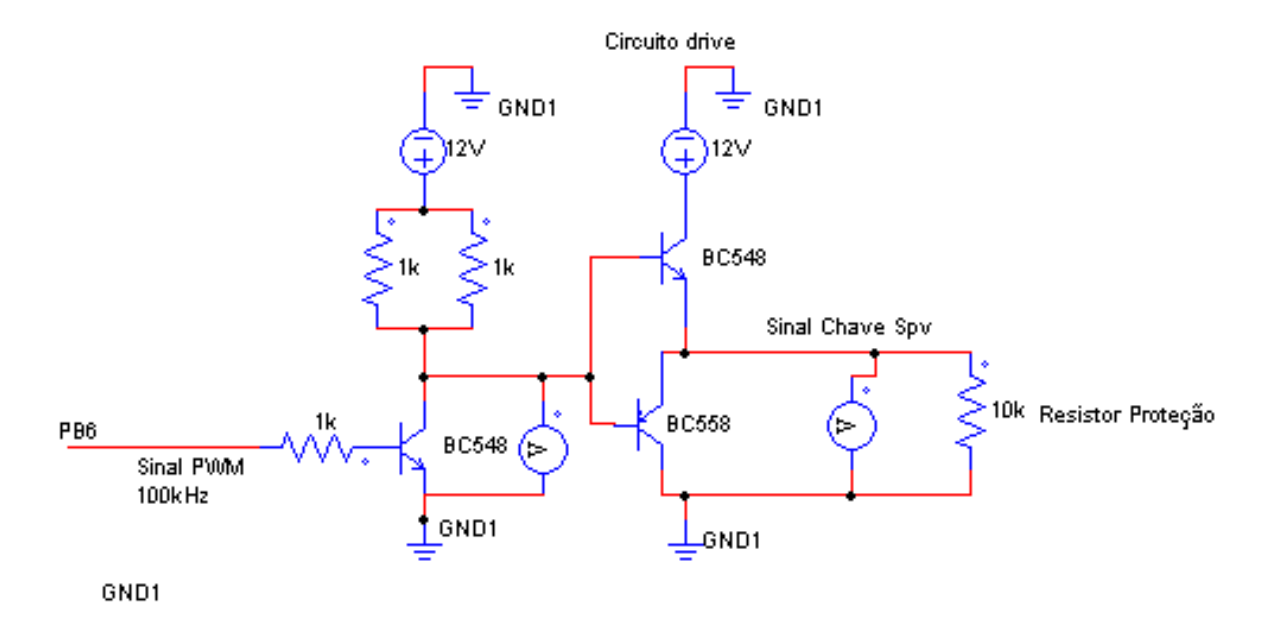

<span id="page-77-0"></span>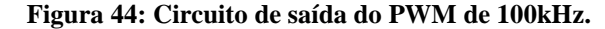

Para leitura da tensão da rede, é utilizada a função ADC do microcontrolador, que converte o sinal analógico da tensão da rede em um sinal em *bits*. O microcontrolador TIVA TM4C123GXL só permite leituras de tensão de no máximo 3,3V, o que é equivalente a 4095 *bits*. Para isso, a tensão da rede é reduzida através de um divisor resistivo.

Na [Figura 45](#page-78-0) estão as formas de onda da saída da porta PB6, a forma de onda da modulação do PWM de 100kHz, e da forma de onda na entrada do *gate* da chave *SPV* em

condições iniciais de *Vin* de 15V CC, *Iin* de 2,17A, índice de modulação de 0,8 e saída com carga resistiva de 100Ω / 100W.

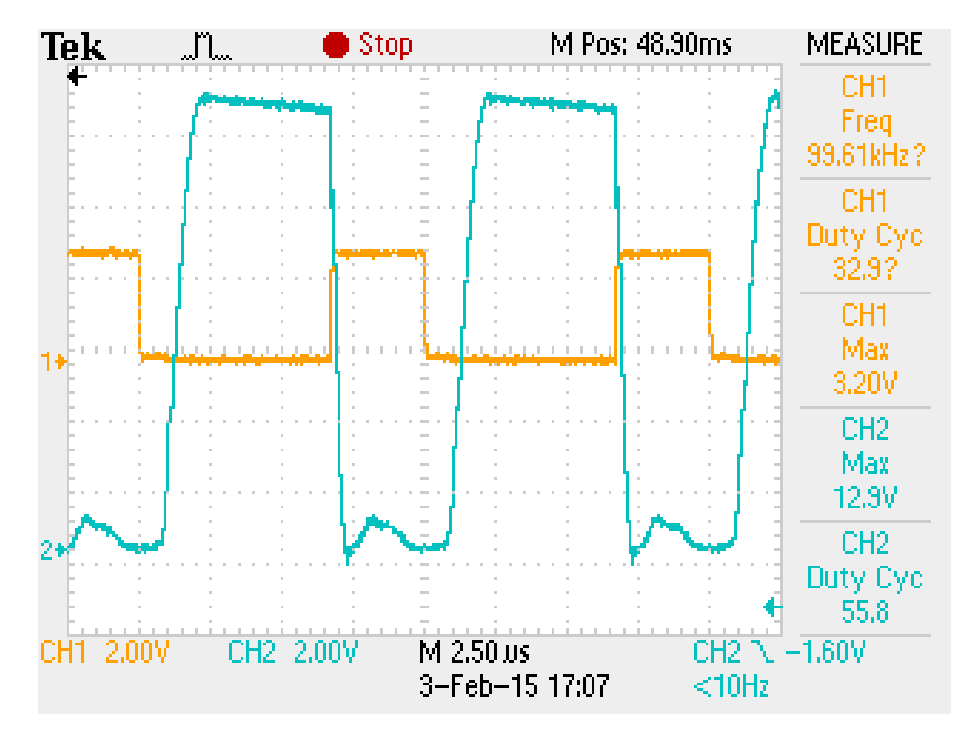

<span id="page-78-0"></span>**Figura 45: Formas de onda da saída na porta PB6 (laranja) e da entrada do**  *gate* **da chave** *SPV* **(azul).**

# 5.1.2 Acionamento das chaves *Sac1* e *Sac2*

Para acionamento das chaves do circuito de potência do lado da rede, foram utilizados dois circuitos comparadores com zero para comparar a tensão da rede com o sinal zero de referência, acionando as chaves *Sac1* e *Sac2* com um sinal de mesma freqüência da rede. No semiciclo positivo da rede, a chave *Sac1* permanece ligada, enquanto a chave *Sac2* permanece desligada. Já no semiciclo negativo da rede, os sinais das chaves se invertem. Deste modo, as chaves são acionadas em sincronismo com a rede e previnem o chaveamento simultâneo das chaves.

Para este acionamento, foram utilizados dois circuitos integrados LM311P. A tensão comparada é proveniente de um transformador abaixador isolador 127/24V CA, que alimenta uma ponte com quatro diodos 1N4148. Desta ponte de diodos, um dos sinais da rede, que é positivo durante o semiciclo positivo da rede e zero durante o outro semiciclo é conectado a porta 2 do primeiro circuito integrado. Já o segundo sinal da rede, que é complementar ao

citado anteriormente, é conectado a porta 2 do segundo circuito integrado. Já o sinal de referência é conectado a porta 3 dos dois circuitos integrados. As formas de onda da tensão proveniente de cada um dos ramos da ponte retificadora, em relação a referência GND1 são mostradas na [Figura 46.](#page-79-0)

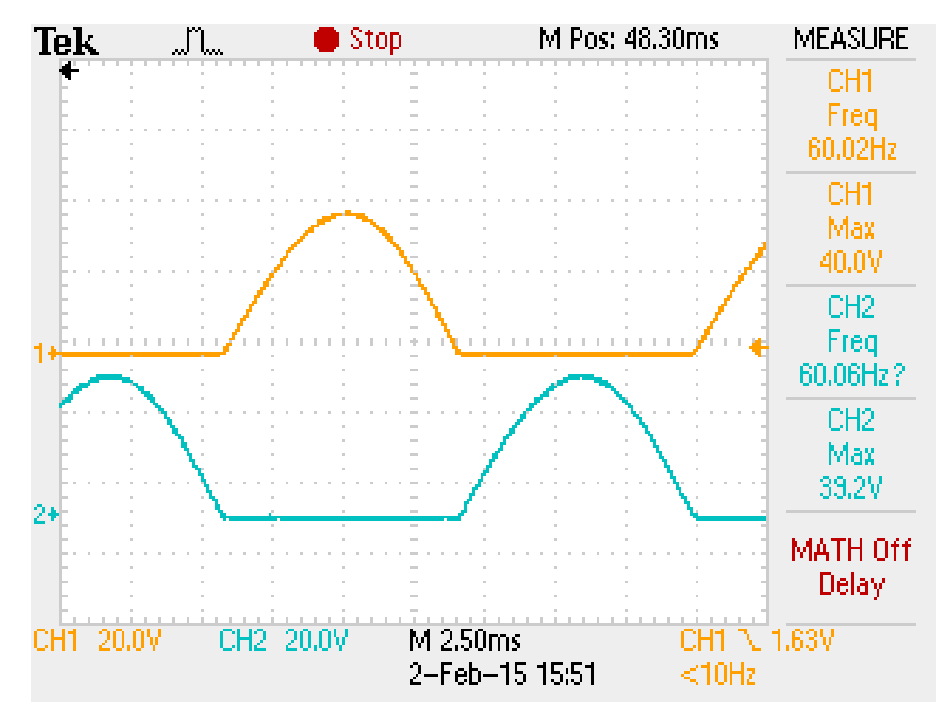

**Figura 46: Formas de onda da ponte retificadora defasadas em 180º.**

<span id="page-79-0"></span>Conectado aos sinais de saída dos comparadores, foram utilizados os circuitos octopladores 4N25, garantindo o isolamento do sinal que conecta os *gates* das chaves. Conectado as saídas dos octopladores, são utilizados circuitos de *drive* com dois transistores, um NPN (BC548) e um PNP (BC558), amplificando o sinal de saída para 12V CC, para o acionamento das chaves. Foram adicionados também capacitores de polipropileno de 3,3nF após o LM311 com a intenção de moderar o ruído encontrado no ponto.

As tensões *Vcc1*, *Vcc2* e *Vcc3* da [Figura 47](#page-80-0) são provenientes de fontes de tensão de corrente contínuas distintas entre si.

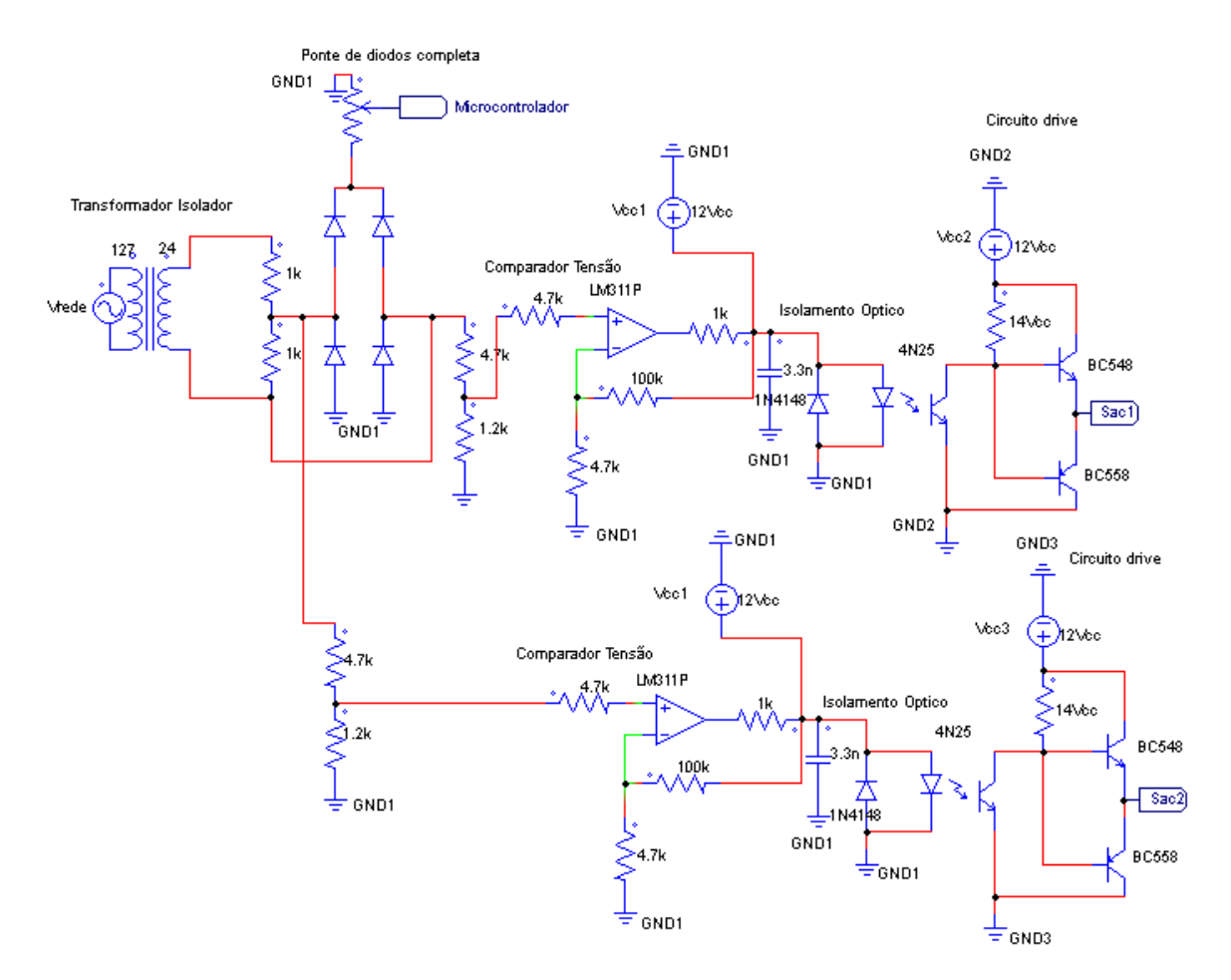

<span id="page-80-0"></span>**Figura 47: Circuito de saída do PWM de 60Hz.**

A [Figura 48](#page-80-1) representa os sinais de saída para acionamento das chaves *Sac1* e *Sac2* quando o circuito está desconectado do circuito de potência. O índice de modulação nessa situação mantém em ambas as chaves em 50% e defasadas entre si em 180º.

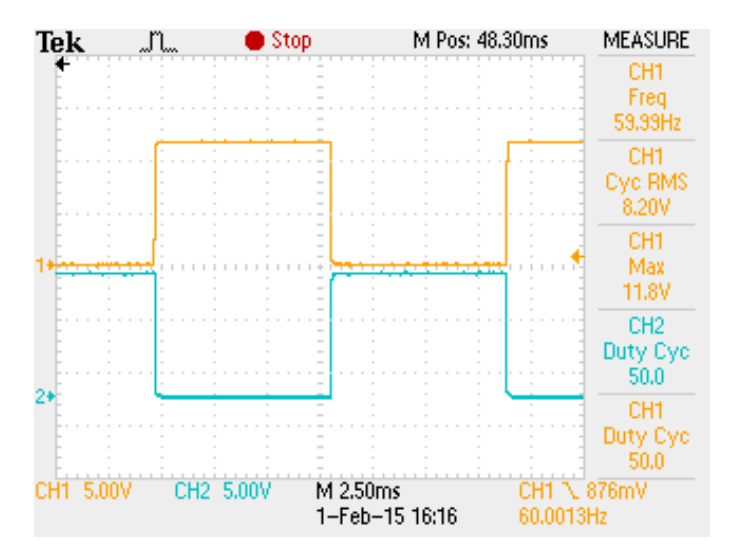

<span id="page-80-1"></span>**Figura 48: Sinais de saída para acionamento das chaves** *Sac1* **(laranja) e** *Sac2* **(azul) sem conexão com o circuito de potência.**

Porém quando o circuito de acionamento é conectado ao circuito de potência, a razão cíclica em ambas as chaves se mantém em um valor mínimo de 50,6%, com defasamento de aproximadamente 180º, como pode-se visualizar na [Figura 49.](#page-81-0) Portanto, as chaves comutam simultaneamente por um período de 0,1ms. Este período foi minimizado através da inserção de um potenciômetro de 10kΩ que são conectados em cada uma das portas de número 3 dos amplificadores operacionais LM311P.

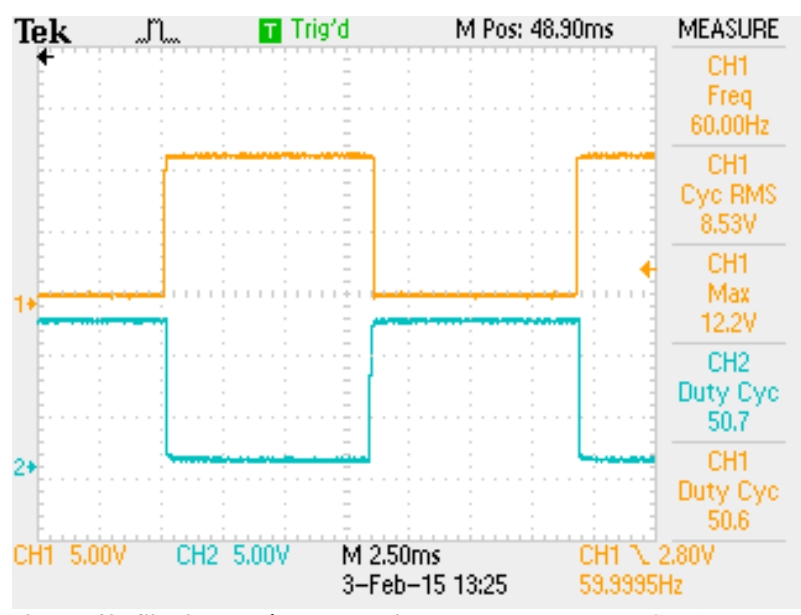

**Figura 49: Sinais de saída para acionamento das chaves** *Sac1* **(laranja) e** *Sac2* **(azul) com a conexão com o circuito de potência.**

# <span id="page-81-0"></span>5.2 CIRCUITO DE POTÊNCIA

## 5.2.1 MOSFETs de carbeto de silício

O Carbeto de Silício – SiC – tem uma alta dureza mecânica, possui uma alta condutividade térmica, uma alta tensão de ruptura e uma alta velocidade de saturação de portadores, sendo assim indicado para aplicação em circuitos eletrônicos que operem em condições envolvendo altas temperatura e altas potências, onde componentes tradicionais não operam adequadamente (OLIVEIRA, 2006).

Como o SiC possui menor concentração de portadores intrínsecos em comparação com o Si, estudos teóricos indicam que pode operar em temperaturas superiores a 800°C, e em demonstrações práticas essa temperatura atingiu 600°C com a operação normal do componente (OLIVEIRA, 2006).

Devido ao alto campo elétrico de ruptura e a alta condutividade térmica do SiC, a operação em potências extremamente altas torna-se possível. O campo elétrico de ruptura é aproximadamente cerca de oito vezes comparado a componentes de Si. Propicia-se, com a alta condutividade térmica, uma maior eficiência na dissipação térmica do dispositivo e não geram perdas por comutação. Logo os dissipadores, utilizados para evitar o superaquecimento, podem ser muito menores ou até mesmo não utilizados (OLIVEIRA, 2006).

Para a montagem do protótipo foram utilizados MOSFETs de carbeto de silício 47N60C3/LR320, cuja a tensão máxima é de 600V e corrente máxima de 47A (DATASHEET ARCHIVE, 2015).

Devido à alta corrente que circula no MOSFET localizado no primário do transformador, a chave *SPV*, foi adicionado um dissipador de calor para reduzir o aquecimento sobre a chave e também reduzir as perdas que ocorrem devido ao aumento da resistência da chave.

A [Figura 50](#page-82-0) e [Figura 51,](#page-83-0) são respectivamente, as formas de ondas da tensão e da corrente entre dreno-*source* da chave *SPV*, em condições iniciais de *Pin* 77,8W, utilizando a fonte de corrente contínua do modelo Agilent U8002A, com um índice de modulação de 0,8, rendimento de 65% e *Pout* 50,8W, utilizando o medidor de potência digital da Yokogawa modelo WT230, e saída com carga resistiva de 200Ω / 200W. Pode-se verificar a presença de picos de tensão ocasionados pela indutância de dispersão, que é minimizado pelo circuito grampeador (*snubber*).

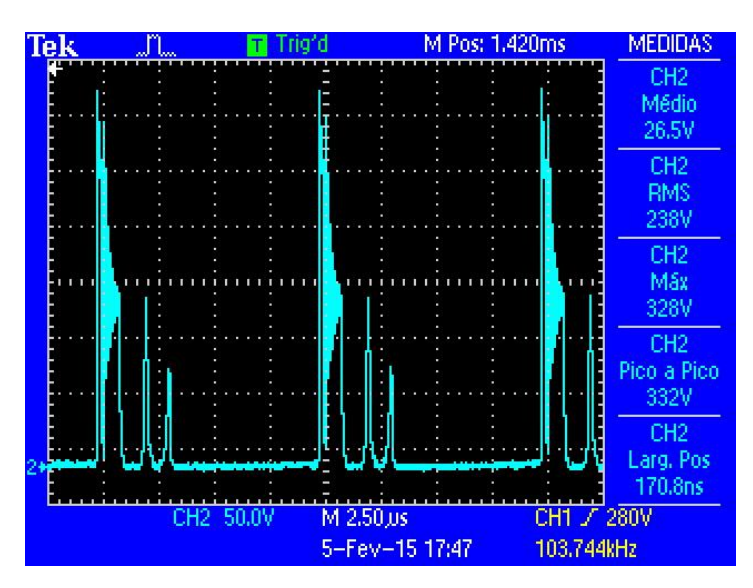

<span id="page-82-0"></span>**Figura 50: Forma de onda da tensão dreno-***source* **na chave** *SPV* **.**

A forma de onda da [Figura 51](#page-83-0) foi capturada após a chave *SPV* e o diodo do circuito grampeador, desta maneira a corrente é a soma de ambas as correntes. Esta forma de onda apresenta a mesma característica da [Figura 29,](#page-66-0) a qual foi obtida através da simulação do circuito no programa *PSim*.

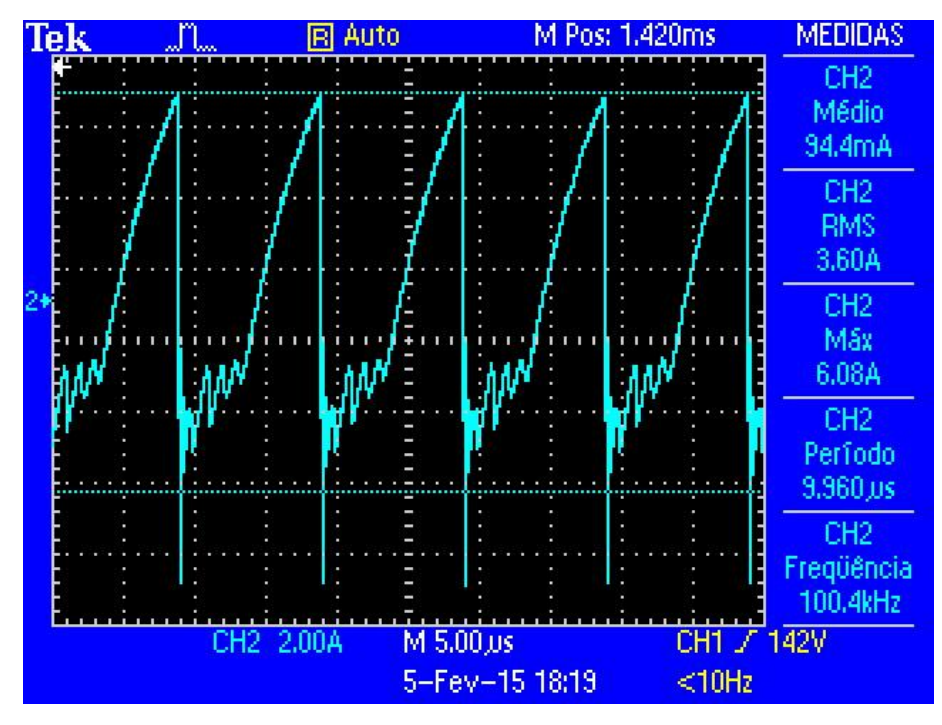

**Figura 51: Forma de onda da corrente dreno-***source* **na chave** *SPV***.**

<span id="page-83-0"></span>Junto ao primário do transformador foi conectado o circuito *snubber* dissipativo RCD, conforme desenvolvimento exposto no capitulo 4 dessa monografia. Embora esse circuito tenha sido primeiramente dimensionado para uma potência de 33,37W, com a construção do protótipo foi verificado que a potência dissipada sob o resistor seria de grandeza muito menor. Por isso, o resistor utilizado na prática foi de 18kΩ de potência máxima de 15W.

A [Figura 52](#page-84-0) é a forma de onda da tensão no *snubber*, em condições iniciais de *Pin* 77,8W, utilizando a fonte de corrente contínua do modelo Agilent U8002A, com um índice de modulação de 0,8, rendimento de 65% e *Pout* 50,8W, utilizando o medidor de potência digital da Yokogawa modelo WT230, e saída com carga resistiva de 200Ω / 200W.

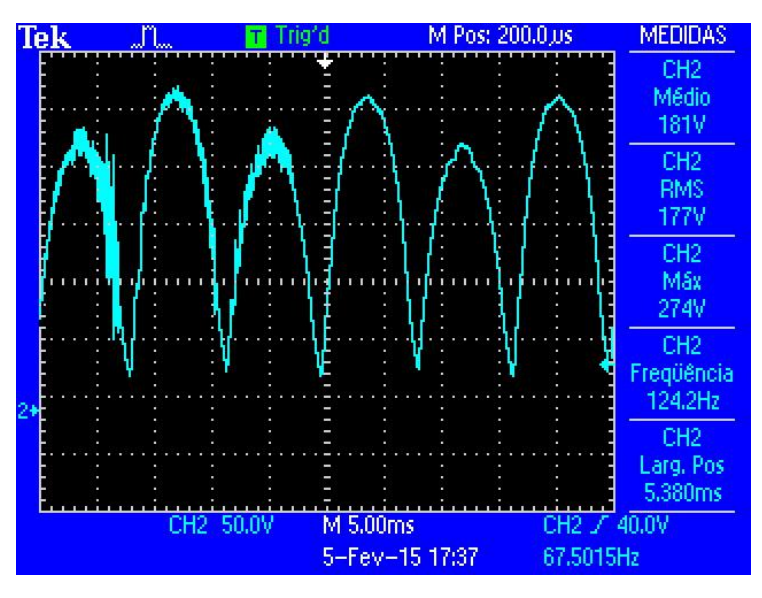

**Figura 52: Forma de onda da tensão no** *snubber***.**

<span id="page-84-0"></span>Também foram obtidas as formas de onda entre o dreno e a fonte das chaves *Sac1,* [Figura 53](#page-84-1)*,* e *Sac2*, [Figura 54,](#page-85-0) para o teste com carga resistiva de 200Ω / 200W. Essas formas de onda são senoidais, positivas e defasadas em 180° entre si. A tensão máxima sobre as chaves é de 348V CA e a frequência é de 60Hz. Conforme equação [\(18\)](#page-52-0) apresentada no capítulo 3, a tensão máxima sobre a chave é proporcional a constante λ que para este teste é igual a 0,15 e proporcional a tensão de pico sobre a carga, que é igual a 154V CA.

$$
V_{Sac2} = \left(\frac{0.15}{1} + 2\right)154 = 331 V\tag{44}
$$

Portanto é possível visualizar que a tensão sobre a chave *Sac2* é próxima ao valor esperado.

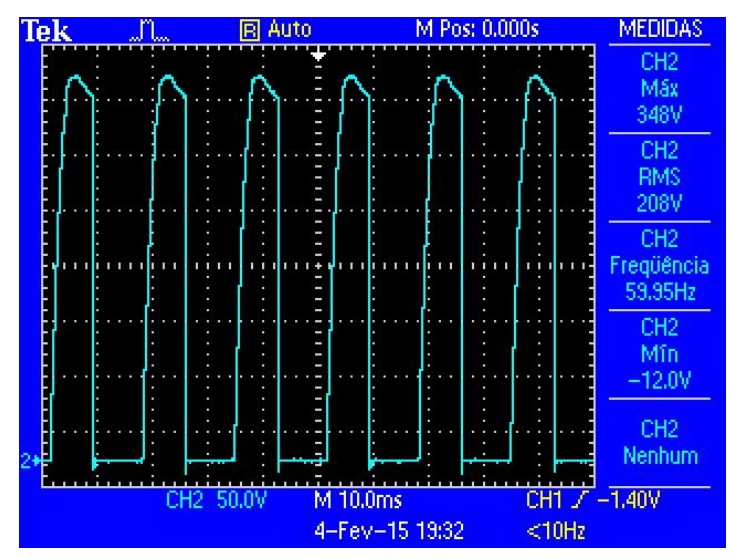

<span id="page-84-1"></span>**Figura 53: Forma de onda de tensão na chave** *Sac2***.**

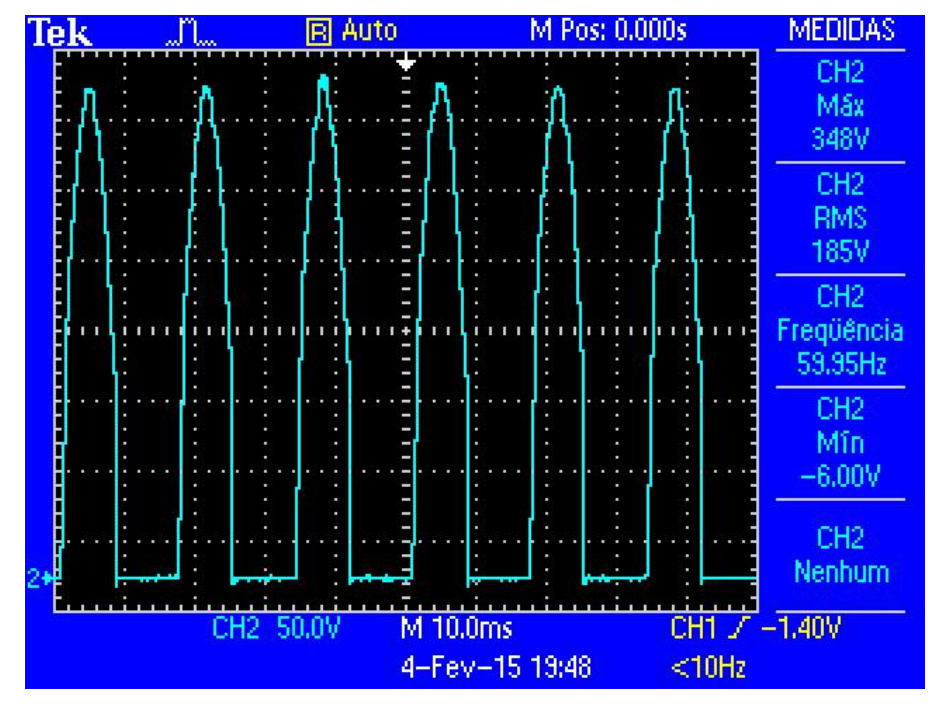

**Figura 54: Forma de onda de tensão na chave** *Sac1***.**

#### <span id="page-85-0"></span>5.2.2 Saída do circuito de potência

Primeiramente, a fim de testar o comportamento da saída do PWM de 100kHz foi curto-circuitada a chave *Sac1* enquanto a chave *Sac2* permaneceu aberta. Para esse teste o GND2 também foi desconectado do sistema. Apenas a leitura da porta PE2 foi habilitada uma vez que as medições de corrente do sensor *hall* LA55-P e tensão da fonte CC não foram utilizadas pois o algoritmo MPPT estava desabilitado. O circuito conforme descrito foi conectado a uma fonte de corrente contínua de capacidade máxima de 30V CC e 3A na qual, a partir do limite estabelecido de corrente máxima de 2A, a tensão era gradualmente elevada para averiguar as mudanças na saída do circuito de potência, que se constituía de uma carga resistiva de 100Ω / 100W. A forma de onda da [Figura 55](#page-86-0) estava em condições iniciais de *Vin* 20,8V CC, *Iin* 1,96A e índice de modulação de 0,8. Foi observado que apenas o semiciclo positivo da senóide foi transferido para a carga resistiva, como era de ser esperado em um conversor *flyback* convencional, gerando uma forma de onda de tensão positiva, pulsada, com frequência de 120Hz.

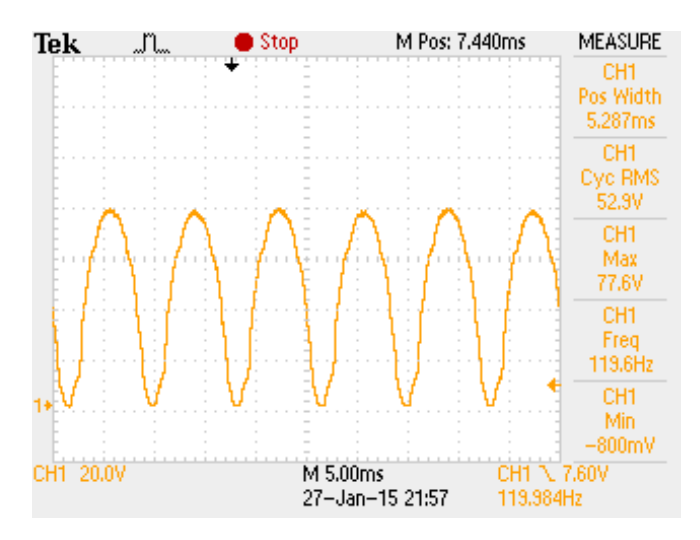

**Figura 55: Forma de onda na saída do circuito de potência conectado a um resistor de 100Ω / 100W.**

<span id="page-86-0"></span>Após a verificação, as chaves *Sac1* e *Sac2* foram reconectadas ao sistema, juntamente com os respectivos circuitos de acionamento do chaveamento para averiguar novamente a saída a partir de entradas de sinal criadas pelo microcontrolador.

Ao verificar o funcionamento do circuito de acionamento das chaves *Sac1*, *Sac2* e *Spv* e do circuito de potência, foram utilizadas as portas PE1, conectada ao sensor *hall* LA55-P, e PE3. A partir dessas leituras, foi possível dar início aos testes de funcionamento do MPPT utilizando-se de uma fonte de corrente elevando a tensão e a corrente de modo a alcançar 77,8W de potência de entrada, utilizando a fonte de corrente contínua do modelo Agilent U8002A, valor aproximando das expectativas do painel solar proposto, de 87Wp. Com essa potência de entrada, foi possível, obter a forma de onda, da [Figura 56,](#page-86-1) de tensão de saída (amarelo) e corrente (azul) na carga resistiva de 200Ω / 200W, utilizando um índice de modulação de 0,8, com um rendimento de 65% e *Pout* 50,8W, utilizando o medidor de potência digital da Yokogawa modelo WT230.

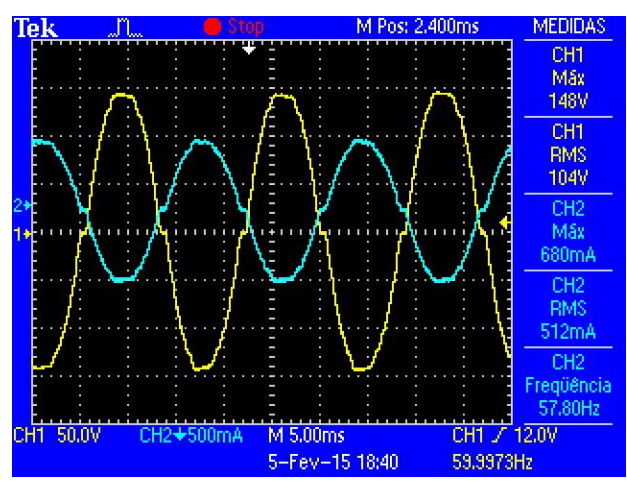

<span id="page-86-1"></span>**Figura 56: Forma de tensão (amarelo) e corrente (azul) na carga resistiva.**

A forma de onda da tensão e corrente na saída foram senoidais com freqüência próxima a 60Hz, assim como esperado de um inversor *flyback* CC-CA. Além disso, há um defasamento de 180<sup>°</sup> da corrente em relação a tensão devido à presença do indutor de saída. Essas formas de onda possuem um baixo nível de ruído, e por conseqüência, uma baixa distorção harmônica. Além disso, apresenta comportamento semelhante a [Figura 30,](#page-66-1) obtida nos resultados da simulação.

O inversor foi conectado a uma fonte de tensão CA modelo Agilent 6813B, em paralelo com uma carga resistiva de 200Ω / 200W. A conexão da carga resistiva em paralelo com esta fonte de tensão foi feita, pois a fonte não aceita injeção de potência. A tensão da fonte foi regulada para 127*Vrms*, 60Hz, para simular a conexão do inversor à rede elétrica. Foram conectadas duas vezes, com índice de modulação máximo de 0,7 e outro com IM de 0,8.

Observou-se que durante o cruzamento da tensão por zero na saída do inversor, havia um ruído mais elevado na forma de onda da corrente, devido a tensão gerada pelo inversor ser nula, enquanto a tensão da fonte CA não é nula.

As formas de onda de tensão e de corrente de saída do inversor, defasada de 180º da tensão, para as duas situações de índice de modulação em 0,7 e 0,8, são mostradas nas [Figura](#page-87-0)  [57](#page-87-0) e [Figura 58,](#page-88-0) respectivamente.

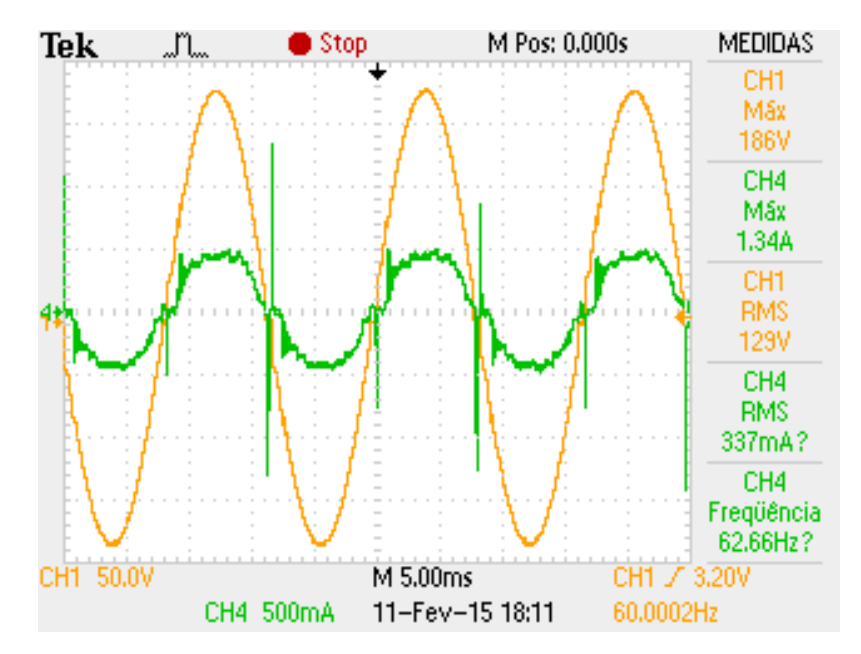

<span id="page-87-0"></span>**Figura 57: Forma de tensão (amarelo) e corrente (verde) de saída, conectado na fonte CA, com índice de modulação máximo de 0,7, e potência de entrada de 58,85W e saída de 43,47W.**

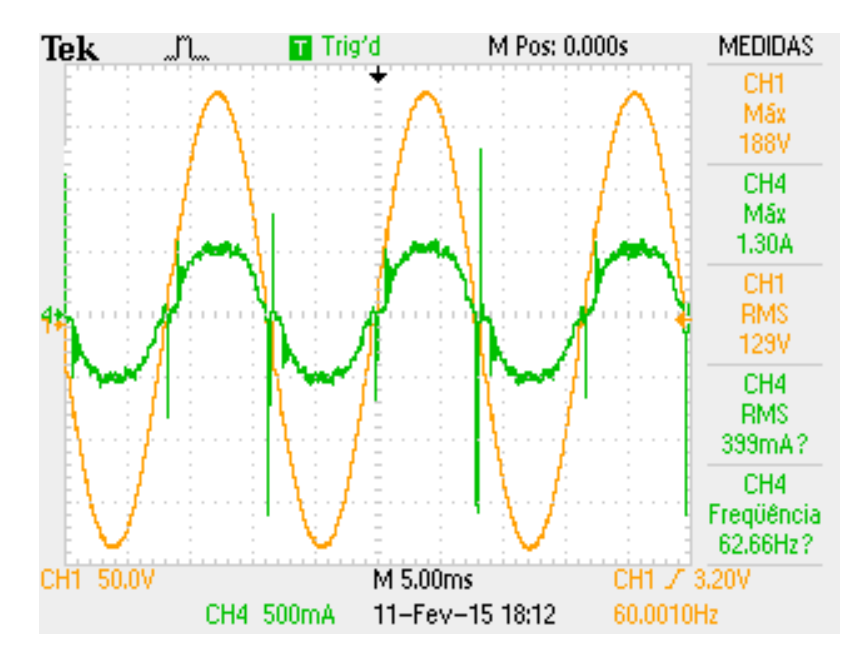

**Figura 58: Forma de tensão (amarelo) e corrente (verde) de saída, conectado na fonte CA, com índice de modulação máximo de 0,8, e potência de entrada de 72,78W e saída de 51,47W.**

<span id="page-88-0"></span>Após a conexão na fonte CA, o inversor foi conectado na rede elétrica. As formas de onda de tensão e de corrente de saída do inversor, defasada de 180º da tensão, para a situação de índice de modulação máximo de 0,7 é mostrada na [Figura 59.](#page-88-1)

Observou-se que a forma de onda da tensão e principalmente da corrente são distorcidas devido ao ruído proveniente da rede elétrica, e o ruído é mais elevado no cruzamento da corrente por zero, assim como quando conectado na fonte CA.

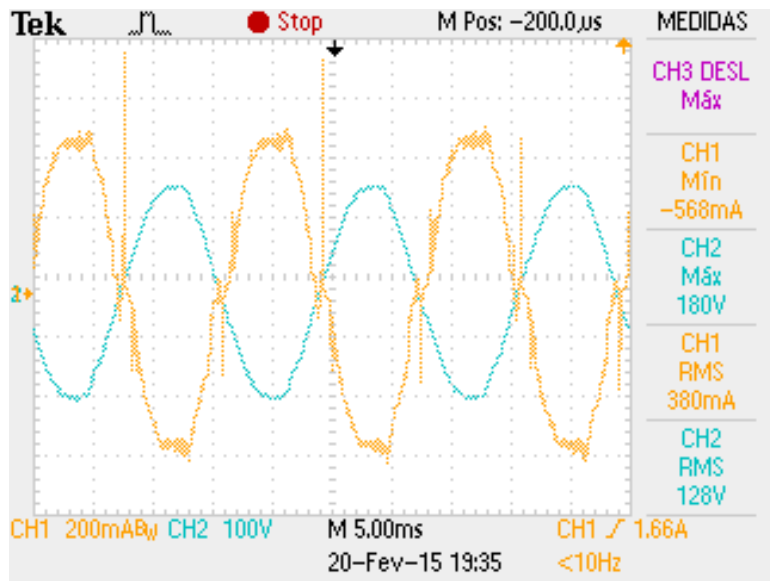

<span id="page-88-1"></span>**Figura 59: Forma de tensão (azul) e corrente (amarelo) de saída, conectado na rede elétrica, com índice de modulação máximo de 0,7, e potência de entrada de 81,5W e saída de 48,64W.**

Nos próximos itens as principais perdas do inversor foram calculadas, para a condição em que o inversor é conectado em carga resistiva de 200 ohms/200W. A tensão de entrada utilizada foi de 24V CC e a corrente de entrada de 3,35A.

# 5.2.3 Perdas no transformador

As perdas totais no transformador se constituem da soma das perdas no núcleo e no enrolamento. No núcleo, as perdas são compostas por perdas por histerese e perdas devido a correntes parasitas. A equação [\(45\)](#page-89-0) mostra a expressão que engloba as perdas no núcleo como um todo (BARBI, 2006).

<span id="page-89-0"></span>
$$
P_C / \frac{P_C}{cm^3} = \Delta B_m^{2,4} (K_H f + K_E f^2)
$$
\n(45)

Onde:

∆ – excursão da densidade de fluxo em Teslas;

*f* - frequência de operação em Hz;

 $K_H$  – coeficiente de perdas por histerese, 4×10<sup>-5</sup>;

 $K_E$  – coeficiente de perdas por correntes parasitas, 4×10<sup>-10</sup>.

A expressão revela que as perdas no núcleo aumentam com a frequência de operação e com a excursão da densidade de fluxo.

Considerando uma excursão da densidade de fluxo de 0,2 Teslas e um volume do núcleo de ferrite do transformador de 8cm<sup>3</sup>, as perdas no núcleo foram calculadas a seguir.

$$
P_C = 1.345W\tag{46}
$$

As perdas no enrolamento, por efeito Joule, são calculadas pela equação [\(47\).](#page-89-1)

<span id="page-89-1"></span>
$$
P_W = \frac{\rho}{S} N l_t I_{ef}^2 \tag{47}
$$

Onde,

 $\rho$  $\sqrt{S}$  – dado em tabela em função da bitola do fio;

- N número de espiras;
- $l_t$  comprimento de uma espira em cm;
- $I_{ef}$  valor eficaz da corrente em A.

As perdas nos enrolamentos primário, secundário e terciário do transformador dependem da bitola do fio utilizado em cada um dos enrolamentos, que por sua vez depende da densidade de corrente adotada. A razão  $P/S$  do fio de 17AWG, a 100<sup>o</sup>C, utilizado no transformador, é de 0,0022Ω/cm. Além disso, a razão  $^{\rho}/_S$  no primário é de 0,0011Ω/cm, pois são utilizados dois fios 17AWG em paralelo. A corrente eficaz que circula no primário do transformador é de 3,6A, para o teste de carga resistiva de 200Ω / 200W, sob índice de modulação máximo de 0,8 e tensão de entrada de 24V CC. A corrente eficaz que circula no secundário e no terciário é a metade da corrente eficaz que circula no primário, ou seja, 1,8A. O comprimento de uma das espiras é de 6,7cm. São 4 espiras no primeiro e 4 espiras em cada secundário. Logo, as perdas nos enrolamentos primário, secundário e terciário estão a seguir.

$$
P_{W\_primario} = 0,2W \tag{48}
$$

$$
P_{W\_secundario} = 0.1W \tag{49}
$$

$$
P_{W\_terciario} = 0.1 W \tag{50}
$$

## 5.2.4 Perdas de chaveamento

Como as chaves 47N60C3, de carbeto de silício, possuem uma resistência drenofonte em estado ligado (*Rds*) muito baixa, as perdas de chaveamento tornam-se baixas.

As perdas no MOSFET podem ser divididas em perdas de condução (*Pcond*) e perdas de comutação *Pcom* (BARBI, 2006).

$$
P_{MOSFET} = P_{cond} + P_{com}
$$
\n<sup>(51)</sup>

$$
P_{cond} = R_{ds} i_{d(on)}^2 \tag{52}
$$

$$
P_{com} = \frac{1}{2} V_{ds} I_{d,on} f_c(t_r + t_f)
$$
\n(53)

Onde,

 $P_{MOSFET}$  – perdas no MOSFET em W;  $P_{cond}$  – perdas de condução em W;  $P_{com}$  – perdas de comutação em W;  $t_r$  – tempo necessário para o MOSFET entrar em condução em s;  $t_f$  – tempo necessário para o MOSFET entrar em bloqueio em s;  $f_c$  – frequência de chaveamento em Hz; *Rds -* resistência dreno-fonte em estado ligado em Ω;  $i_{d (on)}$  – corrente no dreno ligado em A;  $V_{ds}$  – tensão entre o dreno e a fonte em V.

Segundo o *datasheet* do MOSFET 47N60C3, o tempo necessário para entrar em condução (*tr*) é de 27ns, o tempo necessário para entrar em bloqueio (*tf*) é de 8ns, a tensão dreno fonte máxima (*Vds*) é de 328V CA. Como a corrente eficaz que circula na chave *Spv* é de 3,6A, a frequência de chaveamento é de 100kHz, foram calculadas as perdas (DATASHEET ARCHIVE, 2015).

$$
P_{cond\_Spv} = 1,95W\tag{54}
$$

$$
P_{com\_Spv} = 2.07W\tag{55}
$$

$$
P_{MOSFET\_Spv} = 4,01W\tag{56}
$$

Como a corrente que circula sobre as chaves *Sac1* e *Sac2* é baixa e a frequência dos sinais sobre estas chaves são de 60Hz, foram desconsideradas as perdas de condução e as perdas de comutação sobre estes componentes.

# 5.2.5 Perdas nos capacitores

Para os dois capacitores de 4,7mF usados como filtro de entrada, e para o capacitor de 1uF utilizado como filtro de saída, foram calculadas as perdas (*Pcap*) devido à resistência série presente nos mesmos. As perdas foram calculadas através da equação [\(57\)](#page-92-0) (BARBI, 2006).

<span id="page-92-0"></span>
$$
P_{cap} = R_{se} I_{ef}^2 \tag{57}
$$

Onde,

 $P_{cap}$  – perdas ôhmicas no capacitor em Watts;

*Rse* – resistência série do capacitor em Ohms;

*Ief* - corrente eficaz que circula no capacitor em Ampères.

Segundo o *datasheet* do fabricante Panasonic, o capacitor de alumínio eletrolítico de 4700uF, 35V, possui uma resistência série *Rse* de 0,066Ω, para uma frequência de 100kHz. Segundo o teste sob carga resistiva de 200Ω / 200W, a corrente eficaz sobre o capacitor de entrada é de 1A. Logo as perdas totais devido à resistência série dos dois capacitores do filtro de entrada estão descritas em [\(58\)](#page-92-1) (FARNELL, 2015).

<span id="page-92-1"></span>
$$
P_{cap\_filtero\_entrada} = 0.022 W
$$
\n<sup>(58)</sup>

Os demais capacitores, a exemplo do capacitor de polipropileno, de 1uF, 250V possuem baixo nível de perdas. Portanto não foram consideradas as perdas desses elementos no circuito de potência.

## 5.2.6 Perdas no circuito grampeador

As perdas que foram estimadas no dimensionamento do circuito *snubber*, descrito no item 4.3.5 foram recalculadas pela equação [\(59\),](#page-93-0) para o teste de carga resistiva. A tensão eficaz sobre o resistor do circuito grampeador foi de 177V.

<span id="page-93-0"></span>
$$
P_g = \frac{{V_{ef}}^2}{R_g} = 1,74 \ W
$$
\n(59)

#### 5.2.7 Perdas no indutor

A perda considerada no indutor foi a perda por efeito Joule. A corrente eficaz que circula na carga de 200Ω é de 512mA. O comprimento do chicote do indutor *Lchicote* é de 336cm. A resistência do fio de cobre de 24AWG utilizada nos enrolamentos do indutor é de 0,00125Ω/cm. Calculando as perdas assim como foram calculadas no item 5.2.3 temos [\(60\).](#page-93-1)

<span id="page-93-2"></span><span id="page-93-1"></span>
$$
P_{lf} = 0.11W \tag{60}
$$

## 5.2.8 Perdas totais e rendimento

As perdas totais do inversor, portanto, podem ser descritas como as perdas sobre os capacitores, perdas sobre o transformador, perdas sobre o circuito grampeador e perdas na chave *Spv*. Logo as perdas totais (*Pt*) são calculadas pela equação [\(61\).](#page-93-2)

$$
P_t = P_{W\_primanio} + P_{W\_secundario} + P_{W\_terciario} + P_c + P_g + P_{cap\_filter}
$$
  
+  $P_{MOSFET} + P_{lf}$   

$$
P_t = 7,63W
$$
 (62)

Sabe-se que a tensão eficaz obtida de saída foi de 104V CA, resultando em uma potência de 50,8W. Já a tensão de entrada utilizada foi de 24V CC e a corrente de entrada de 3,35A. Portanto a potência de entrada foi de 77,8W. Desta maneira, o sistema apresentou perdas totais iguais a 27W. O rendimento pode ser calculado através da equação [\(\(63\).](#page-93-3)

<span id="page-93-3"></span>
$$
\eta = \frac{P_{saida}}{P_{entrada}} = \frac{50,8}{77,8} = 0,653
$$
\n(63)

As perdas reais do sistema diferem-se das perdas calculadas devido a outras perdas que ocorrem no circuito, como, por exemplo, as perdas em outros pequenos capacitores, as perdas nos diodos, as perdas nos fios entre a fonte de alimentação e a entrada de alimentação do circuito e o aumento da resistência na chave devido ao aumento de temperatura.

Fez-se a medição do rendimento do inversor através de um medidor de potência modelo WT230 do fabricante Yokogawa. Para a potência de entrada do inversor de 77,8W, a qual é próxima a potência nominal do módulo fotovoltaico, obteu-se um rendimento de 65% para um índice de modulação máximo igual a 0,8.

Em seguida, foi feito um teste de rendimento com o algoritmo MPPT em funcionamento para um índice de modulação máximo de 0,8 e para um índice de modulação máximo de 0,9. Para este teste foi utilizada uma carga resistiva de 200Ω / 200W, variando a tensão de entrada *Vin* e medindo o rendimento e a potência de saída através do medidor de potência. O [Gráfico 5](#page-94-0) mostra os resultados do teste, observa-se que o rendimento decresce com o aumento da potência de saída.

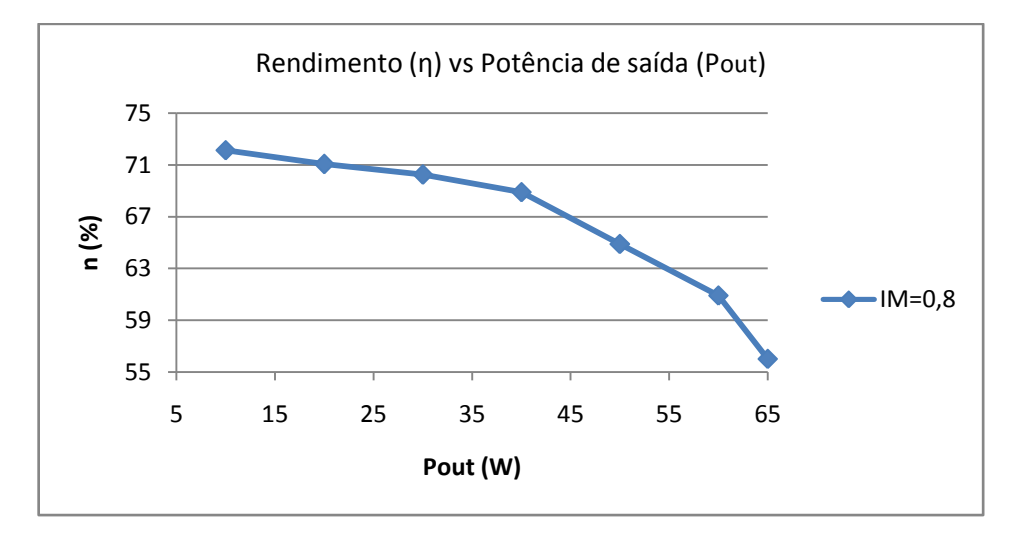

<span id="page-94-0"></span>**Gráfico 5: Rendimento em função da potência de saída para índice de modulação 0,8.**

O ensaio para verificação do algoritmo MPPT consistiu em utilizar uma fonte de alimentação CC de 30V e 3A e fixar a tensão de entrada em 17,4V CC, que é semelhante à tensão nominal do módulo fotovoltaico. Em seqüência foi variada a corrente da fonte de alimentação e acompanhado o índice de modulação através do programa *Code Composer Studio.* Também foi acompanhado o rendimento obtido através do medidor de potência digital Yokogawa. Foi observado que ao aumentar a corrente de alimentação, a tensão de entrada se

mantém constante e o índice de modulação também aumenta em passos de 0,5% de forma linear com a corrente e com a potência de saída.

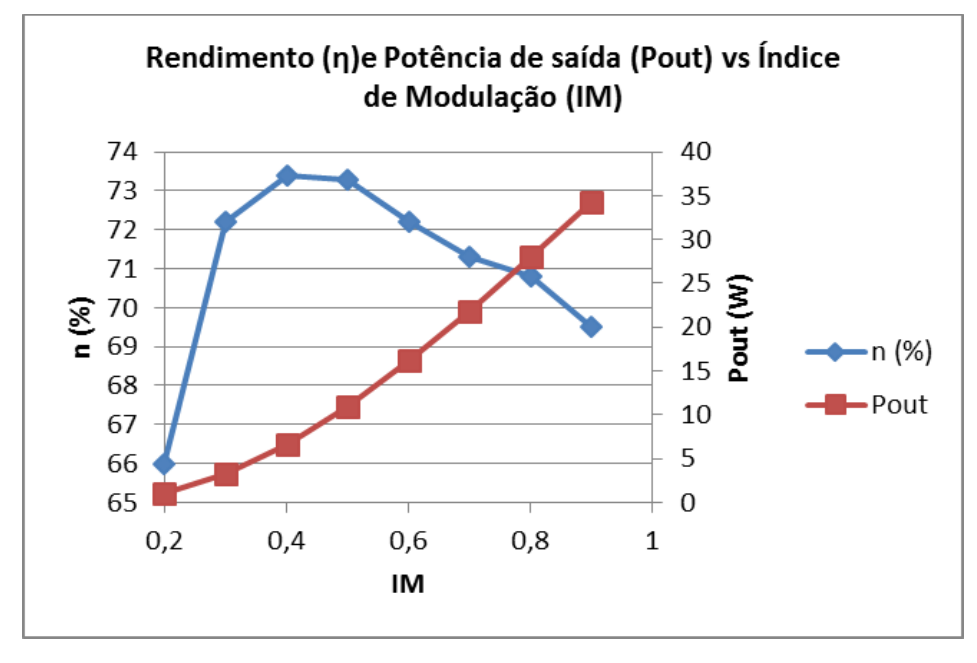

**Gráfico 6: Rendimento em função da potência de saída e do índice de modulação, com controle MPPT.**

# 5.2.9 Análise de qualidade de energia injetada na fonte CA

Após feita a conexão do inversor com a fonte CA de 127Vrms, 60Hz, foi coletado através do osciloscópio o espectro harmônico das formas de onda da tensão e da corrente, quando a tensão na saída do inversor era de 130,27*Vrms* e a corrente na saída do inversor era de 0,481A. Os dados foram exportados para o programa *Waveform* e a análise harmônica é mostrada na [Tabela 9.](#page-96-0) A TDH de tensão obtida foi de 0,96%, que é inferior ao máximo tolerado pelas normas apresentadas no capítulo 2. Já a TDH de corrente encontrada foi de 19,871%, superior ao máximo tolerado pelas mesmas normas.

> $Tensão = 130,27V$ Corrente =  $0,48095A$ Potência Ativa = 56,27W

TDH Tensão  $= 0.96\%$ TDH Corrente  $= 19,871\%$ Fator de potência = 89,8% Potência reativa = 27,56Var Potência aparente =  $62,656VA$ 

|               | Tensão<br><b>RMS</b> | % Tensão<br><b>Fundamental</b> | Ângulo de<br>fase da<br>Tensão | Corrente<br><b>RMS</b> | % Corrente<br><b>Fundamental</b> | Ângulo de<br>fase da<br>Corrente |
|---------------|----------------------|--------------------------------|--------------------------------|------------------------|----------------------------------|----------------------------------|
| Fundamental   | 130,48               | 100%                           | 0,00                           | 0,431                  | 100%                             | 0,00                             |
| 2º Harmônico  | 0,209                | 0,16%                          | $-141,98$                      | 0,251                  | 5,82%                            | $-101,17$                        |
| 3º Harmônico  | 0,626                | 0,48%                          | $-34,49$                       | 0,158                  | 3,67%                            | $-123,37$                        |
| 4º Harmônico  | 0,163                | 0,13%                          | 166,42                         | 0,242                  | 0,56%                            | $-113,35$                        |
| 5º Harmônico  | 0,254                | 0,19%                          | $-149,28$                      | 0,325                  | 7,54%                            | $-150,30$                        |
| 6º Harmônico  | 0,144                | 0,11%                          | $-174,65$                      | 0,179                  | 4,16%                            | $-117,86$                        |
| 7º Harmônico  | 0,191                | 0,15%                          | 147,51                         | 0,337                  | 7,81%                            | $-156,49$                        |
| 8º Harmônico  | 0,191                | 0,15%                          | $-176,20$                      | 0,172                  | 3,98%                            | $-112,29$                        |
| 9º Harmônico  | 0,363                | 0,28%                          | 121,56                         | 0,280                  | 6,49%                            | $-151,34$                        |
| 10º Harmônico | 0,211                | 0,16%                          | 156,49                         | 0,172                  | 3,98%                            | $-117,15$                        |
| 11º Harmônico | 0,488                | 0,37%                          | 139,07                         | 0,268                  | 6,21%                            | $-135,63$                        |
| 12º Harmônico | 0,196                | 0,15%                          | $-175,54$                      | 0,176                  | 4,08%                            | $-119,47$                        |
| 13º Harmônico | 0,656                | 0,50%                          | 152,43                         | 0,256                  | 5,94%                            | $-144,55$                        |

<span id="page-96-0"></span>**Tabela 9: Análise harmônica da corrente e da tensão de saída, com o inversor conectado à fonte CA 127Vrms, 60Hz.**

# **6 CONSIDERAÇÕES FINAIS**

Os resultados de simulação apresentados estão de acordo com os critérios de dimensionamento mencionados no trabalho. Foi possível verificar na simulação que o conversor *flyback* opera em modo de condução descontínua assim como desejado, através da metodologia de dimensionamento apresentada nos artigos mencionados. Os critérios de taxa de distorção harmônica, fator de potência e ondulação da tensão na saída estão dentro dos limites aceitados pela ABNT, descritos no capítulo 2.

Foi realizada a montagem do conversor e implementada uma rotina para malha de controle do MPPT, através do algoritmo Perturbar e Observar descrito no subitem 3.1.2. Esta rotina foi inserida no microcontrolador da *Texas Instruments*. O algoritmo do MPPT apresentou um funcionamento correto, obtendo um tempo de resposta de 0,5s a cada iteração. O desempenho do algoritmo foi melhorado ao reduzir a perturbação do índice de modulação de 3% para 0,5%, fazendo com que o ponto de máxima potência oscilasse menos bruscamente, melhorando o desempenho do rastreamento.

Após a montagem foram executados testes em bancada sob carga resistiva e o teste com o inversor conectado a rede elétrica. Observou-se que ao incluir um tempo de atraso entre a leitura do AD e a interrupção do PWM, o ruído no transformador reduziu drasticamente.

Quando se realizou a medida da indutância de dispersão do transformador construido, observou-se que os equipamentos disponíveis para medição não são precisos para frequências da ordem de 100kHz e indutâncias baixas na ordem de  $\mu$ H. Portanto, observou-se que as perdas máximas calculadas para o circuito grampeador se diferem das perdas reais dissipadas pelo resistor nesse circuito.

Além disso, observou-se que os transistores BC548 e BC558 utilizados para inversão do sinal e para o *drive* do PWM da chave *Spv* apresentam um atraso no chaveamento para a frequência de 100kHz, causando assim um período em que não há sinal na chave *Spv* e consequentemente um período em que a tensão na saída é nula.

O rendimento do inversor foi baixo comparado com o esperado devido à limitação do índice de modulação em 0,8 e da escolha da indutância do transformador isolador e da relação de transformação unitária. Além disso, outros aspectos construtivos contribuem para redução da potência transferida à carga resistiva.

Futuras melhorias podem ser estudadas e realizadas para este tipo de conversor, tais como a utilização de circuitos grampeadores com melhor rendimento, a utilização de algoritmos de rastreamento de máximo ponto de potência mais velozes e eficientes e a implementação de uma malha de controle de corrente fechada, além da inclusão da proteção de anti-ilhamento. Também pode ser adicionada uma chave em paralelo com a chave *Spv* para redução das perdas por condução.

# **REFERÊNCIAS**

ABRAMOVITZ, Alexander, LIAO, Chih-Sheng, SMEDLEY, Keyue (2013) **State-Plane Analysis of Regenerative Snubber for Flyback Converters.** IEEE Transactions on Power Electronics, Vol. 28, No 11, Novembro de 2013.

ASSOCIAÇÃO BRASILEIRA DE NORMA TÉCNICAS. **ABNT NBR 16149:2013 Sistemas fotovoltaicos (FV) – Características da interface de conexão com a rede elétrica de distribuição.** Rio de Janeiro, 2013.

ANEEL. **BIG – Banco de Informações de Geração – Capacidade de Geração do Brasil.** – Disponível em <http://www.aneel.gov.br/aplicacoes/capacidadebrasil/capacidadebrasil.cfm>. Acesso em: 19 fev. 2015.

\_\_\_\_\_\_. **Resolução Normativa N° 482, de 17 de Abril de 2012** – Disponível em <http://www.aneel.gov.br/cedoc/ren2012482.pdf>. Acesso em: 14 mar. 2014.

BARBI, Ivo. Eletrônica de Potência: Projetos de Fontes Chaveadas, 2<sup>ª</sup> edição. Florianópolis, 2006.

\_\_\_\_\_\_**. Estudo do Circuito Grampeador para os conversores Flyback e Forward e do Circuito equivalente do Transformador de Três Enrolamentos**. Florianópolis, Dezembro de 2007.

BSW Solar Industry. *Statistic data on the German Solar power (photovoltaic) industry*. Disponível em:

<http://www.solarwirtschaft.de/fileadmin/media/pdf/BSW\_facts\_solarpower\_en.pdf>. Acesso em: 08 dez. 2013.

CARVALHO, Domingos Miguel. **Análise e Caracterização Energética de Sistemas Fotovoltaicos de Baixa Potência com Ligação à Rede Elétrica** – Disponível em <repositorio-aberto.up.pt/bitstream/10216/61319/1/000148388.pdf>. Acesso em: 27 jul. 2014.

CCEE. **Infoleilão analisa resultado do 6 LER, que viabiliza R\$ 7 bilhões em investimentos.** – Disponível em <http://www.ccee2.org.br/portal/faces/pages\_publico/noticia s-opiniao/noticias/noticialeitura?contentid=CCEE\_321424&\_afrLoop=1824290912780370# %40%3Fcontentid%3DCCEE\_321424%26\_afrLoop%3D1824290912780370%26\_adf.ctrlstate%3Duc2suzwws\_4>. Acesso em: 19 fev. 2015.

CURRAL, Nuno C. L. **Micro inversor para módulo fotovoltaico**. Relatório Final realizado no âmbito da Unidade Curricular de Preparação da Dissertação do Mestrado Integrado em Engenharia Eletrotécnica e de Computadores do Major Automação. Faculdade de Engenharia do Porto, Porto, 2012.

DATASHEET ARCHIVE. **IXKH 47N60C3 Power Mosfet**. – Disponível em <http://www.datasheetarchive.com/dl/Datasheets-UD3/DSAUD0059526.pdf>. Acesso em 13 jan. 2015.

EPE. **Análise da Inserção da Geração Solar na Matriz Energética Brasileir**a – Disponível em <http://www.epe.gov.br/geracao/Documents/Estudos\_23/NT\_EnergiaSolar\_2012.pdf>. Acesso em: 14 dez. 2013.

\_\_\_\_\_\_. **Balanço Energético Nacional 2013 - Ano Base 2012** - Disponível em <https://ben.epe.gov.br/downloads/Relatorio\_Final\_BEN\_2013.pdf>. Acesso em: 07 dez. 2013.

FARNELL. **Large Can Aluminum Electrolytic Capacitors TS-HA Series - Panasonic**. Disponível em <http://www.farnell.com/datasheets/1872096.pdf.> Acesso em: 13 jan. 2015.

KASA, Nobuyuki., IIDA, Takahido. **Flyback type Inverter for Small Scale Photovoltaic Power System**. Proc. IEEE Annu. Conf. IECON , vol. 2, Novembro, 2002

KC85TS. *Highlights of Kyocera photovoltaic modules***.** Documento: LIE/I09I0704-SAGM. Disponível em: <http://www.kyocerasolar.com/assets/001/5179.pdf>. Acesso em: 24 jun. 2014.

KJAER, Soeren B., PEDERSEN, John K., BLAABJERG, Frede (2005). *A review of Single-Phase Grid Connected Inverters for Photovoltaic Modules.* IEEE *Transactions on Industry Applications*, Vol. 41, No. 5, Setembro de 2005.

KJAER, Soeren B. *Design and Control of an Inverter for Photovoltaic Applications*. Dissertação enviada a Universidade de Engenharia e Ciência da Aalborg University como requisito parcial para o grau de P.h.D em Engenharia Elétrica. Aalborg University, Dinamarca 2005.

KYRITSIS, A. Ch., TATAKIS, E. C., PAPANIKOLAOU, N. P. *Optimum Design of the Current-Source Flyback Inverter for Decentralized Grid-Connected Photovoltaic Systems.* IEEE - Transactions on Energy Conversion, Vol 23, nº 1. Março, 2008.

LEÃO, Ruth P. S, ALMADA, Janaína B., QUEIROZ, Samuel, S., MEDEIROS, Rafael B., ALBUQUERQUE, Daniel, FURTADO, Raimundo, F. **Modelagem e Simulação de uma Microrede baseada em Geração Fotovoltaica e Célula a Combustível**. Anais do XIX Congresso Brasileiro de Automática, CBA. Campina Grande, 2012.

LEVIN, Gustavo H, FLORES, Jeferson V., SALTON, Aurélio, REIS, Fernando S. Dos. *Internal Model Control of the Zeta Converter for the Grid connection of Photovoltaic Panels* **-** Brazilian Power Electronics Conference (COBEP) - Pontifícia Universidade Católica do Rio Grande do Sul. Faculdade de Engenharia, Porto Alegre, 2013.

LEE, June-Hee , LEE, June-Seok, LEE, Kyo-Beum*. CLC filter design of a flyback-inverter for photovoltaic systems*. Power Electronics Conference (IPEC-Hiroshima 2014 - ECCE-ASIA), Maio, 2014.

LI, Yanlin, ORUGANTI, Ramesh. *A Flyback-CCM Inverter Scheme for Photovoltaic AC Module Application*. Australasian Universities Power Engineering Conference (AUPEC'08). 2008.

NANAKUS Anastasius Ch, TATAKIS, Emmanuel C, DIMITRAKAKIS, Georgius S., PAPANIKOLAOU Nick P., e KYRITSIS, Anastasios Ch.*A Novel Design Methodology Maximizing the Weighted-Efficiency of Flyback Inverter for AC Photovoltaic Modules***.** Power Electronics and Applications (EPE 2011), Proceedings of the  $2011-14<sup>th</sup>$  European Conference on.University of Patras. Patras, 2011.

NDAYE, Mamour S. Ndiaye. **Operação de Conversores Back-to-Back para Aproveitamento de Energia Fotovoltaica.** Tese de Doutorado em Engenharia Elétrica – Universidade Federal do Rio de Janeiro. Rio de Janeiro, 2013.

OLIVEIRA, Alessandro Ricardo. **Estudo da viabilidade de fabricação de dispositivos semicondutores baseados em filmes de carbeto de silício crescidos por PECVD.** São Paulo, 2006. 170 p. Tese (Doutoramento) - Escola Politécnica da Universidade de São Paulo, Departamento de Engenharia de Sistemas Eletrônicos.

OPEN EI. **Brazil latitude tilted solar radiation model (10km) from INPE and**  LABSOLAR.Disponível em: <http://en.openei.org/datasets/node/513>. Acesso em: 25 jul. 2014.

PATEL, Raogi, FRITZ Glenn. **Switching Power Supply Design Review – 60 Watt Flyback Regulator – Topic 5.** Arquivo do Seminário Unitrode (TI) Corporation Power Supply, 1984. Disponível em: <http://www.ti.com/lit/ml/slup072/slup072.pdf>. Acesso em: 02 ago. 2014.

VALE, Sandro F. M. do. **Microinversor para painel fotovoltaico.** Dissertação realizada no âmbito do Mestrado Integrado em Engenharia Eletrotécnica e de Computadores Major Automação. Porto, 2012.

RASHID, Muhammad H. **Eletrônica de Potência: circuitos, dispositivos e aplicações.** São Paulo: Makron Books, 1999.

SWERA. *Solar and Wind Energy Ressource Assessment.* Disponível em: <http://maps.nrel.gov/SWERA?visible=SWERA\_dni\_nasa\_lo\_res&opacity=50&extent=- 74.01,-33.74,-29.84,5.27. >. Acesso em: 25 jul. 2014.

TI - Texas Instruments. **EK-TM4C123GXL**. Disponível em: <http://www.ti.com/ww/en/launchpad/launchpads-connected-ek-tm4c123gxl.html>. Acesso em: 19 ago. 2014.

ZENGIN, S., DEVECI, F. e ROZTEPE, M. **Decoupling Capacitor Selection in DCM Flyback PV Microinverters Considering Harmonic Distortion**. IEEE TRANSACTIONS ON POWER ELECTRONICS, VOL. 28, NO.2, Fevereiro 2013.

ZHAO, Zheng, XU, Ming*,* CHEN, Qiaoliang, LAI, Jih-Sheng (Jason) & CHO, Younghoon. *Derivation, Analysis, and Implementation of a Boost–Buck Converter-Based High-Efficiency PV Inverter*. **IEEE Transactions on Power Systems**, vol. 27, no. 3, março, 2012.

# **APÊNDICE A – Algorítmo completo**

```
/*
* Drive.c
 *
 * Criado em: 11/12/2014
       Autores: Andre Vaz Tostes, Adriane Schneider e Jessica Viero
*/
#include<stdbool.h>
#include<stdint.h>
#include"driverlib/rom.h"
#include"driverlib/sysctl.h"
#include"inc/hw_memmap.h"
#include"inc/hw_types.h"
#include"inc/hw_ints.h"
#include"utils/uartstdio.h"
#include"priorities.h"
#include"FreeRTOS.h"
#include"task.h"
#include"queue.h"
#include"semphr.h"
#include"driverlib/pwm.h"
#include"driverlib/pin_map.h"
#include"driverlib/gpio.h"
uint32 t gPWMFrequency = 0;
// Inicializa o PWM de 100kHz
voidPWMInit(uint32_t Frequency0_Hz)
{
//
// Enable the GPIO Peripheral used by PWM0
//
ROM_SysCtlPeripheralEnable (SYSCTL_PERIPH_GPIOB);
// Configure GPIO Pins for PWM0
//
ROM GPIOPinConfigure (GPIO PB6 M0PWM0);
ROM_GPIOPinTypePWM (GPIO_PORTB_BASE, GPIO_PIN_6);
//Habilita o PWM0
ROM_SysCtlPeripheralEnable (SYSCTL_PERIPH_PWM0);
//
// Configura o gerador do PWM para modo de contagem regressiva (dente de serra 
regressivo) com atualizacoes
// imediatas nos parametros
//
PWMGenConfigure(PWM0_BASE, PWM_GEN_0,
PWM_GEN_MODE_DOWN | PWM_GEN_MODE_NO_SYNC | PWM_GEN_MODE_DBG_STOP);
//
// Configurado o periodo. Para uma frequência de 100KHz, o periodo é igual a 10uS. 
Para o clock de 80 MHz, significa um 800 ticks no clock
PWMGenPeriodSet(PWM0_BASE, PWM_GEN_0, configCPU_CLOCK_HZ / Frequency0_Hz);
//
// Inicializa a largura de pulso do PWM0 para 0%.
//
PWMPulseWidthSet(PWM0_BASE, PWM_OUT_0, 0);
```

```
//
// Inicializa os timers no gerador 0.
//
PWMGenEnable(PWM0_BASE, PWM_GEN_0);
//
// Habilita as saidas.
//
//Configura o PWM para servir de trigger do AD0
PWMGenIntTrigEnable (PWM0_BASE, PWM_GEN_0,PWM_TR_CNT_ZERO);
PWMOutputState(PWM0_BASE, (PWM_OUT_0_BIT), true);
}
//Inicializa o driver
uint32_tDriveInit(uint32_t PWMFrequency0_Hz)
{
PWMInit(PWMFrequency0 Hz);
gPWMFrequency = PWMFrequency0_Hz;
return (0);
}
//ADC.C
//Funções de Inicialização
//configura o ADC do TM4C123
externxQueueHandle g_pSampleQueue;
float V_ponte;
float I_pv=0;
float I_pv_antigo=0;
float V_pv=0;
float V pv antigo=0;
float P_pv=0;
float P_pv_media=0;
float I_pv_media=0;
float V_pv_media=0;
float P_pv_antiga=0;
float seno=0;
float IMmax=0.9; //IM maximo de 0.9
float IM=0.8; //Indice de Modulacao inicial de 0.8
float IM_antigo=0;
uint32_t samples=0;
uint32_t samples2=0;
voidADCConversionDone() {
uint32_t ui32Value[8]; //buffer para gravar as variaveis
portBASE_TYPE xHigherPriorityTaskWoken;
ADCIntClear(ADC0_BASE, 0);
GPIOPinWrite(GPIO_PORTB_BASE, GPIO_PIN_3, 0xFF);
/* We have not woken a task at the start of the ISR. */xHigherPriorityTaskWoken = pdFALSE;
ADCSequenceDataGet(ADC0_BASE, 0, ui32Value);
samples=samples+1; //contagem das amostras
samples2=samples2+1;
V_ponte=((3300*ui32Value[1]/4095)); //valor da tensao em mV na ponte de diodos que 
entra no AD;
seno=V_ponte/2720; //seno pulsante (120Hz) que varia de 0 a 1;
```

```
PWMPulseWidthSet(PWM0_BASE, PWM_OUT_0, 800-800*IM*seno); //atualiza largura de 
pulso no PWM;
V pv+=0.008058*ui32Value[0]; //valor da tensao em V do modulo fotovoltaico
(3300/4095)*10/1000;
I_pv+=0.0023829*ui32Value[2]; //valor de corrente Ipv em A do modulo fotovoltaico
if(samples==5000)
{
V pv media=V pv/5000; //calcula a media das amostras
I_pv_media=I_pv/5000; //calcula a media das amostras
V pv=0; //zera o acumulativo
I_pv=0; //zera o acumulativo
P_pv=P_pv+V_pv_media*I_pv_media; //valor da potencia do modulo em W;
samples=0;
}
if(samples2==50000)
{
P_pv_media=P_pv/10; //calcula a media das potencias calculadas
samples2=0;
P_pv=0;//Inicializa a rotina do controle MPPT pelo método Perturbar e Observar
if (P_pv_media >=P_pv_antiga) { // Potencia maior que potencia antiga<br>if (IM >= IM antigo) // Indice de Modulacao maior que o antigo
                     // Indice de Modulacao maior que o antigo
\{IM_antigo=IM;
                      // Aumenta o Indice de Modulacao em 0,5%
 }
else// Indice de Modulacao maior que o antigo
\{IM_antigo=IM;
                     // Diminui o Indice de Modulacao em 0,5%
 }
        }
else { // Potencia menor que potencia antiga
if (IM >= IM_antigo) // Indice de Modulacao maior que o antigo
\{IM_antigo=IM;
IM=IM-0.005; // Diminui o Indice de Modulacao em 0,5%
 }
else// Indice de Modulacao menor que o antigo
\{IM_antigo=IM;
IM=IM+0.005; // Aumenta o indice de Modulacao em 0,5%
 }
 }
if (IM < 0) {
               IM = 0.1; // Necessário para prevenir Indice de Modulação negativo
 }
if (IM > IMmax) {
IM = IMmax; // Necessario para prevenir IM muito alto
 }
P_pv_antiga = P_pv_media;
}
GPIOPinWrite(GPIO_PORTB_BASE, GPIO_PIN_3, 0x00);
portEND SWITCHING ISR(xHigherPriorityTaskWoken);
```

```
uint32 tADCInit(uint32 t SamplePeriod uS)
{
// Habilita o ADC0
//
ROM_SysCtlPeripheralEnable (SYSCTL_PERIPH_ADC0);
//Configura a primeira sequencia de amostras para capturar o valor do canal 0 
quando o PWM iniciar
ADCSequenceConfigure(ADC0_BASE, 0, ADC_TRIGGER_PWM0, 0);
//Habilita um delay entre a leitura do AD e do PWM
ADCPhaseDelaySet(ADC0_BASE,ADC_PHASE_22_5);
//Seta as sequencias de amostras
ADCSequenceStepConfigure(ADC0_BASE, 0, 0, ADC_CTL_CH0);
ADCSequenceStepConfigure(ADC0_BASE, 0, 1, ADC_CTL_CH1);
ADCSequenceStepConfigure(ADC0_BASE, 0, 2, ADC_CTL_IE | ADC_CTL_CH2|ADC_CTL_END);
//configura a interrupção do ADC
ADCIntDisable(ADC0_BASE, 0);
ADCIntClear(ADC0_BASE, 0);
ADCIntRegister(ADC0_BASE, 0, &ADCConversionDone);
//Todas as interrupções que utilizam SysCalls devem ter prioridades inferiores à 
constante
ROM_IntPrioritySet (INT_ADC0SS0, configMAX_SYSCALL_INTERRUPT_PRIORITY);
ADCIntEnable(ADC0_BASE, 0);
ADCSequenceEnable(ADC0_BASE, 0);
return(0);
}
```
}

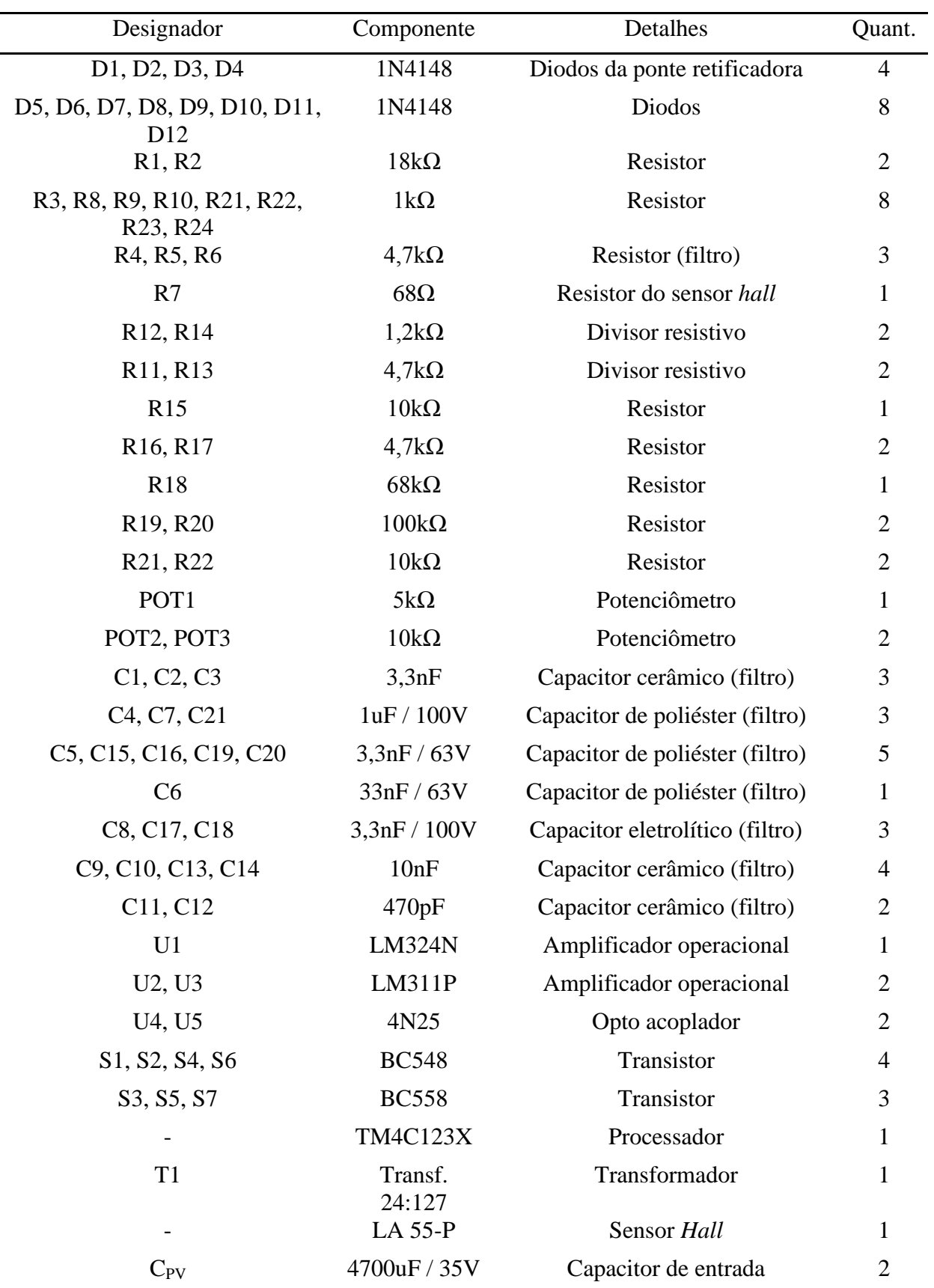

# **APÊNDICE B – Lista de materiais**
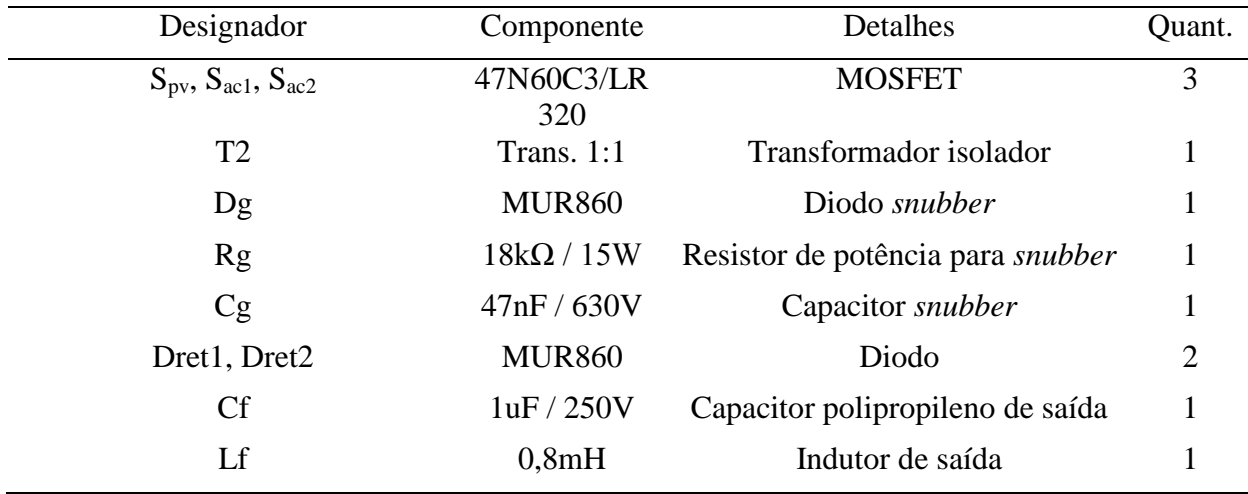